#### The Evolution of Traffic Routing in a Streaming World

Abhishek Srikanth

SOFTWARE ENGINEER, FACEBOOK

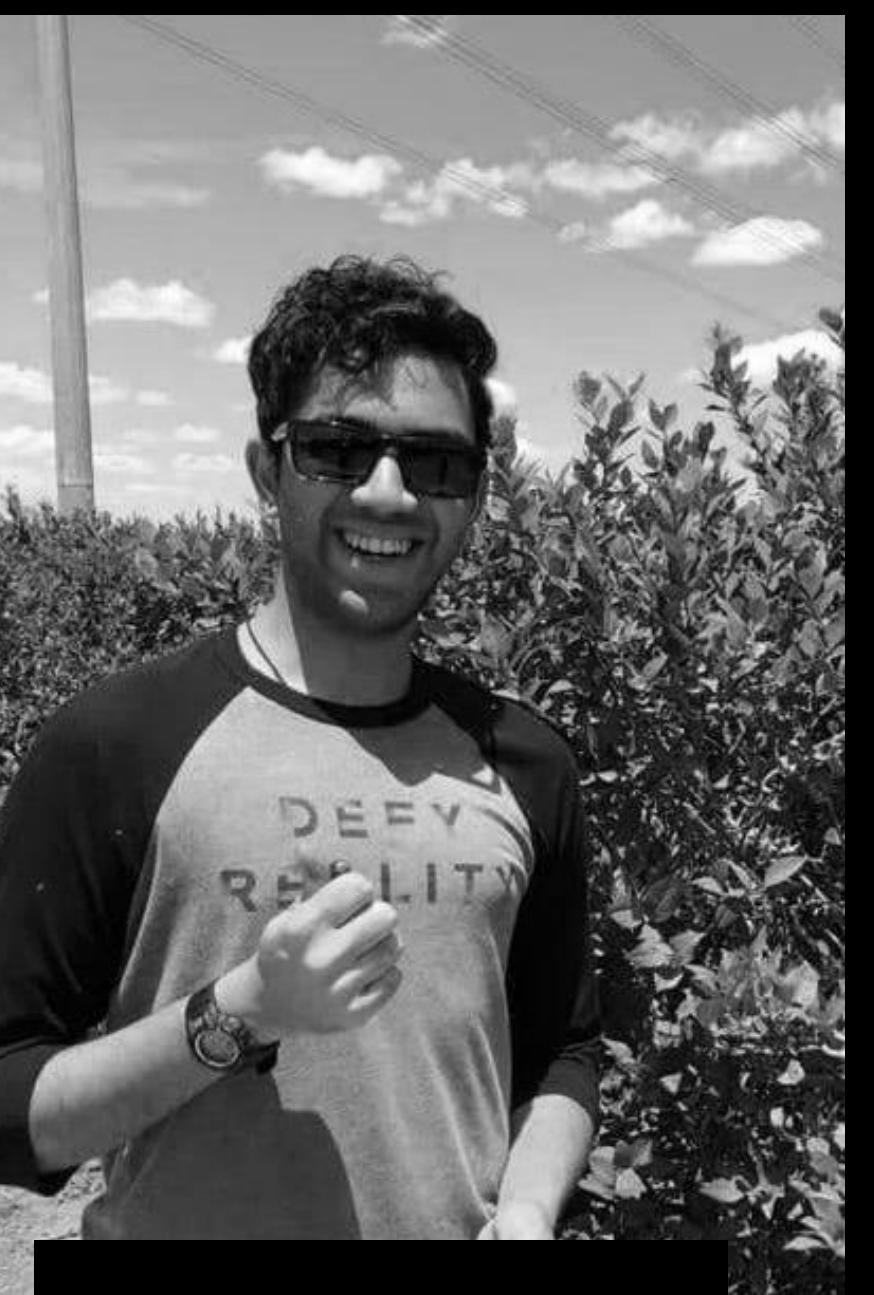

# A little about me

#### Purdue University

R&D Intern @ Bloomberg

Program Manager Intern @ Microsoft

Software Engineer @ Facebook

### REAL-TIME INFRASTRUCTURE

Live -Video Messages & Reactions

**Jon:** First!

**Tim:** SRECon is awesome!

about traffic routing!

**Pam:** Looking forward to learning

 $\mathbb{G}$ <br> $\mathbb{F}$ <br> $\mathbb{F}$ <br> $\mathbb{F}$ 

 $\frac{1}{\sqrt{2}}$ 

坮

#### Typing Indicator

 $\bullet\bullet\bullet$ 

Anna is typing...

# The Evolution off-box Architecture

Full-Mesh Architecture

5000 ft view

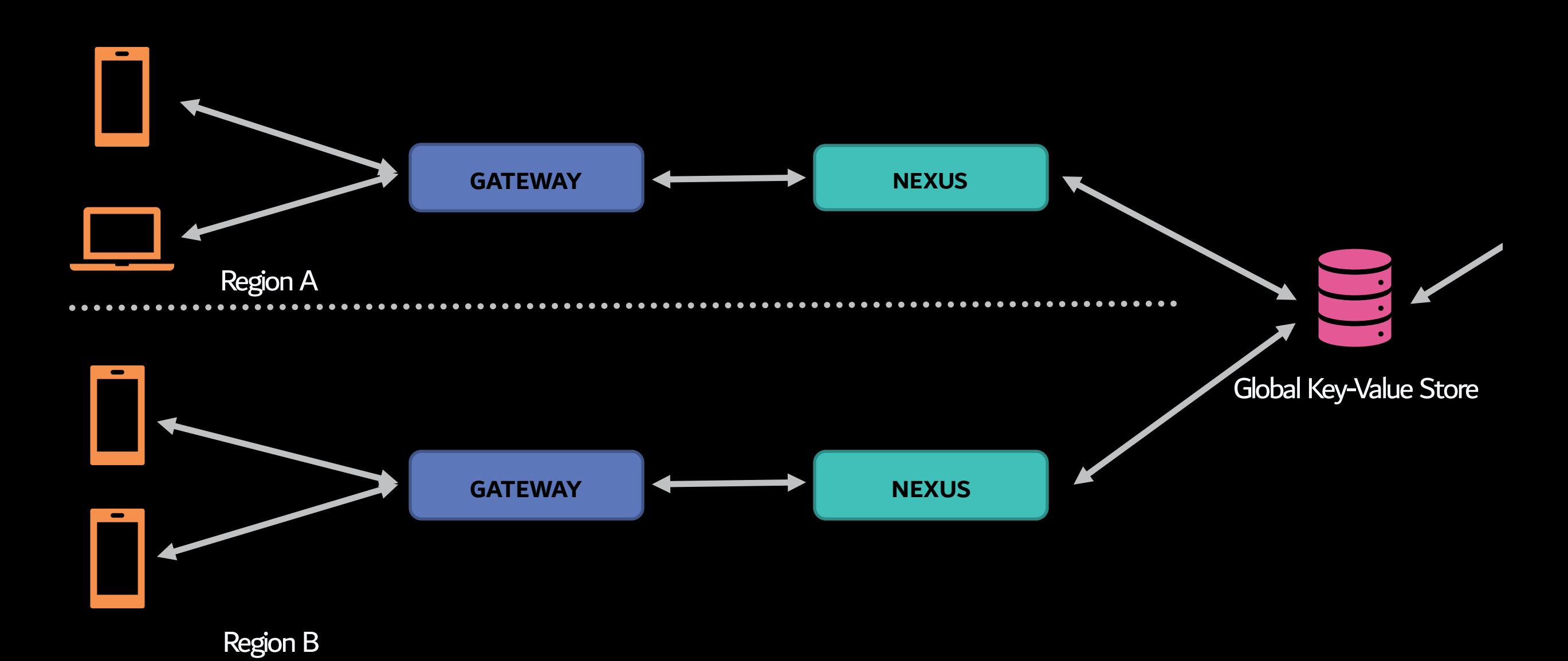

#### 5000 ft view

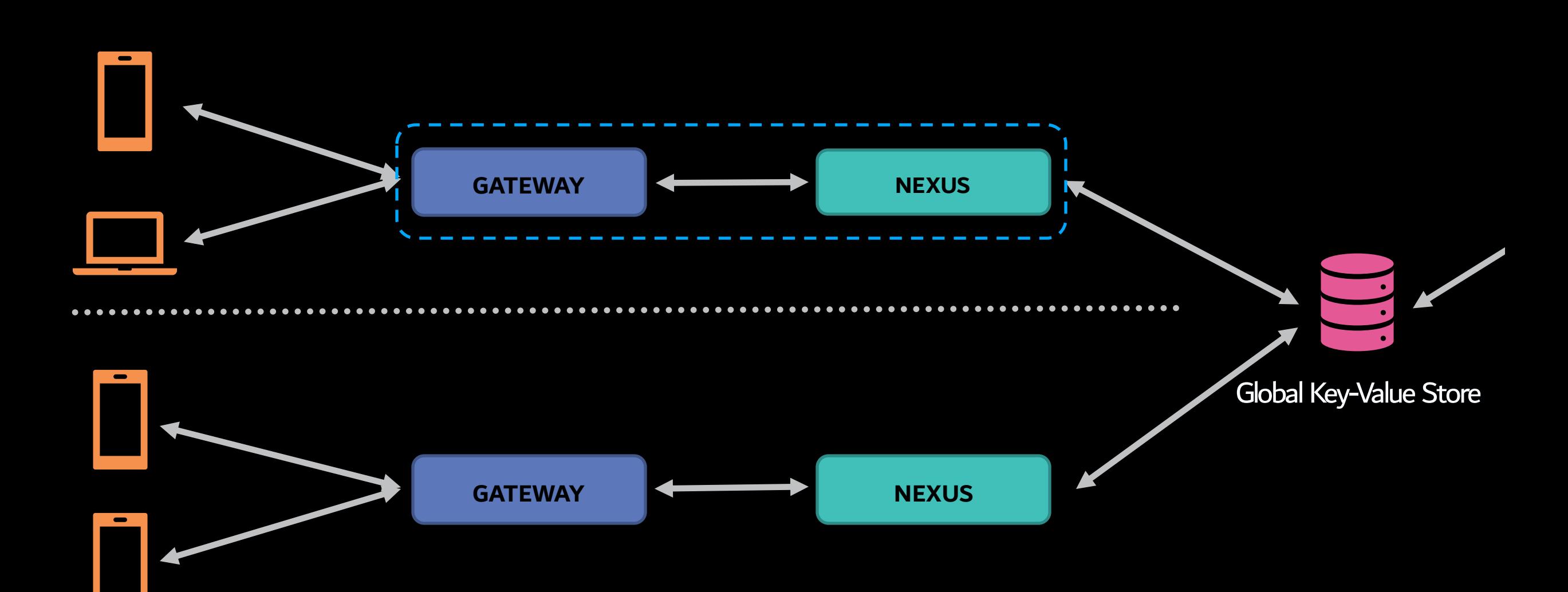

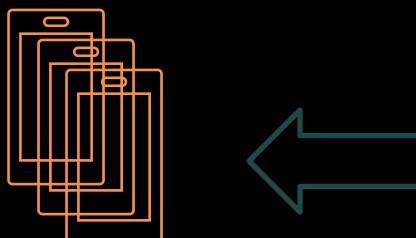

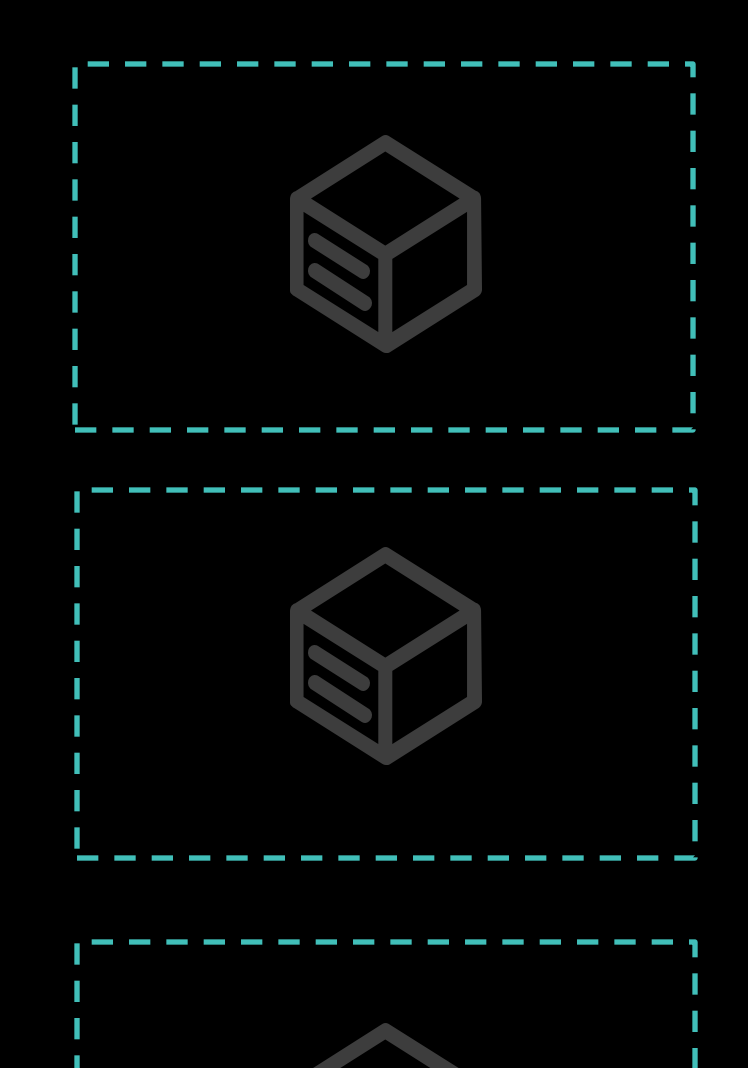

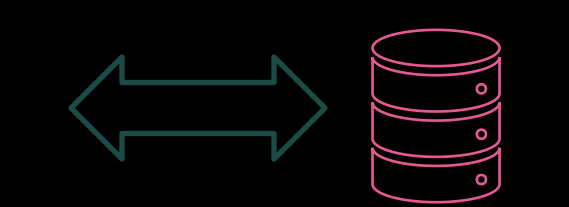

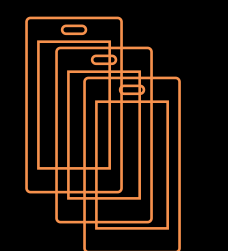

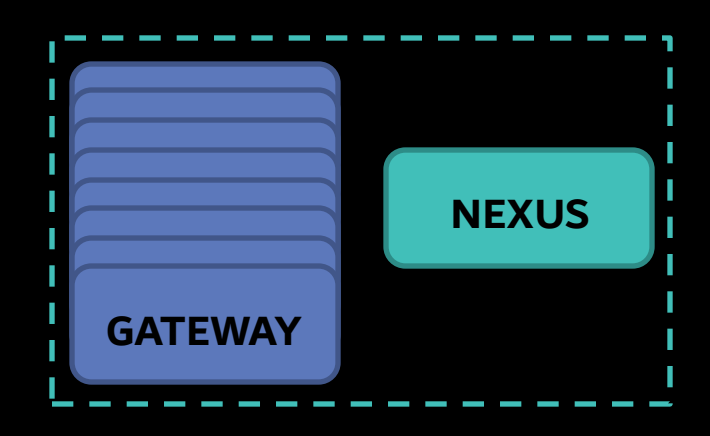

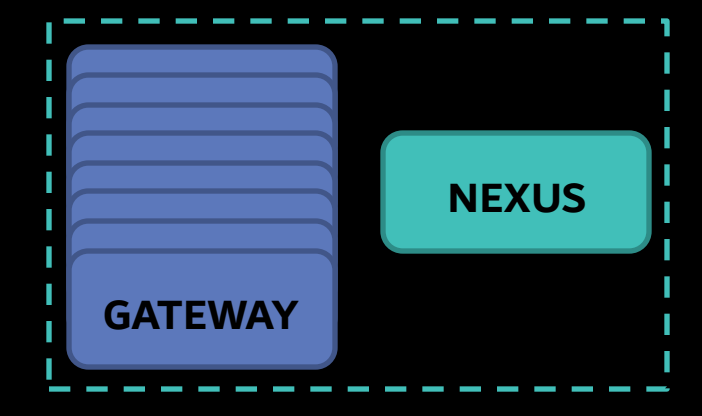

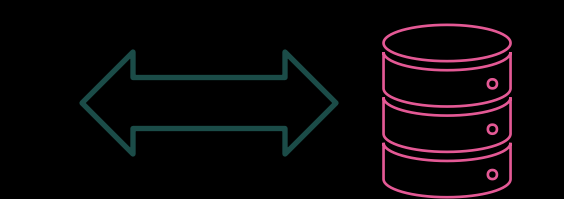

Problems

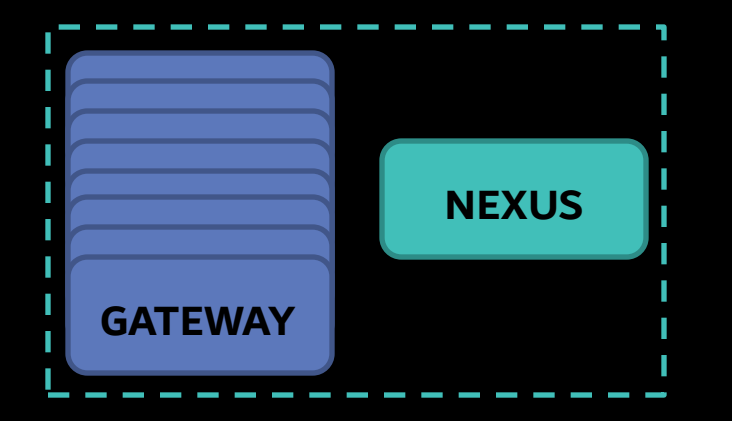

## 1. Shared Resources

2. Independent Deployments

3. Low Fault Tolerance

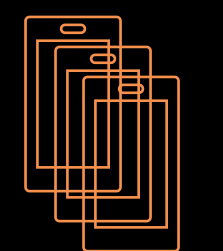

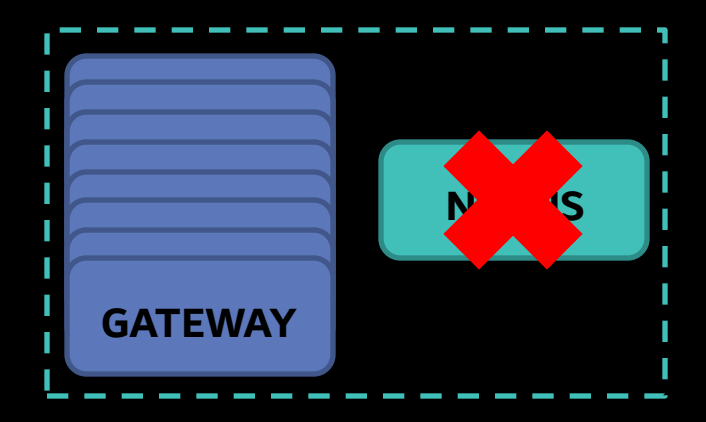

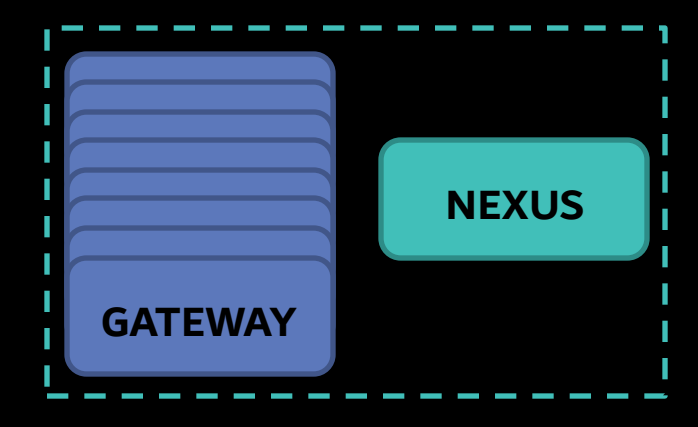

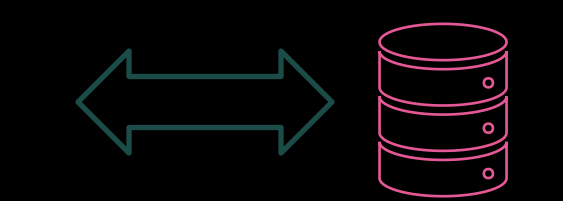

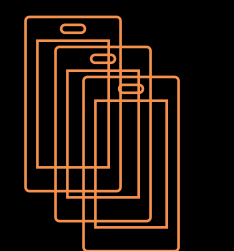

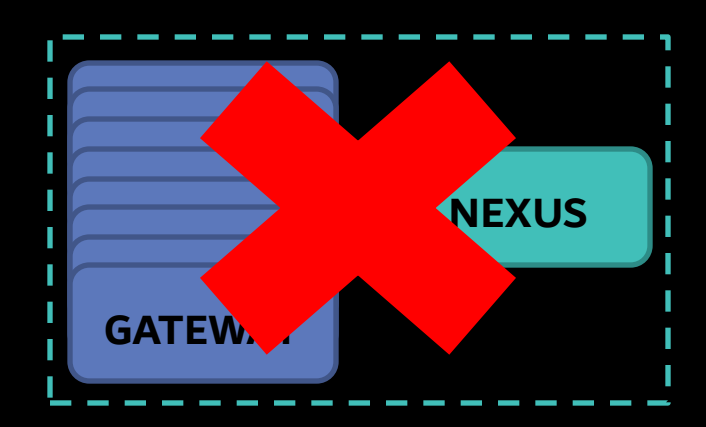

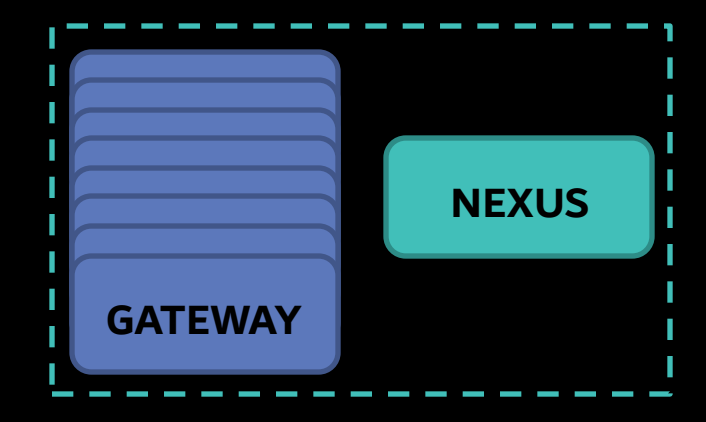

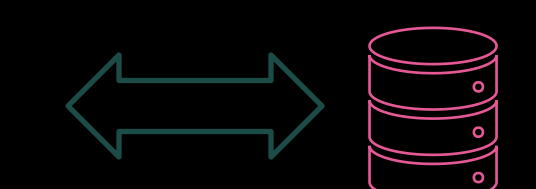

<u>lehhe</u><br>Shihe

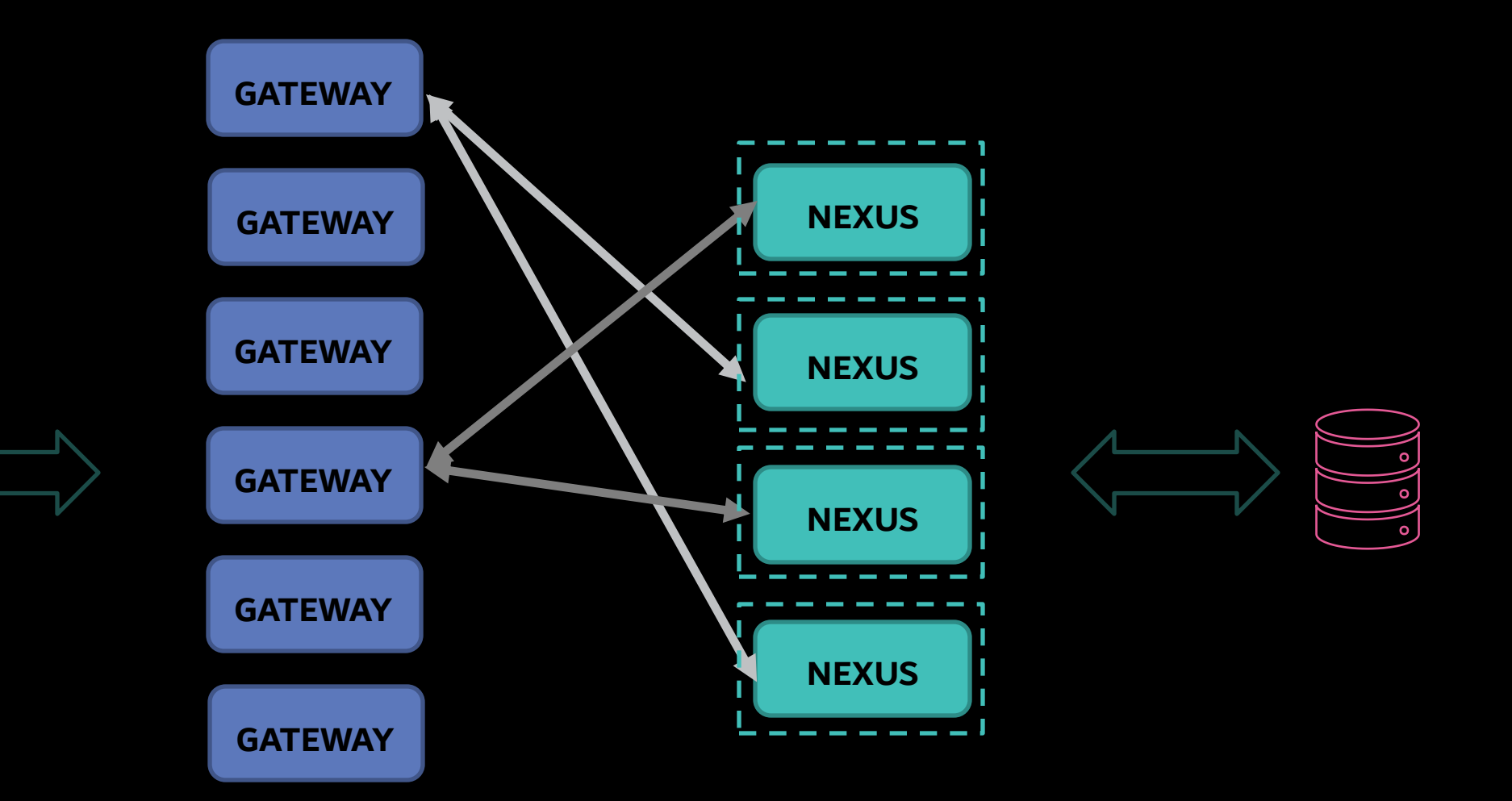

Advantages

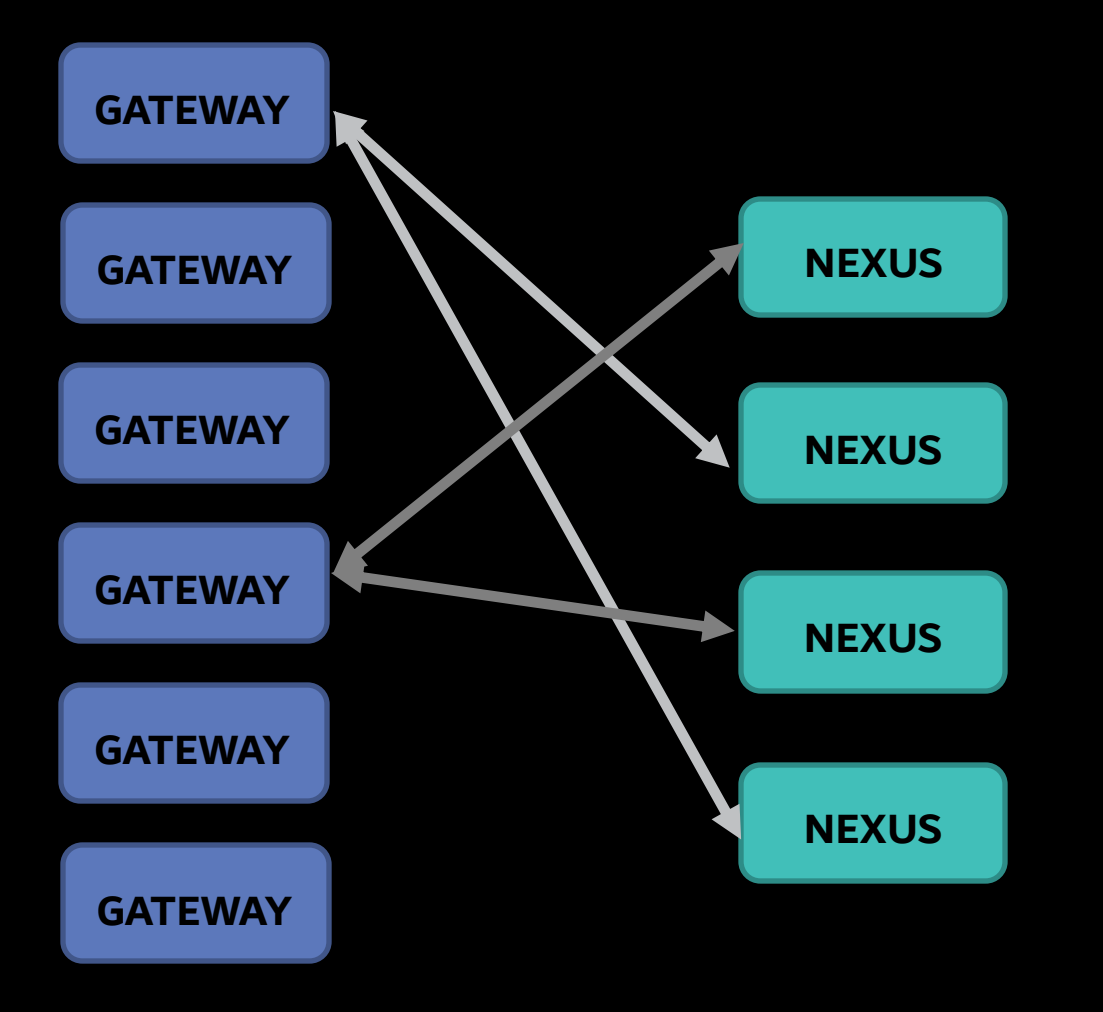

# 1. Customer Traffic Isolation

# 2. High Fault Tolerance

3. Dynamic Load Balancing

Advantages : Customer Traffic Isolation

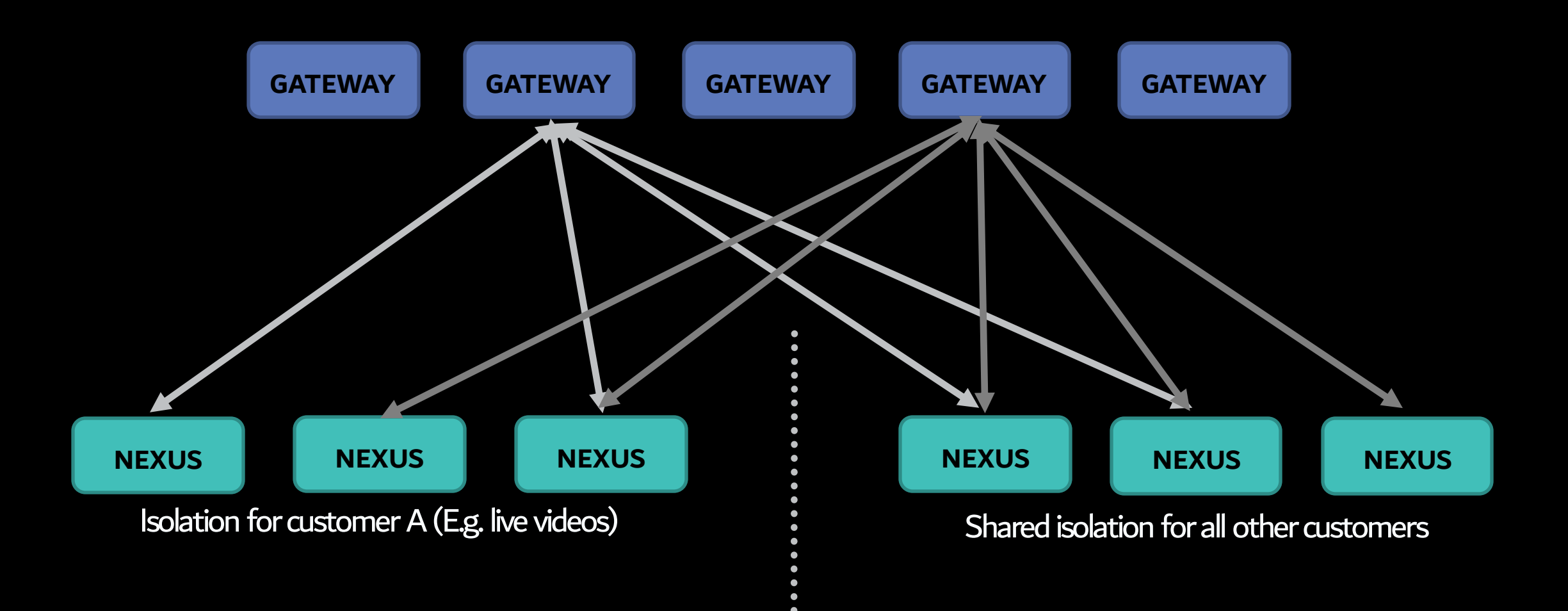

Advantages : High Fault Tolerance

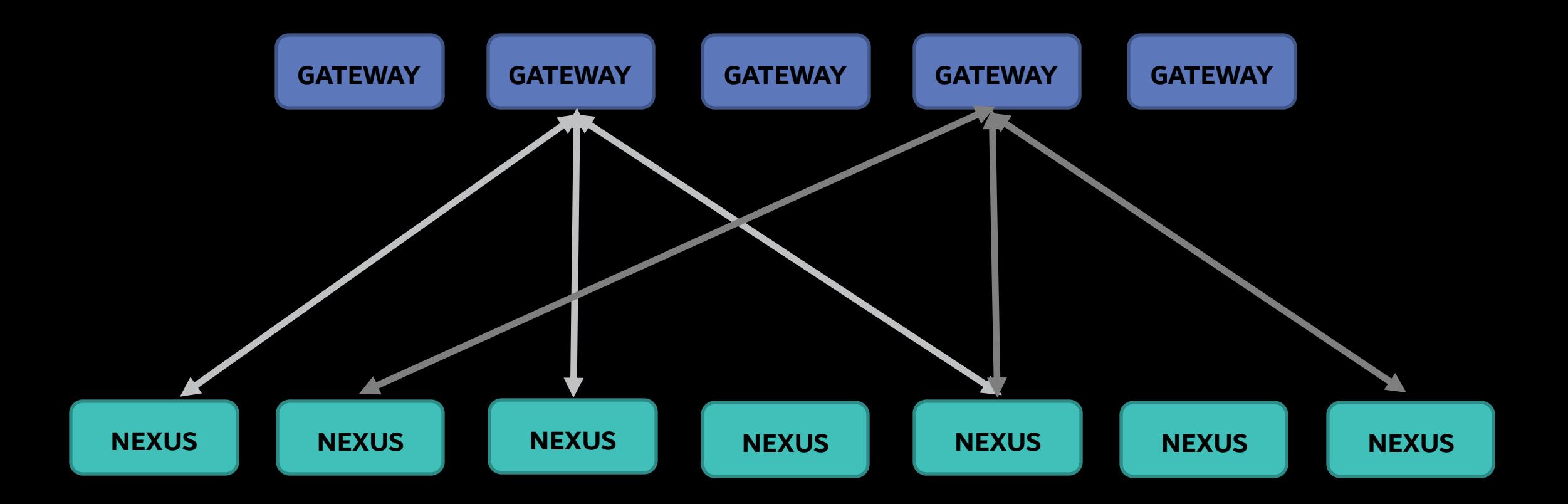

Advantages : High Fault Tolerance

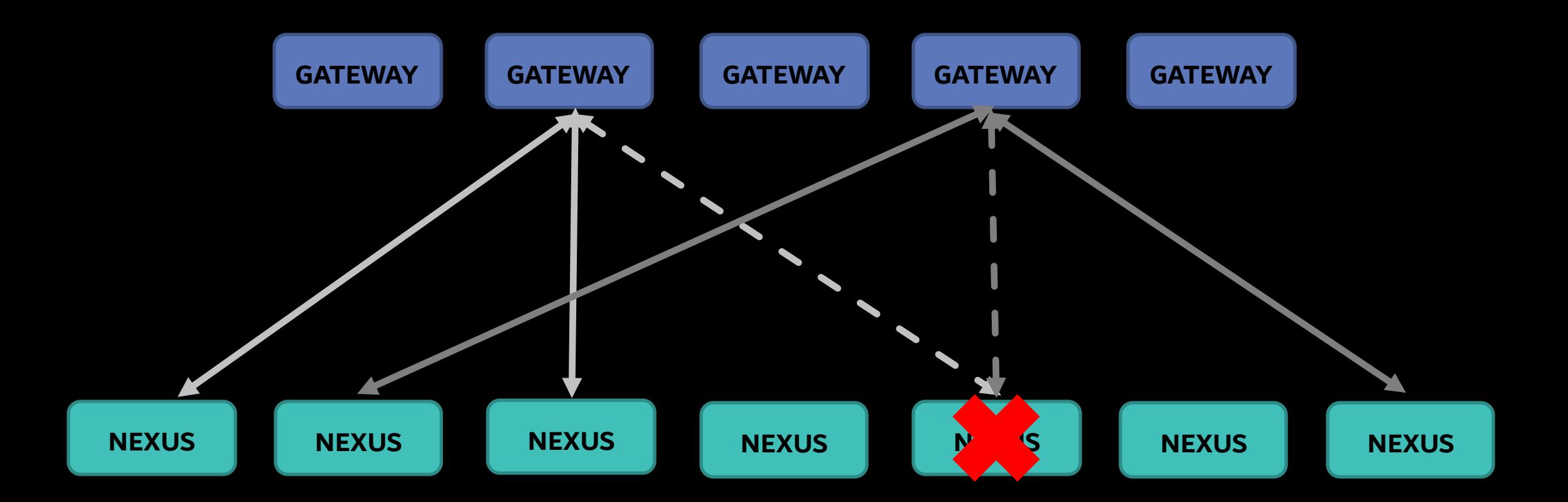

Advantages : High Fault Tolerance

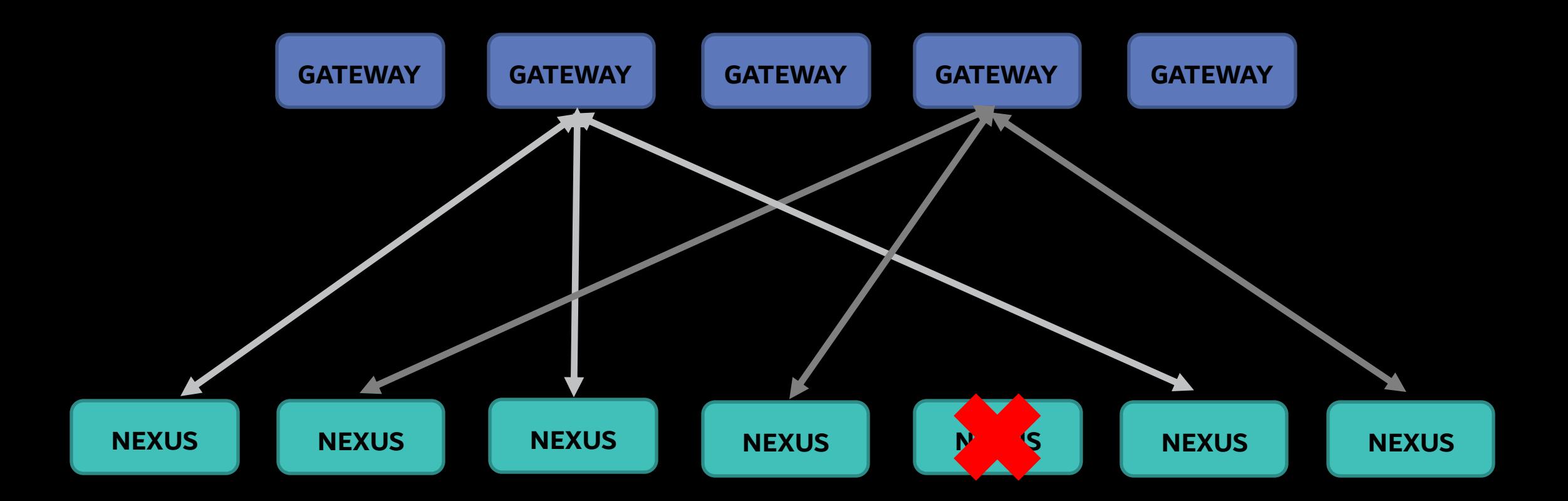

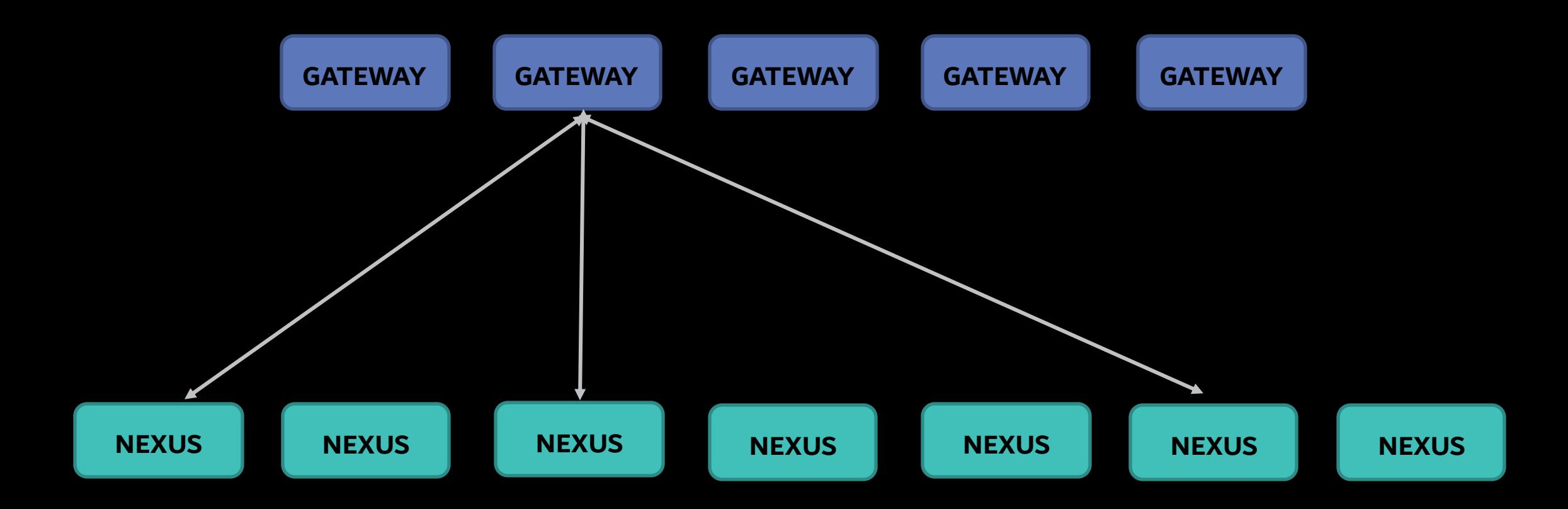

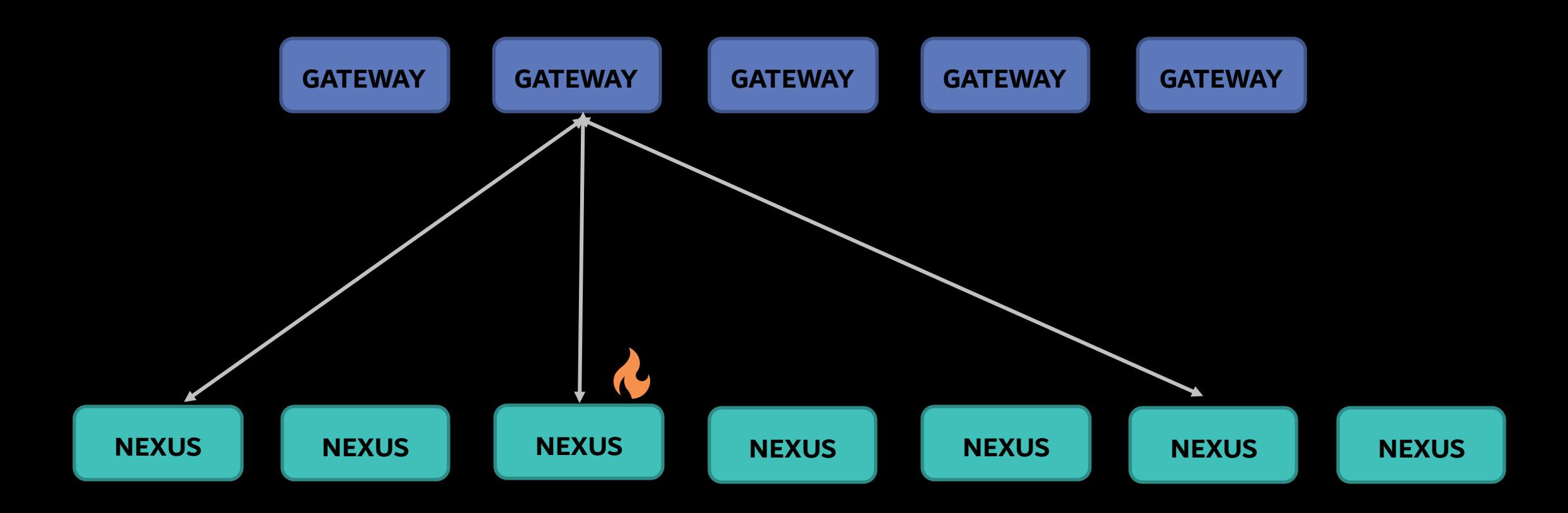

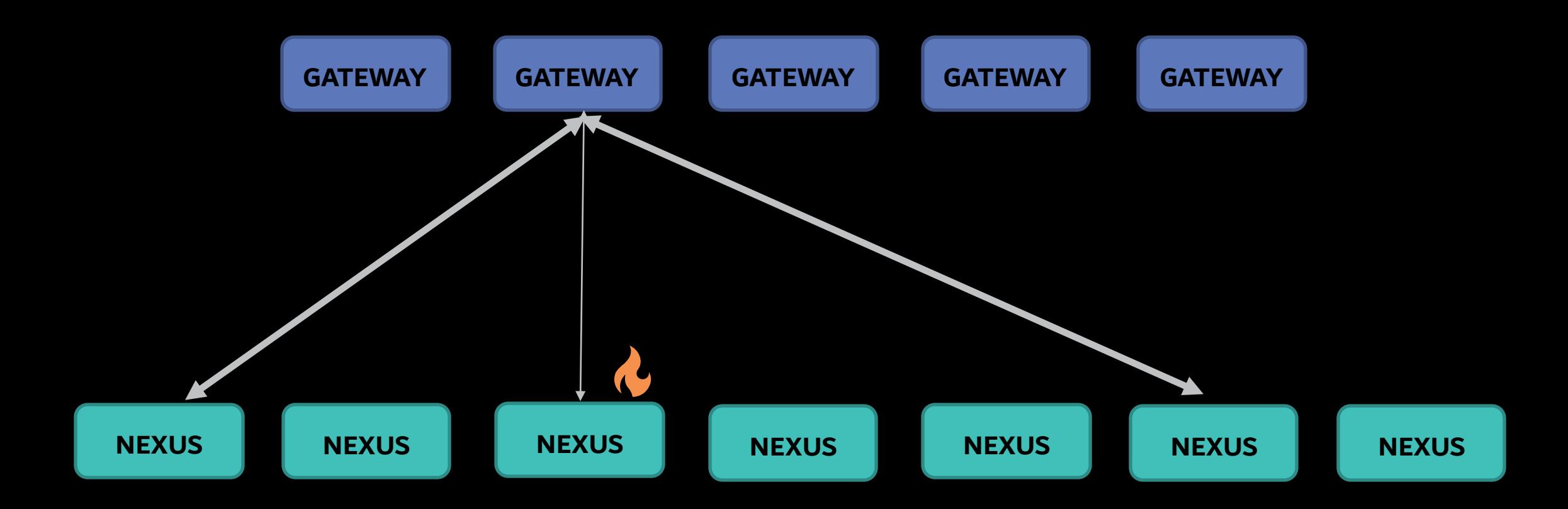

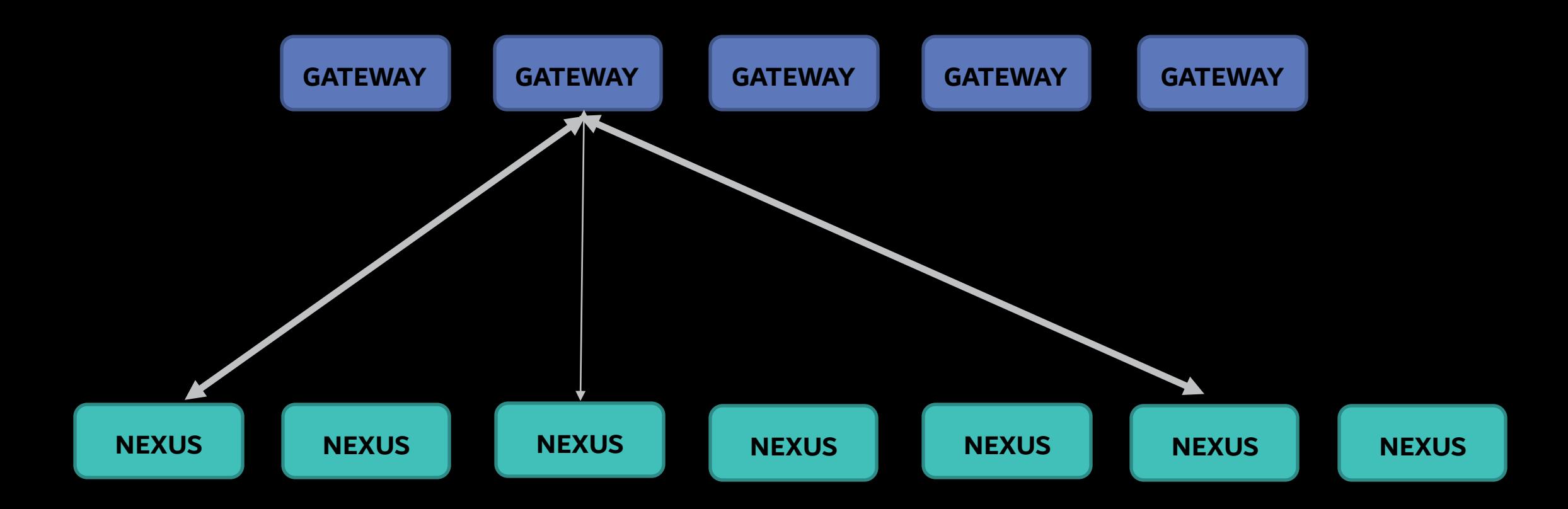

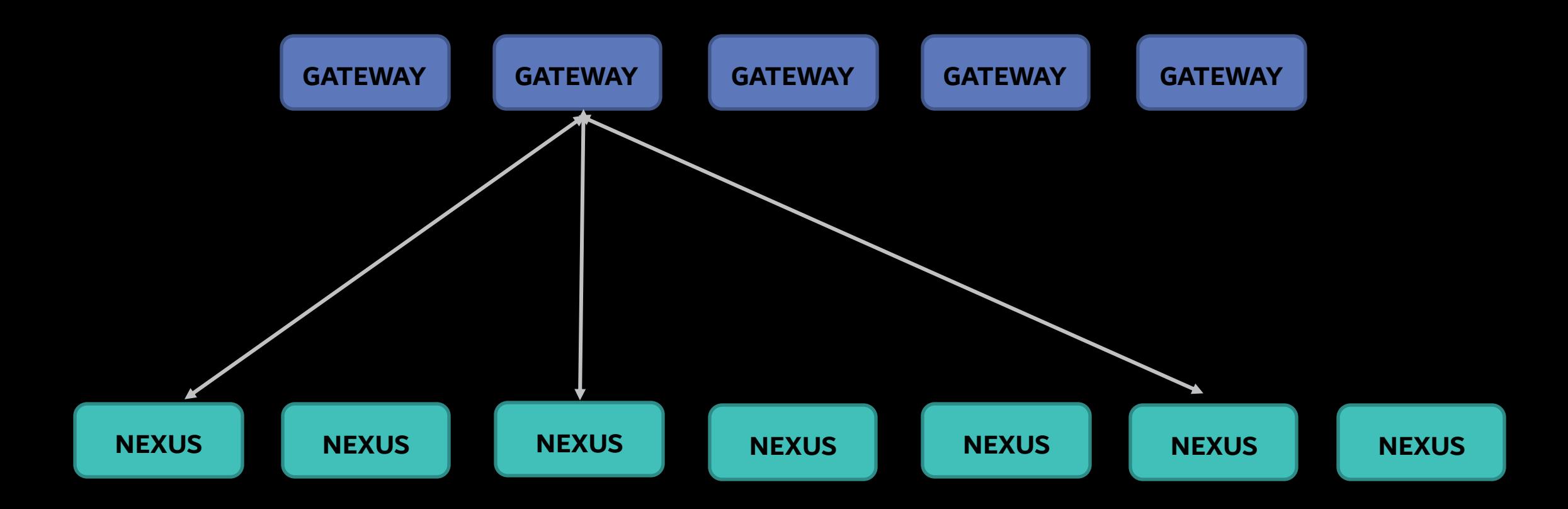

#### Challenges: Socket Connections

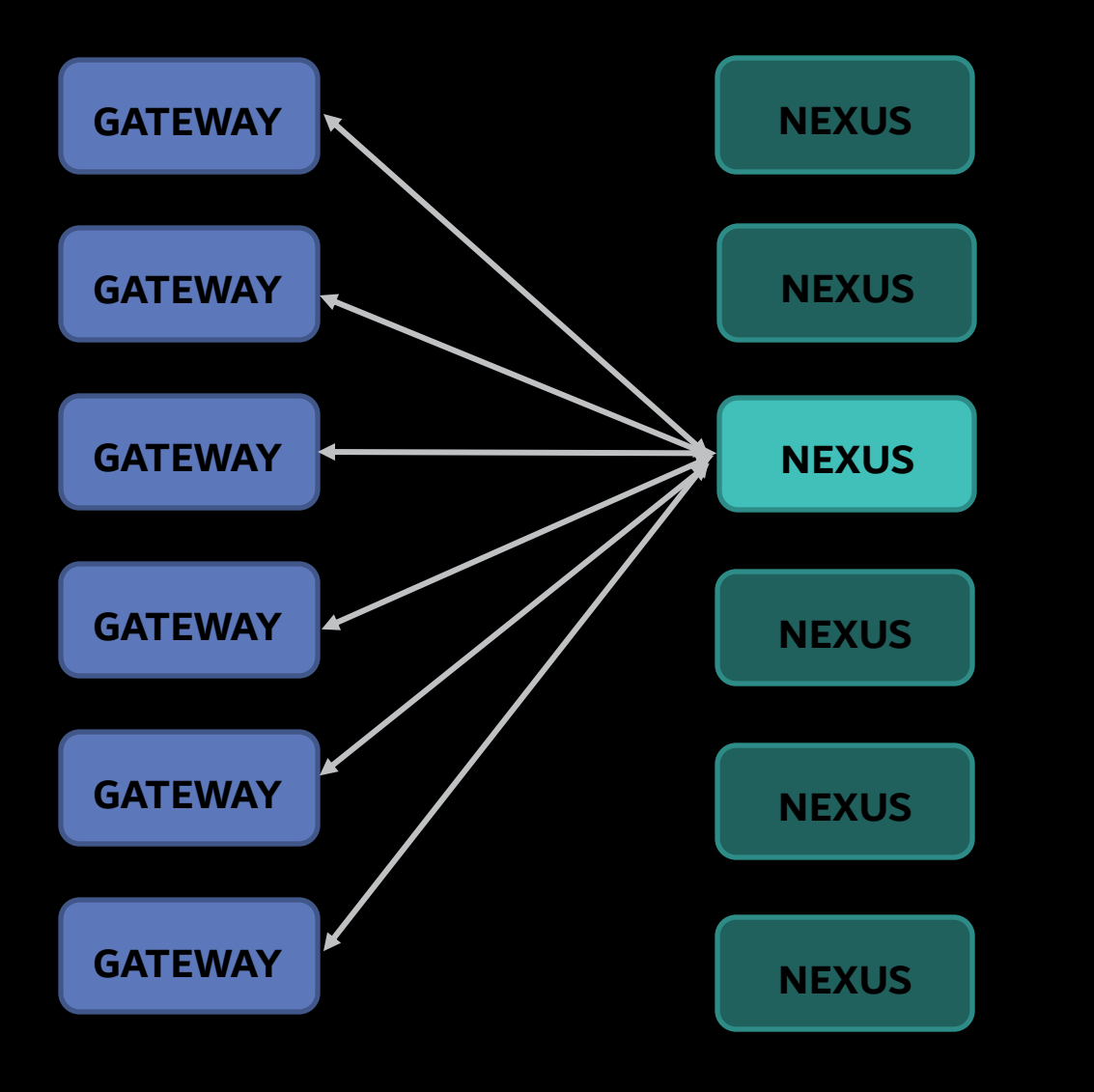

#### In a Full-Mesh connection: Total Number of Connections: G \* N Number of Connections per Nexus: G

#### Challenges: Socket Connections

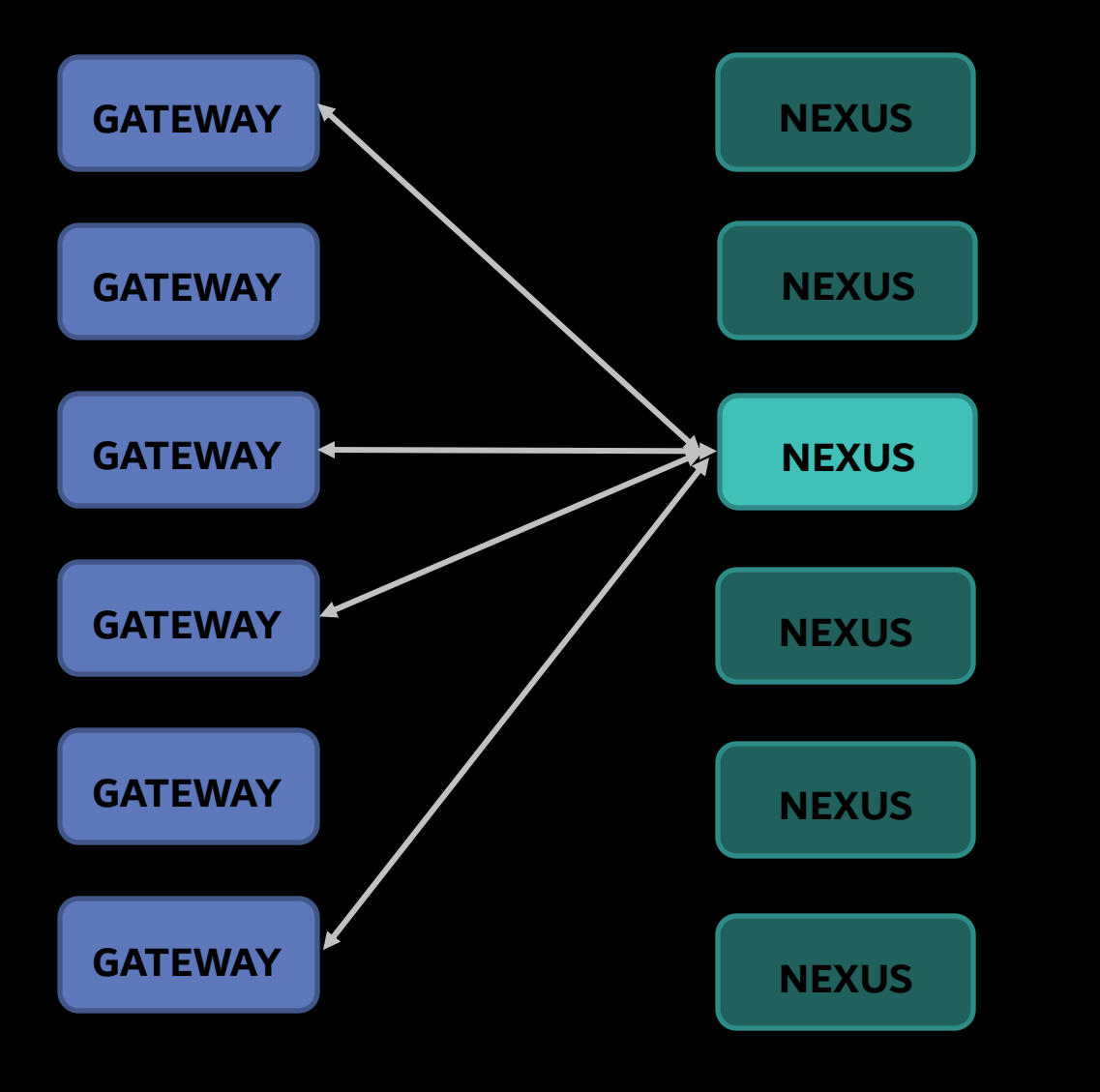

In a Full-Mesh connection: Total Number of Connections: G \* N Number of Connections per Nexus: G

If each Gateway Connected to only 'K' Nexuses: Total Number of Connections: G \* K Number of Connections per Nexus: G \* K / N

For our system,  $K = 3$  provided desirable results.

Challenges: Which Nexus to talk to?

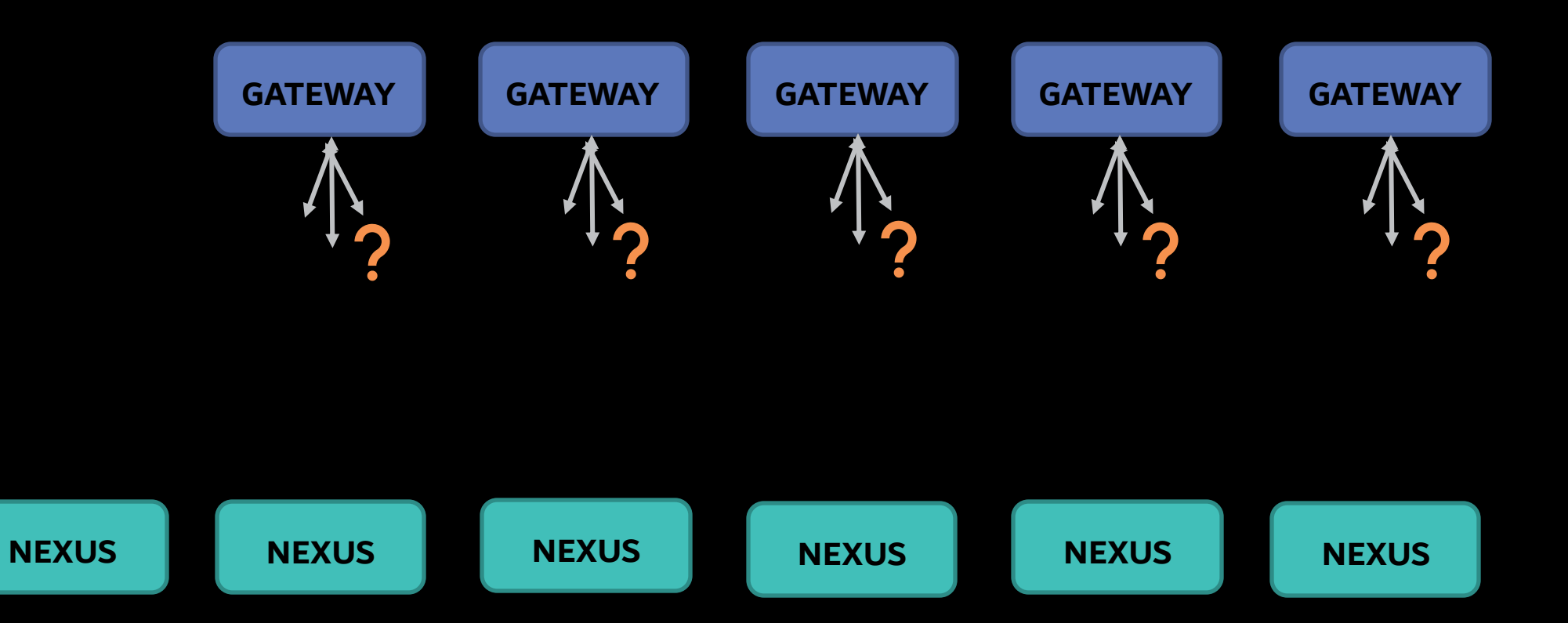

Challenges: Which Nexus to talk to?

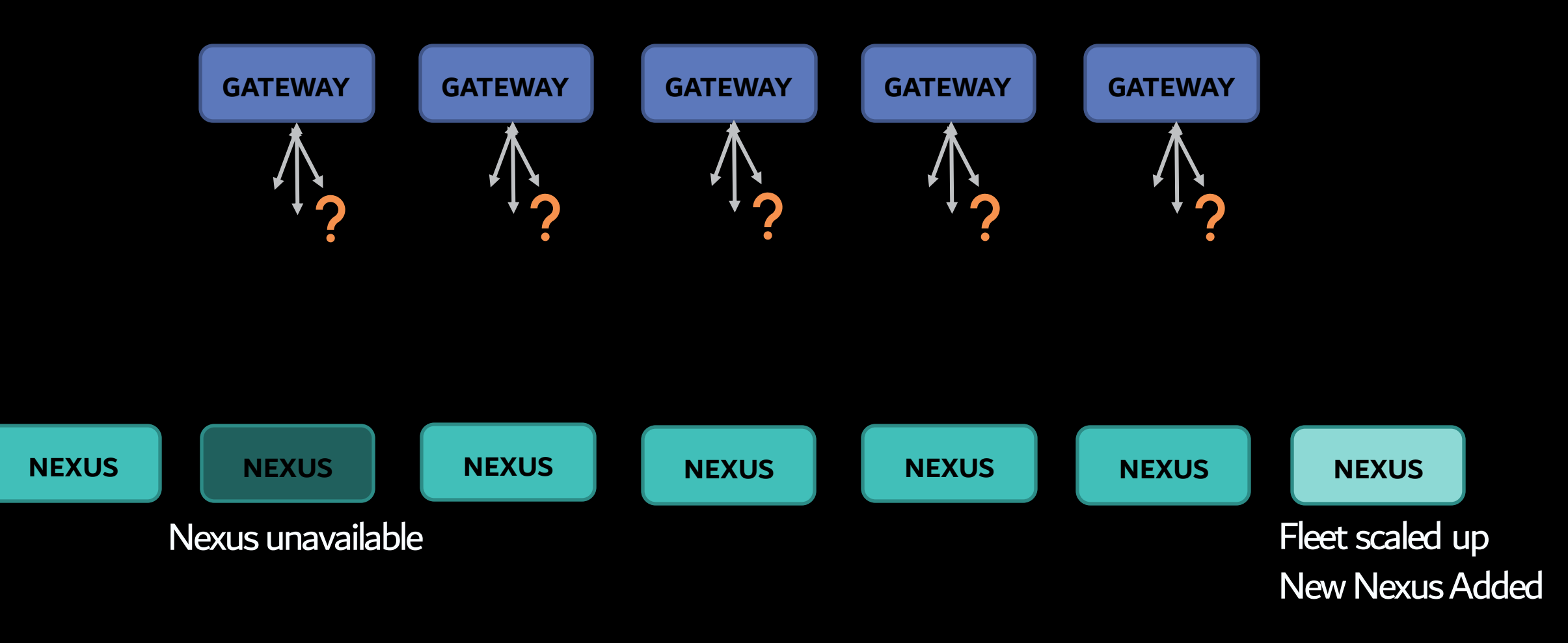

#### Challenges: Which Nexus to talk to? A Naïve Solution

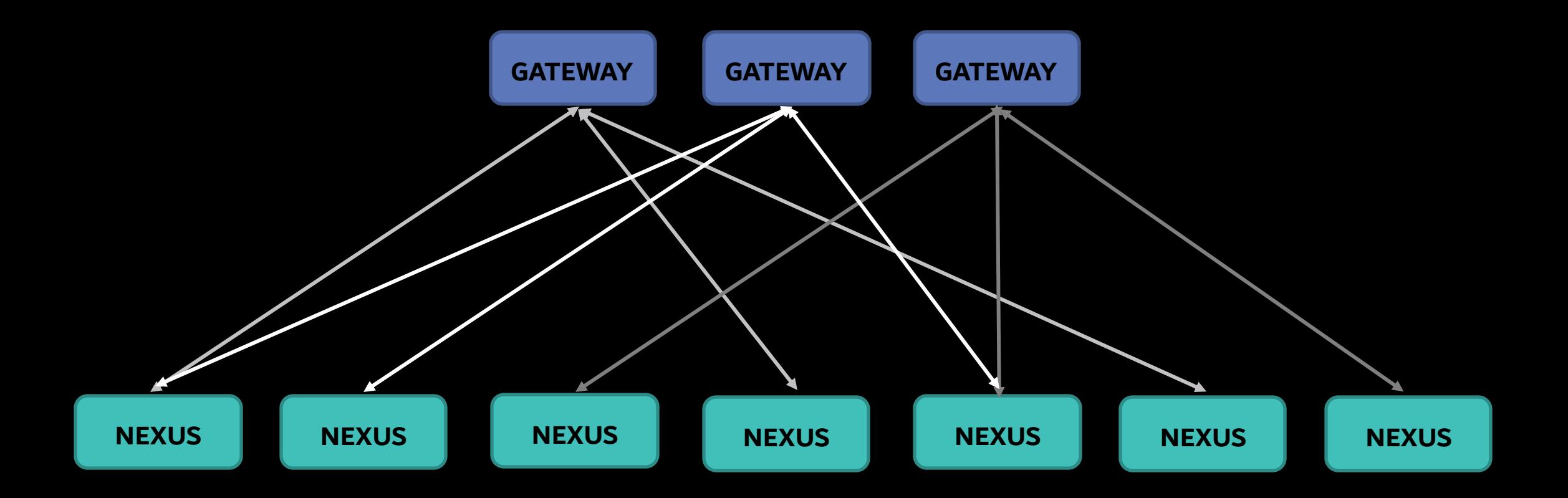

#### Challenges: Which Nexus to talk to? A Naïve Solution

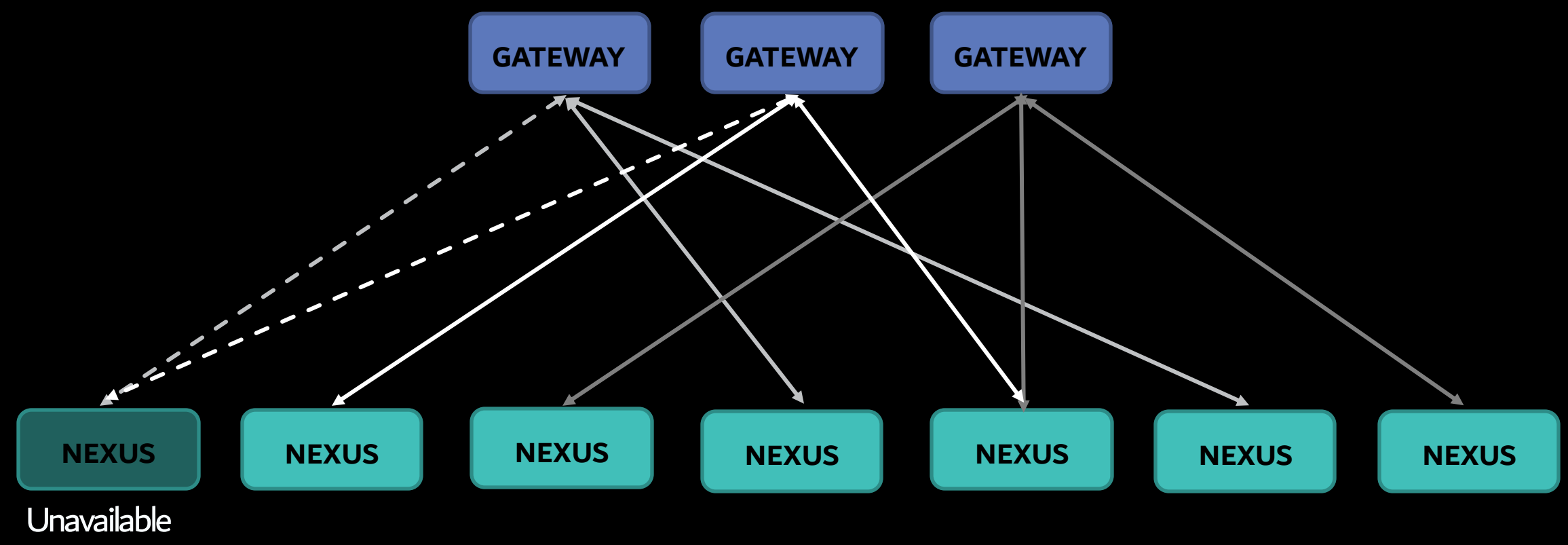

(Due to deployment)

#### Challenges: Which Nexus to talk to? A Naïve Solution

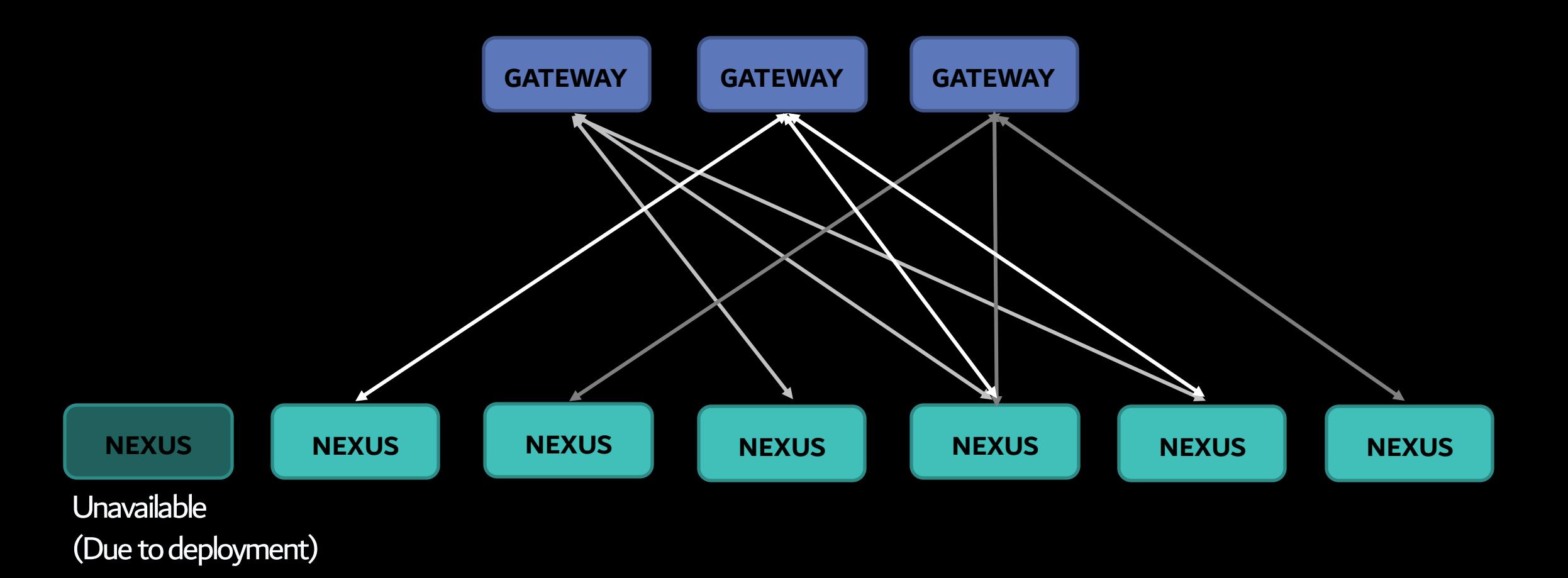

#### Challenges: Which Nexus to talk to? A Naïve Solution

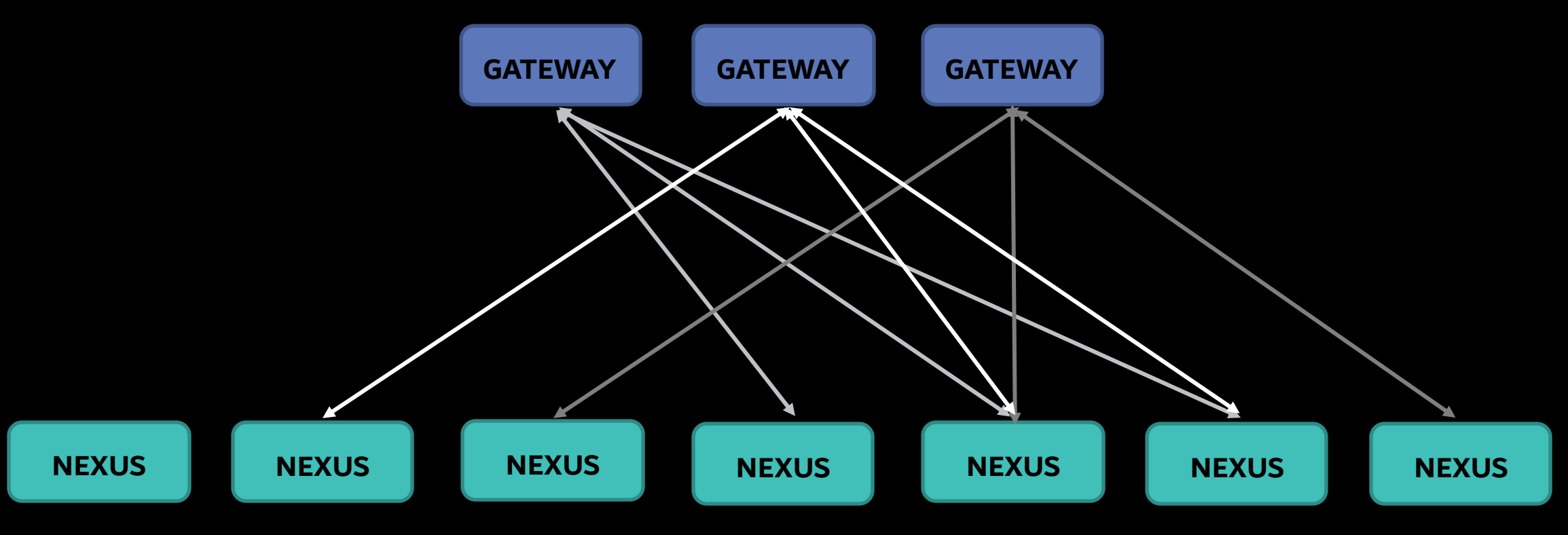

Available Again

Challenges: Which Nexus to talk to?

Conditions:

- Independent Gateway Decisions
- Even Distribution of Connections
- Minimal Disruptions

What is it?

Rendezvous hashing is an algorithm that allows clients to achieve distributed agreement on a set of 'k' options out of a possible set of 'n' options.

#### What is it?

Rendezvous hashing is an algorithm that allows clients to achieve distributed agreement on a set of 'k' options out of a possible set of 'n' options.

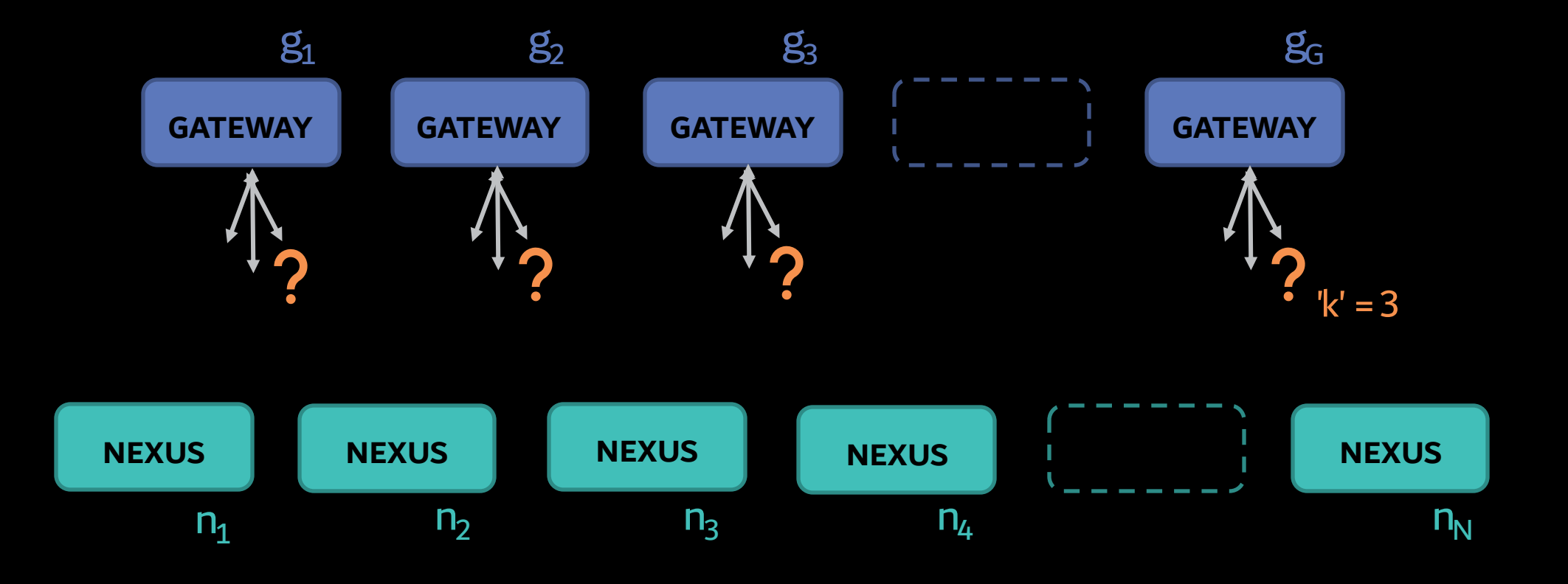

#### How does it work?

On Gateway g: : For  $n_j$  in N: weight\_of\_n<sub>j</sub> =  $\textsf{HASH}(\, \textsf{g}_i, \textsf{n}_j \,)$ Connect to nexuses with the top 'k' weights values

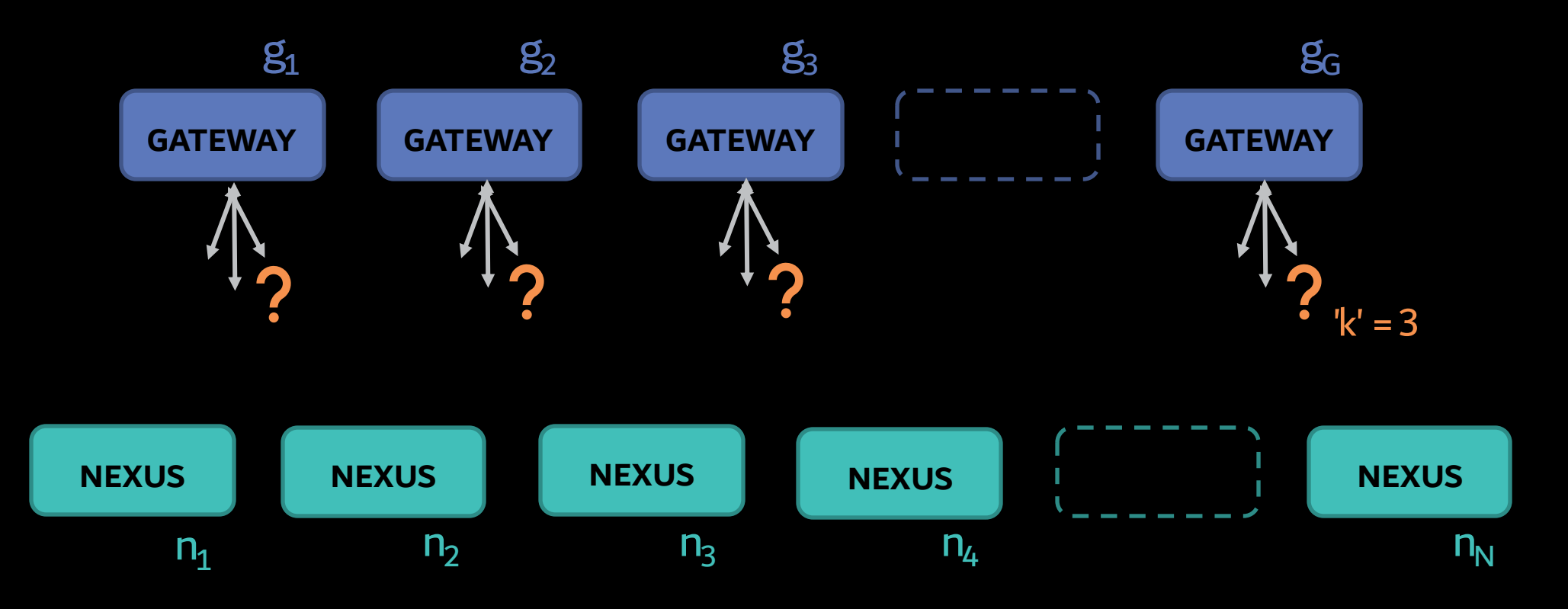

#### How does it work?

On Gateway g: : For  $n_j$  in N: weight\_of\_n<sub>j</sub> =  $\textsf{HASH}(\, \textsf{g}_i, \textsf{n}_j \,)$ Connect to nexuses with the top 'k' weights values

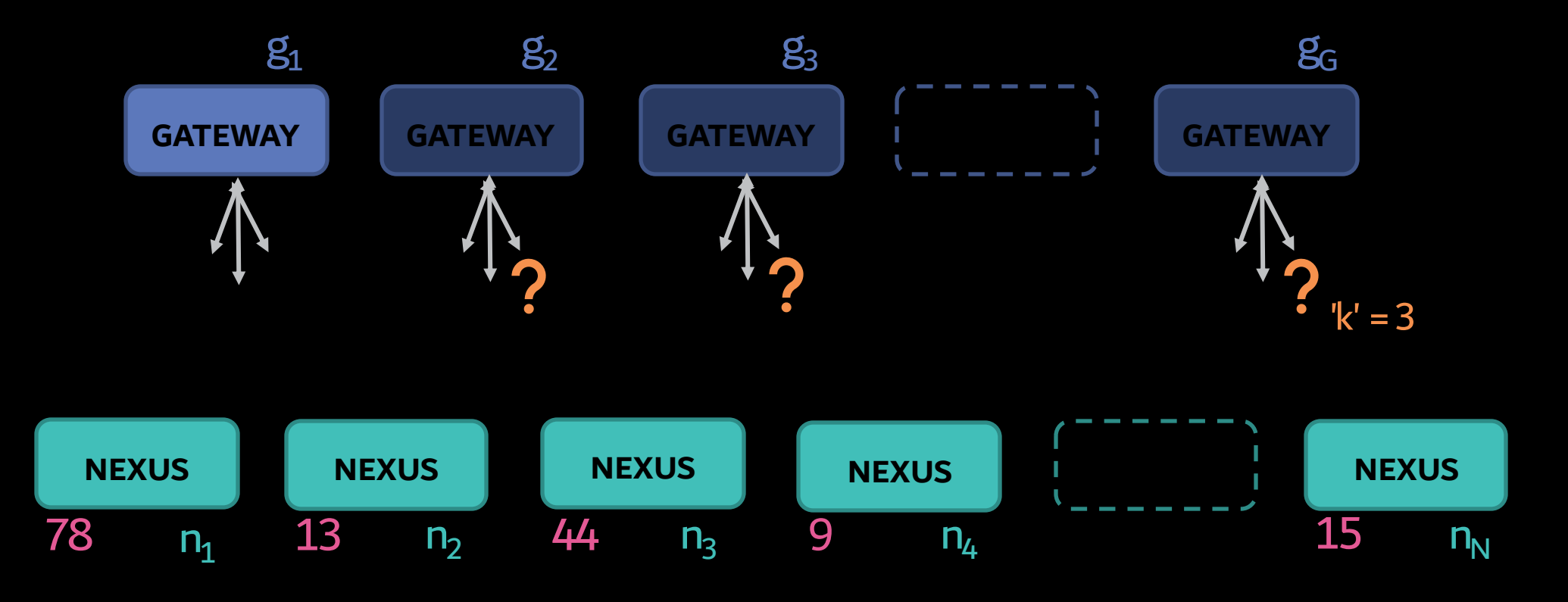
### How does it work?

On Gateway g: : For  $n_j$  in N: weight\_of\_n<sub>j</sub> =  $\textsf{HASH}(\, \textsf{g}_i, \textsf{n}_j \,)$ Connect to nexuses with the top 'k' weights values

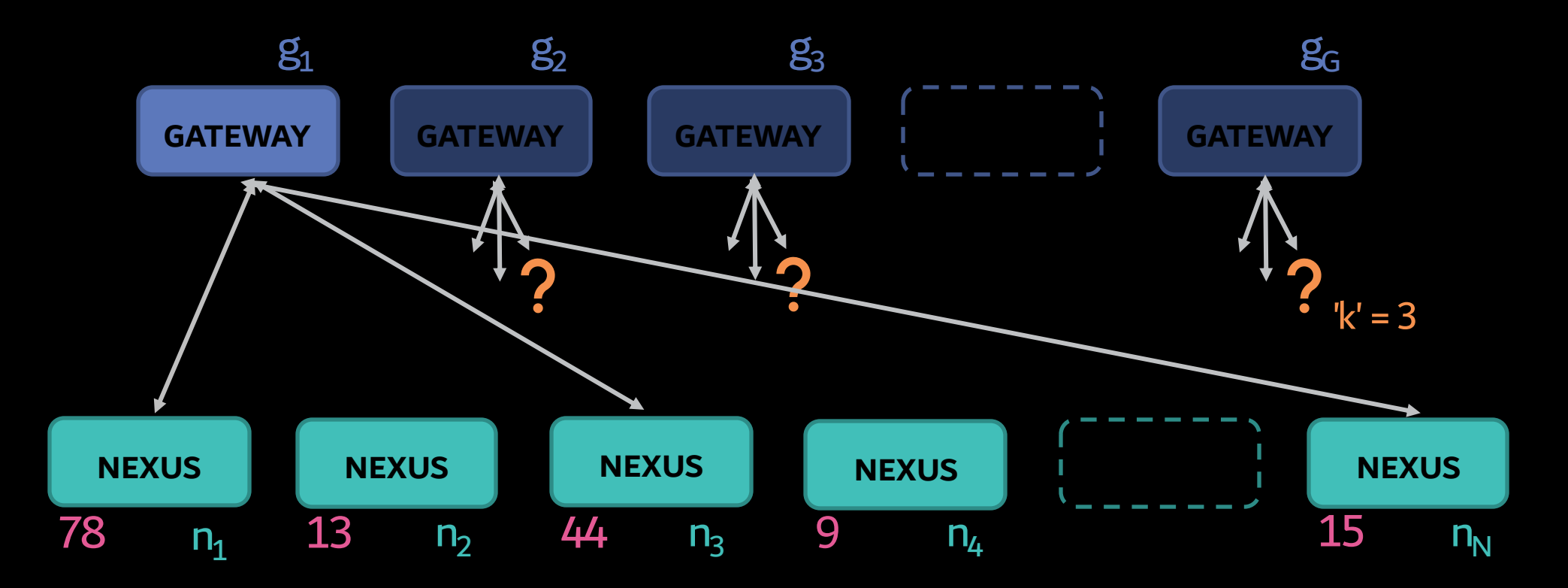

### How does it work?

On Gateway g: : For  $n_j$  in N: weight\_of\_n<sub>j</sub> =  $\textsf{HASH}(\, \textsf{g}_i, \textsf{n}_j \,)$ Connect to nexuses with the top 'k' weights values

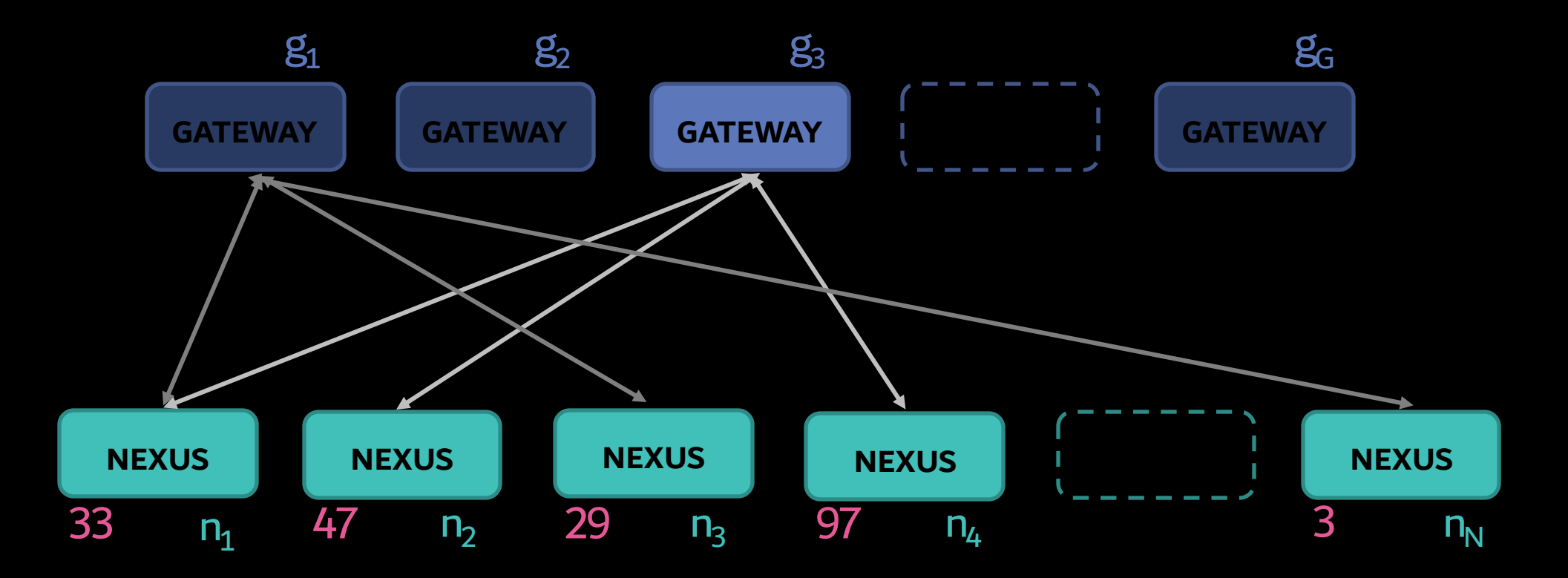

A Note on the Hash and Distribution

On Gateway g: : For  $n_j$  in N: weight\_of\_n<sub>j</sub> =  $HASH(g_i, n_j)$ Connect to nexuses with the top 'k' weights values

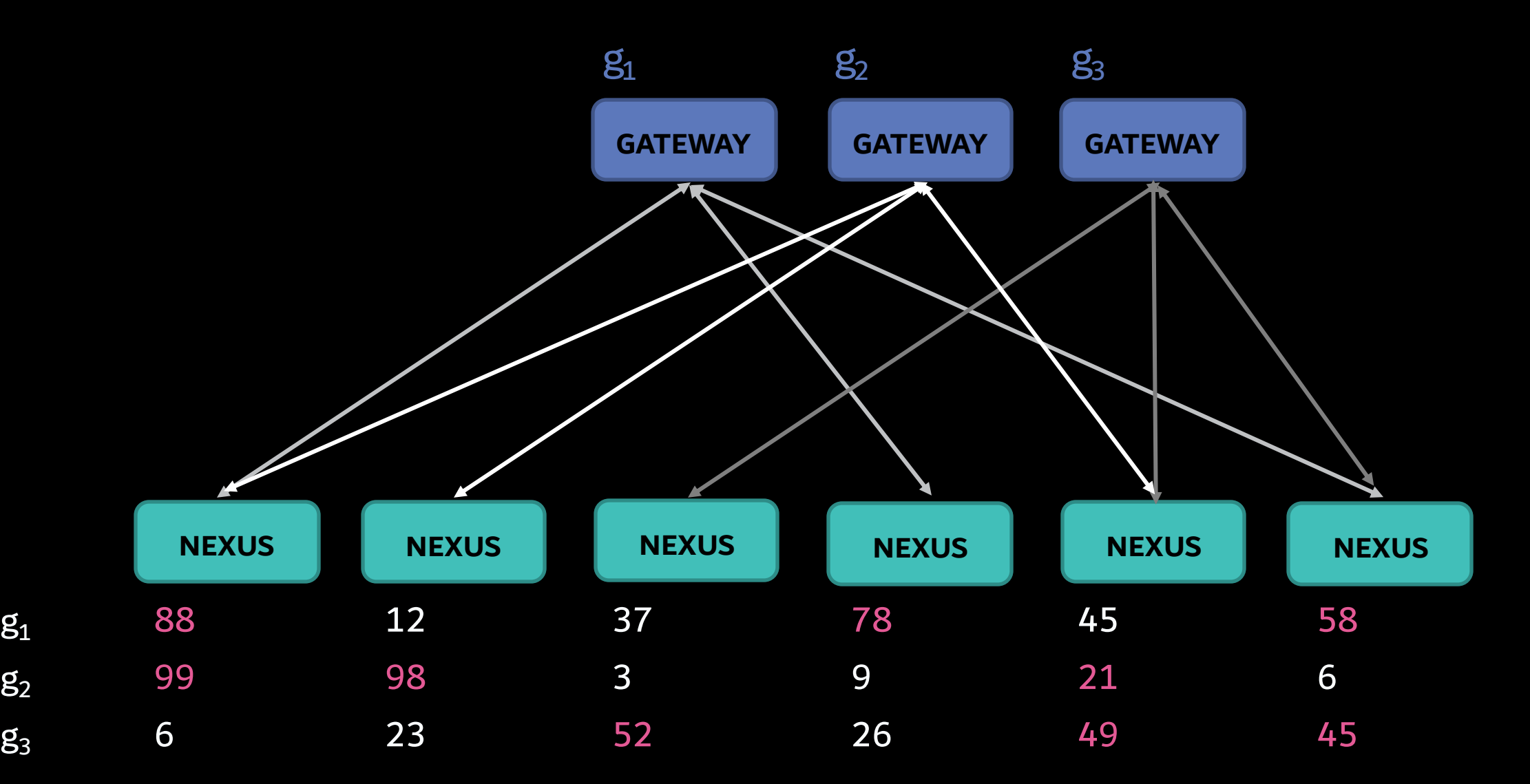

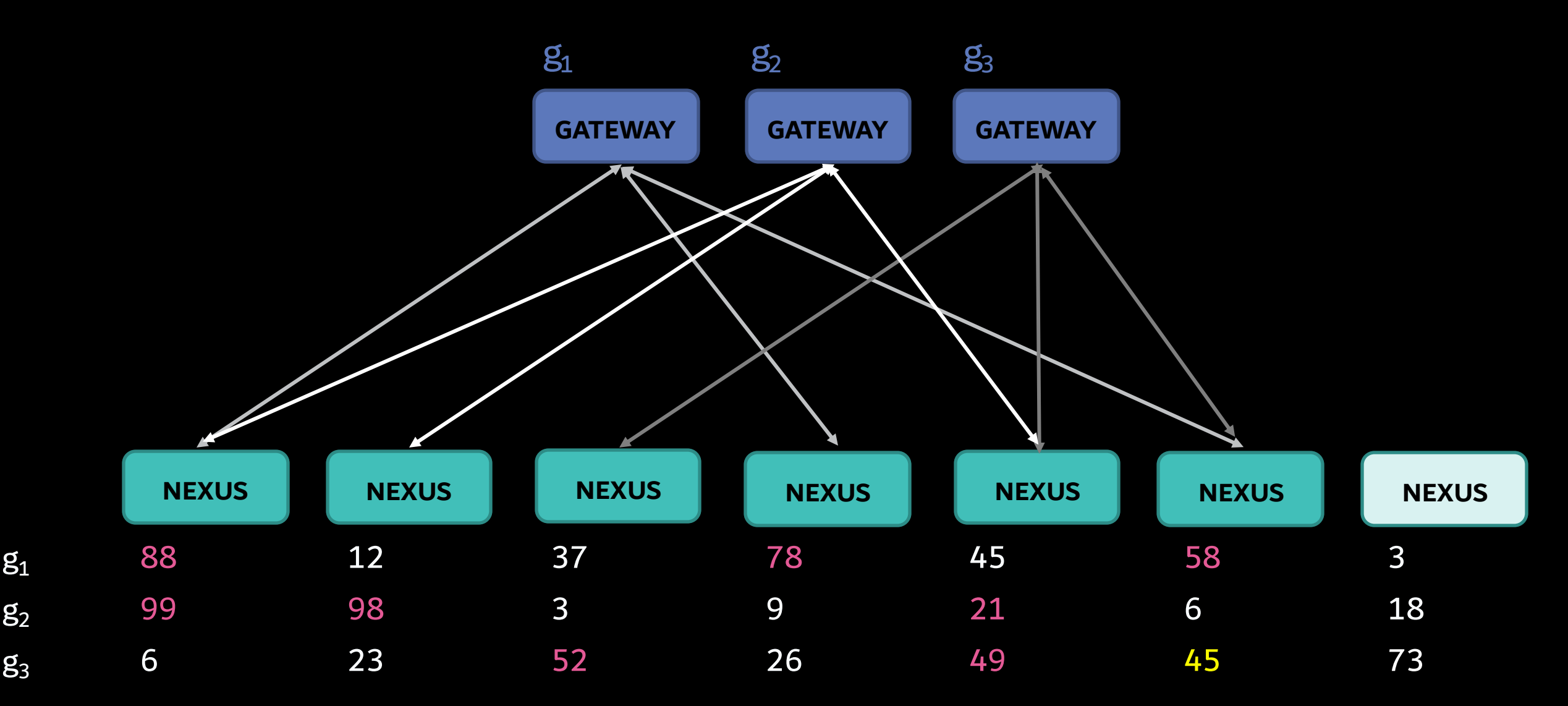

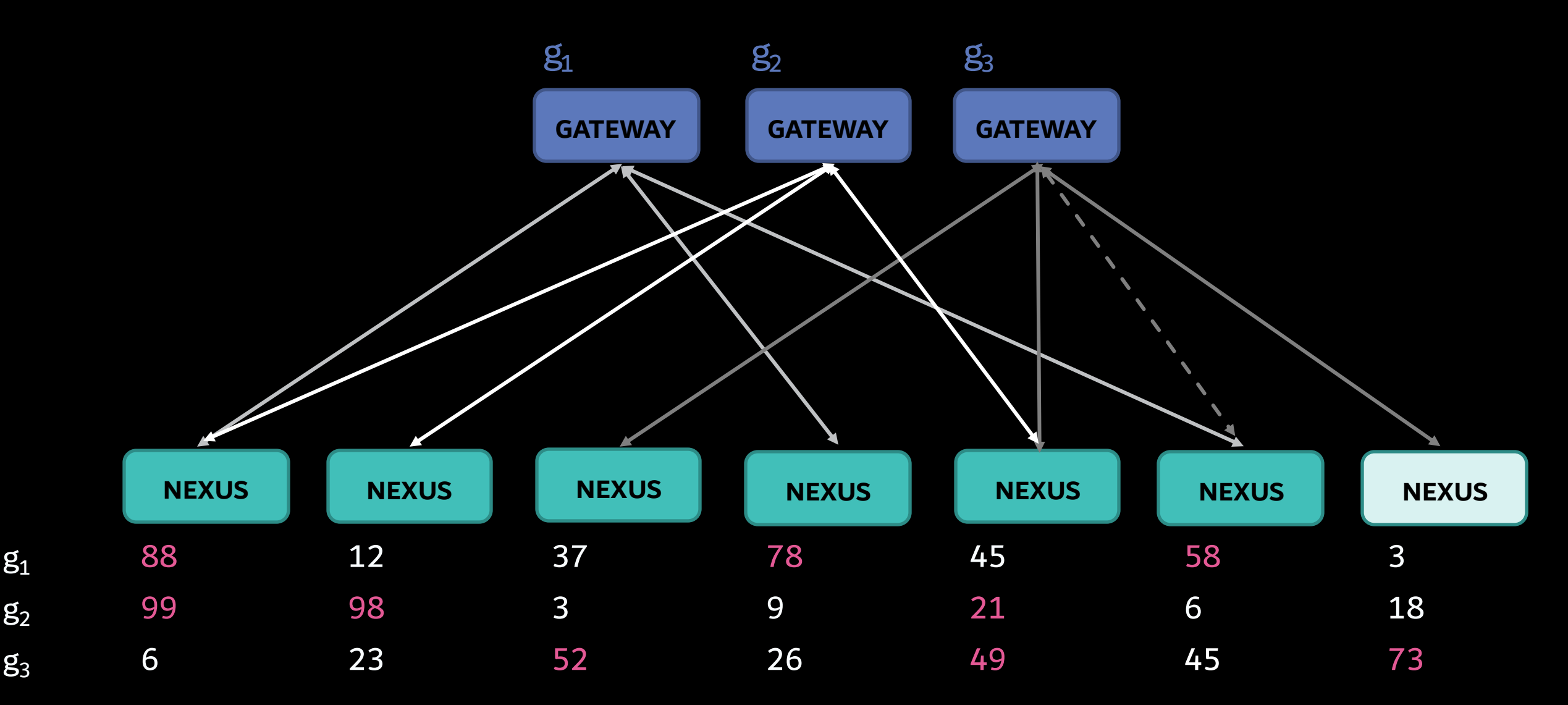

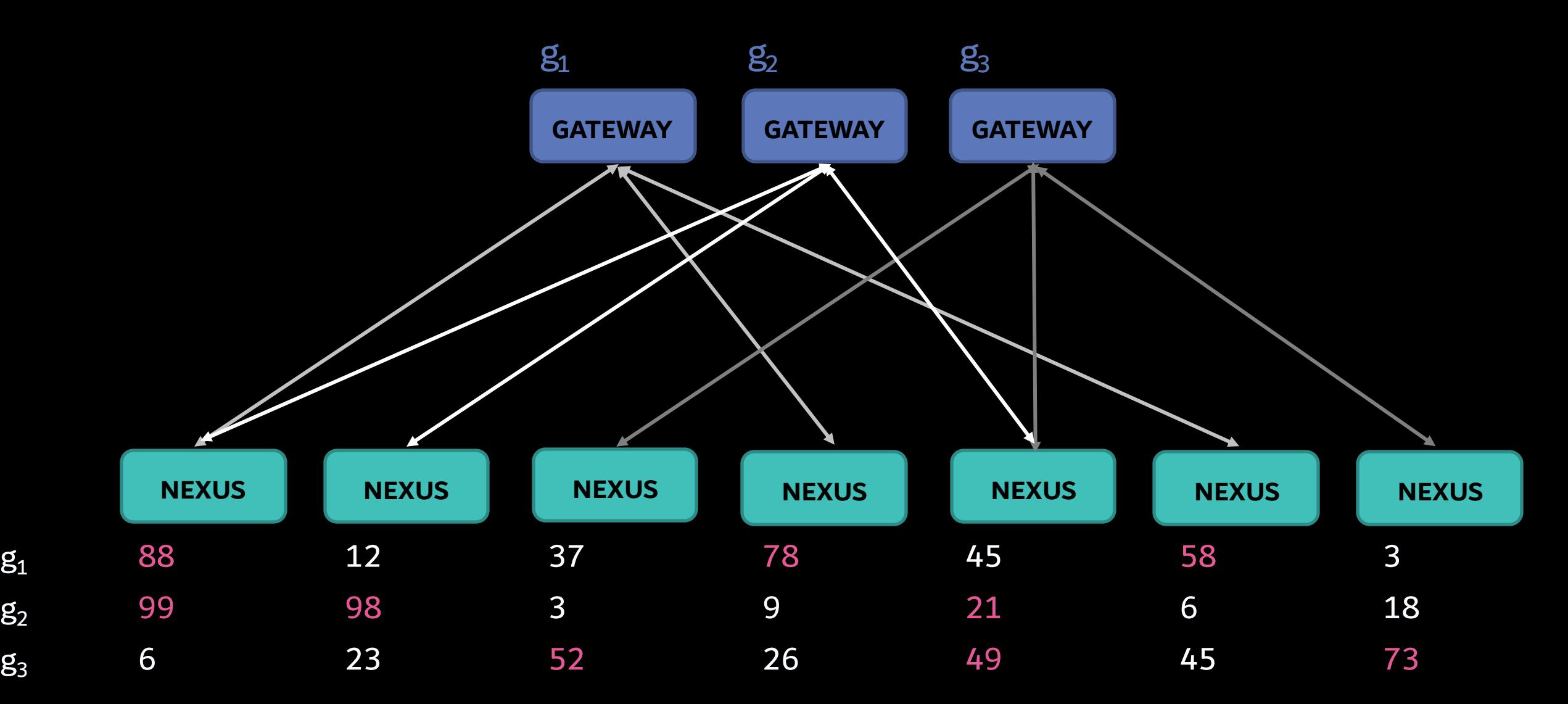

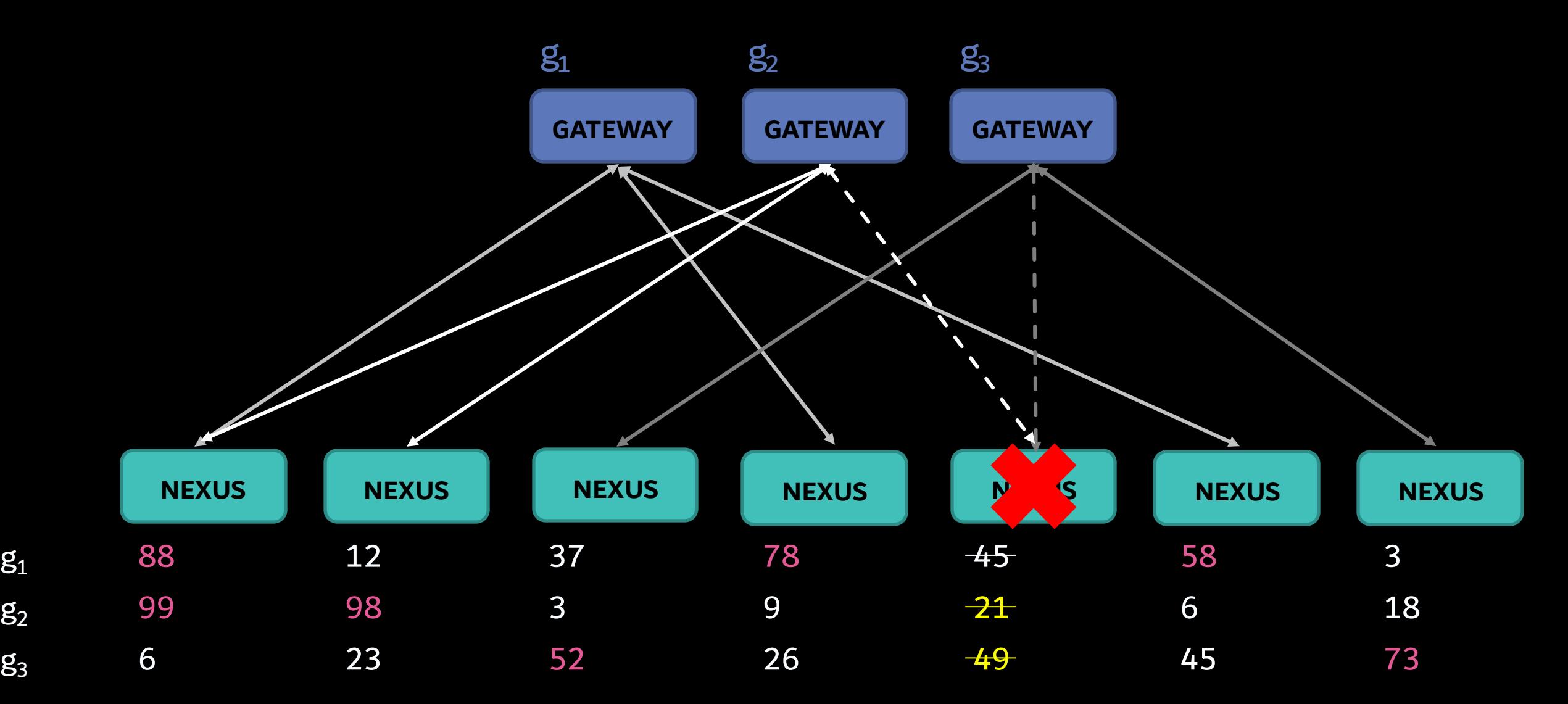

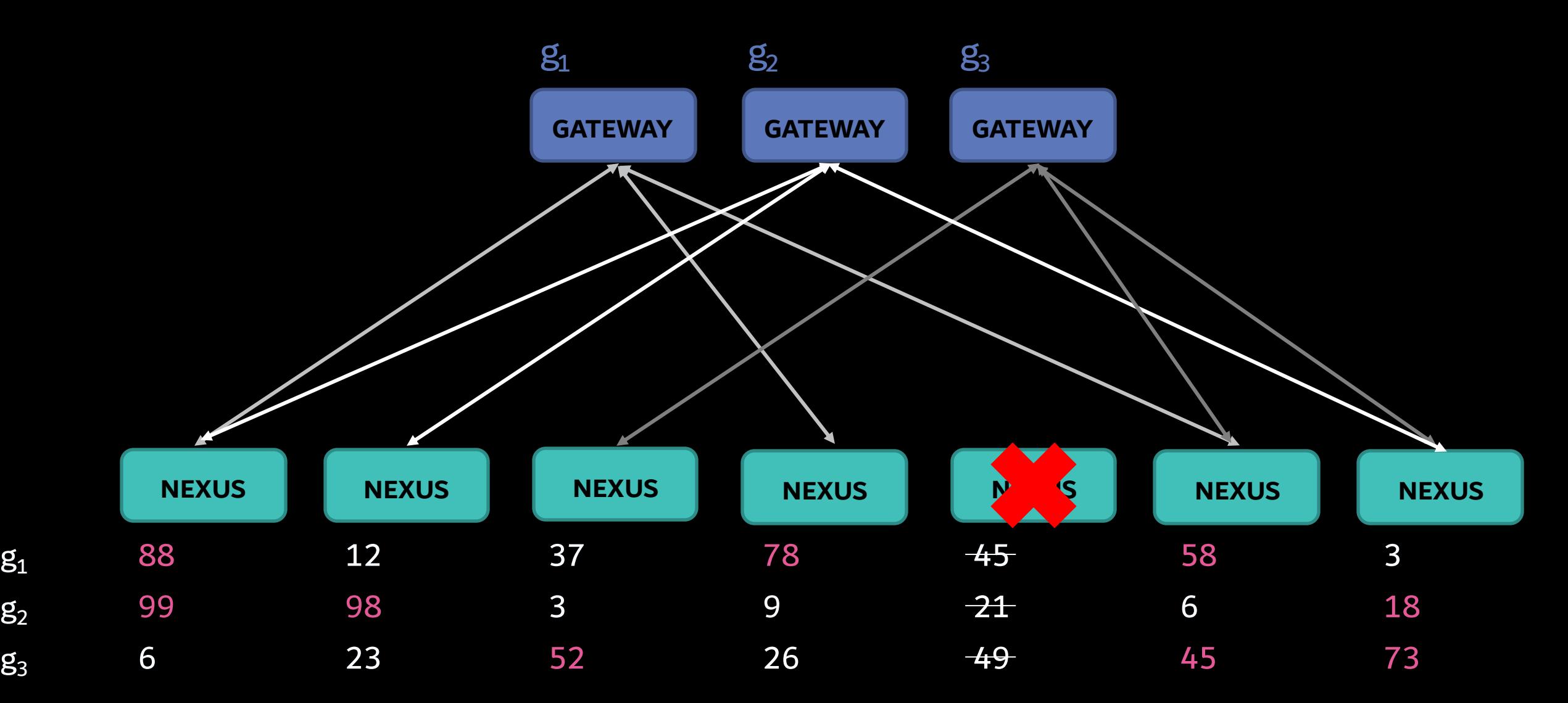

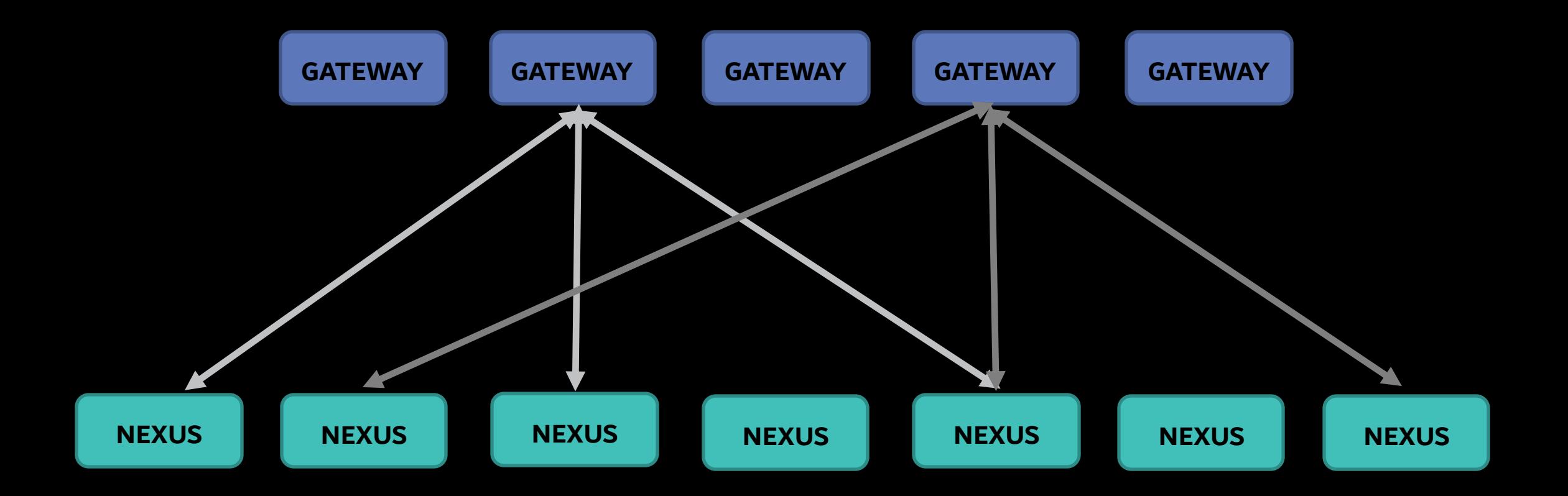

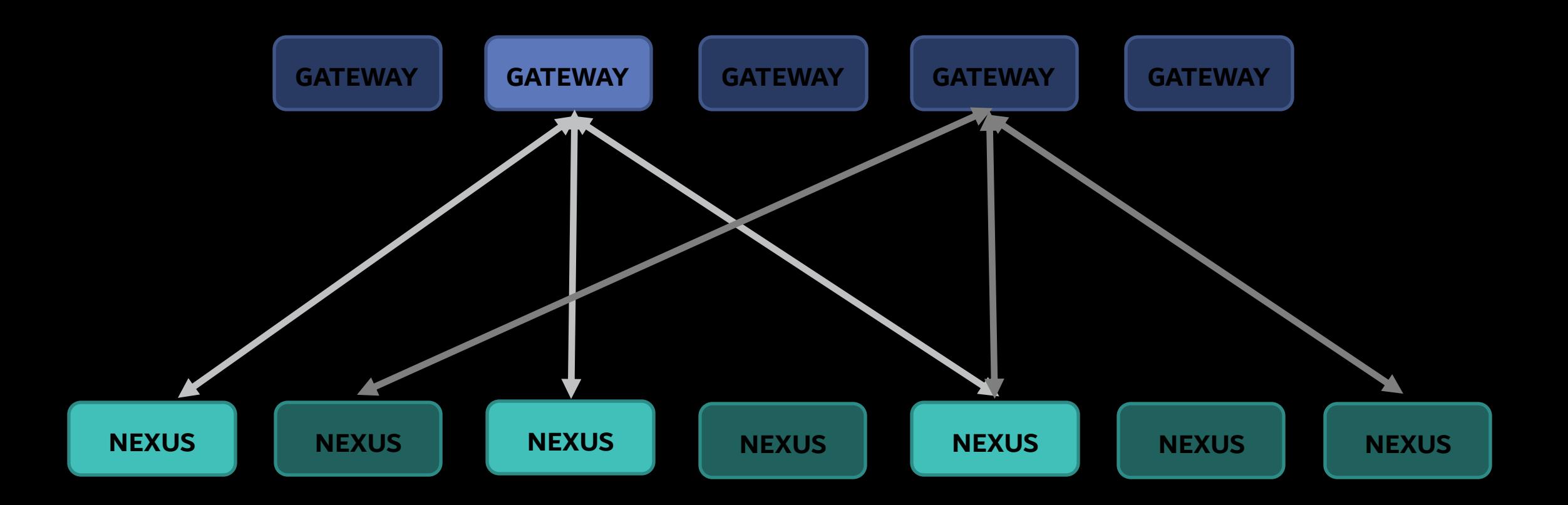

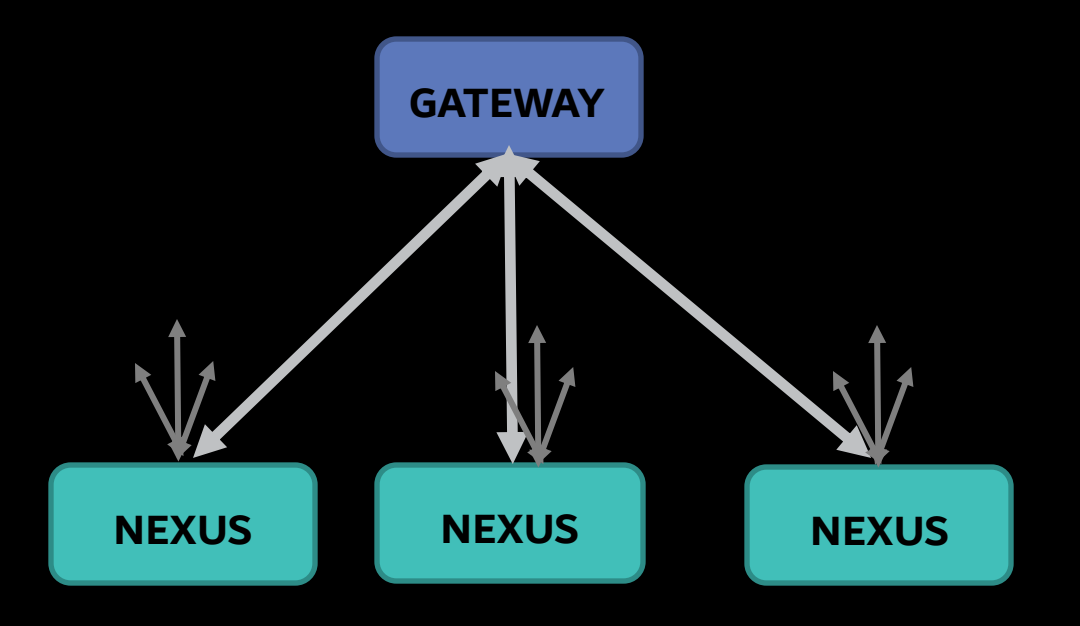

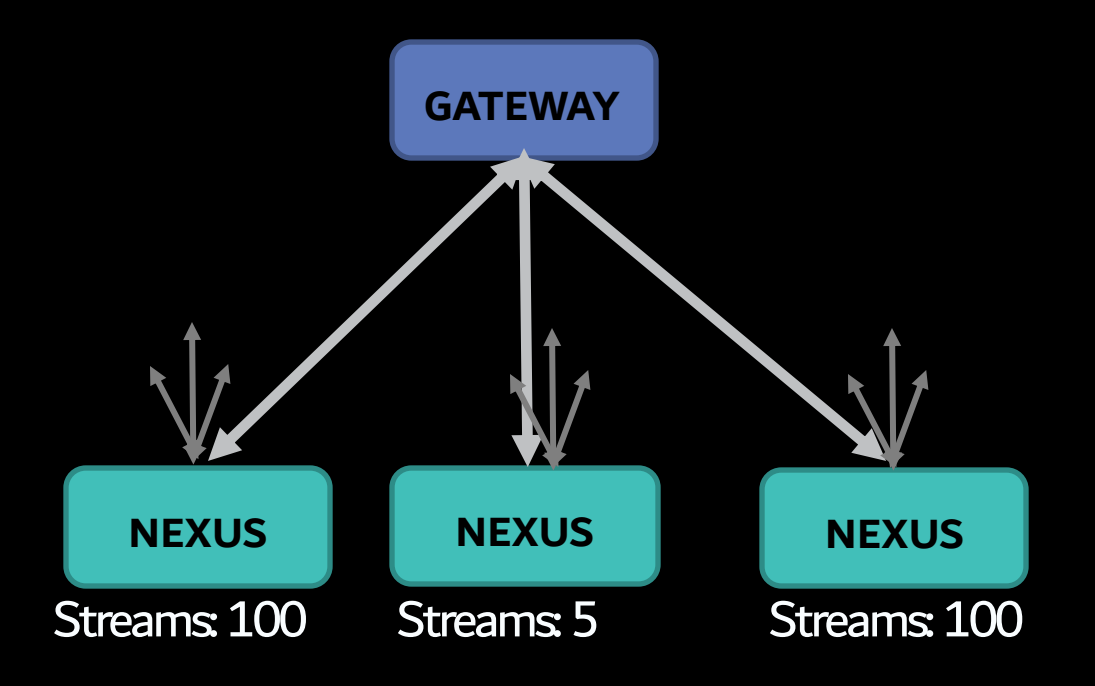

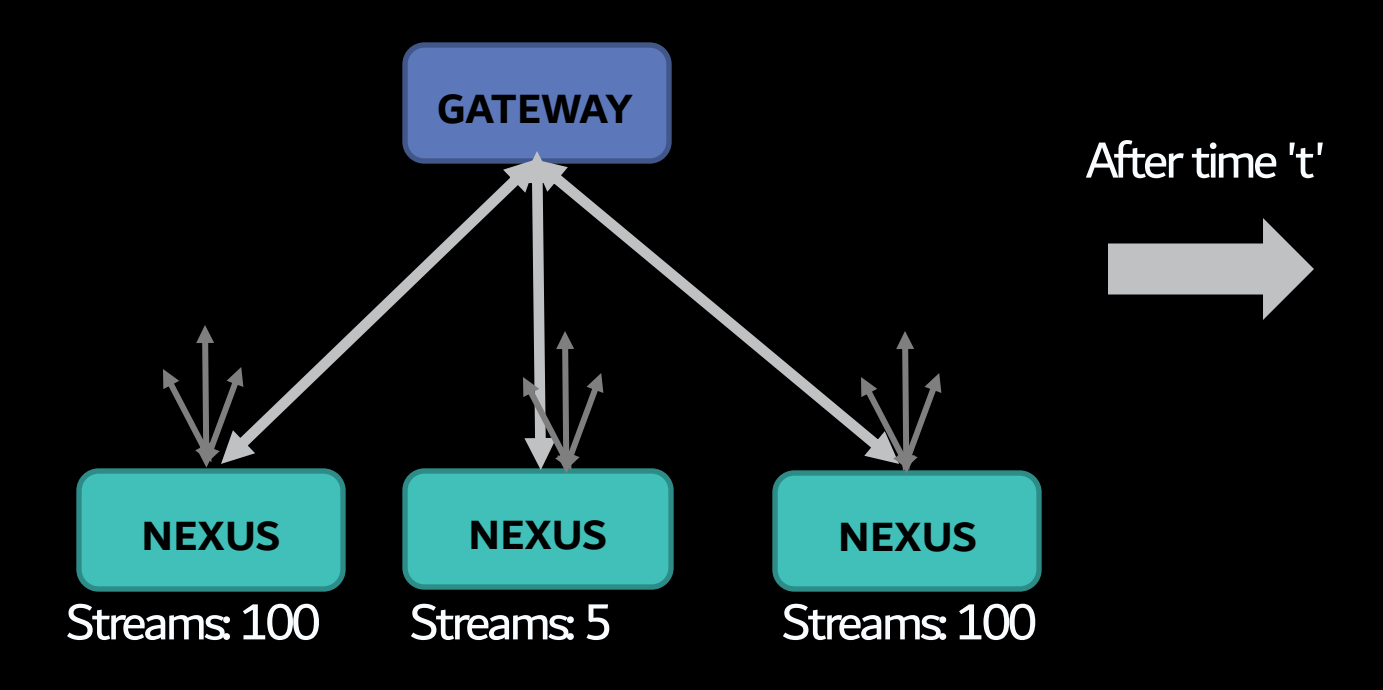

#### Traffic Routing: Naïve solution – pick lowest loaded

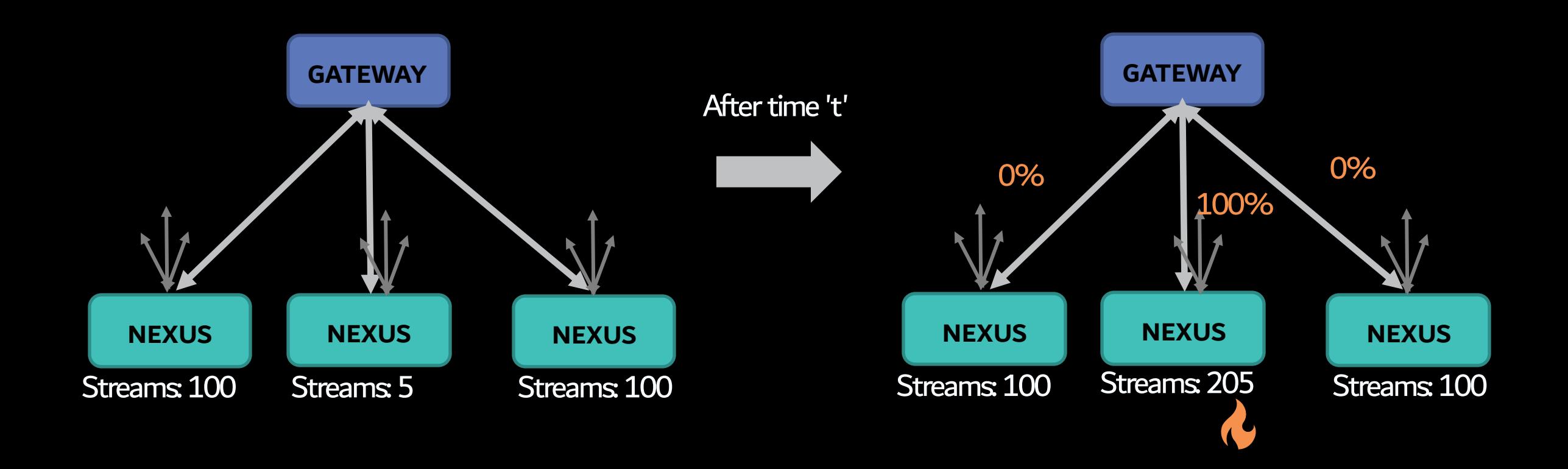

#### Traffic Routing: Naïve solution – Random host

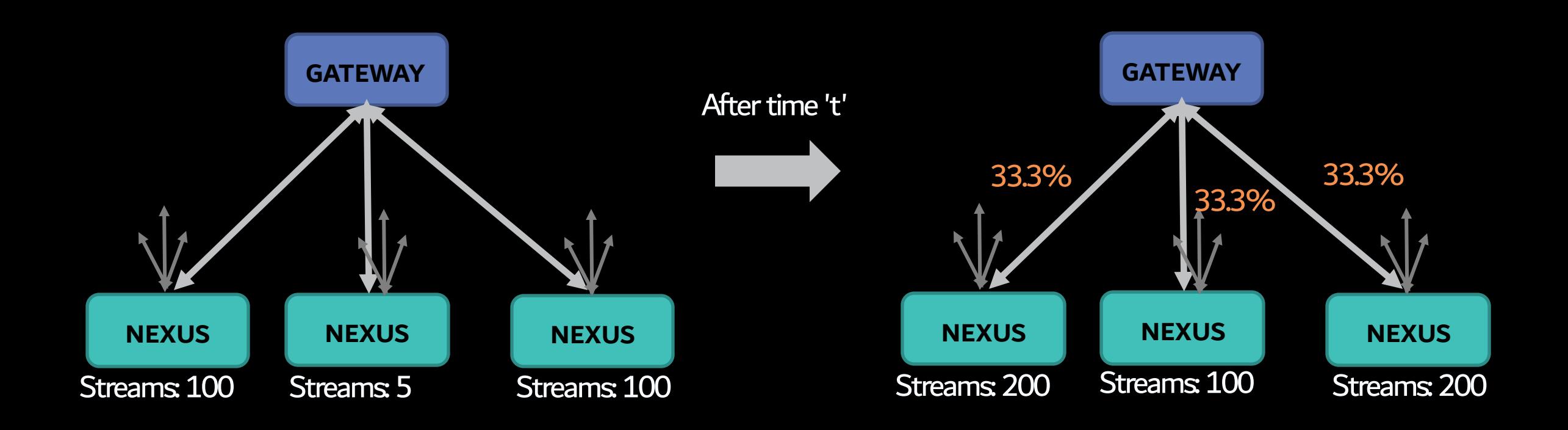

#### Traffic Routing: Lower of random two hosts

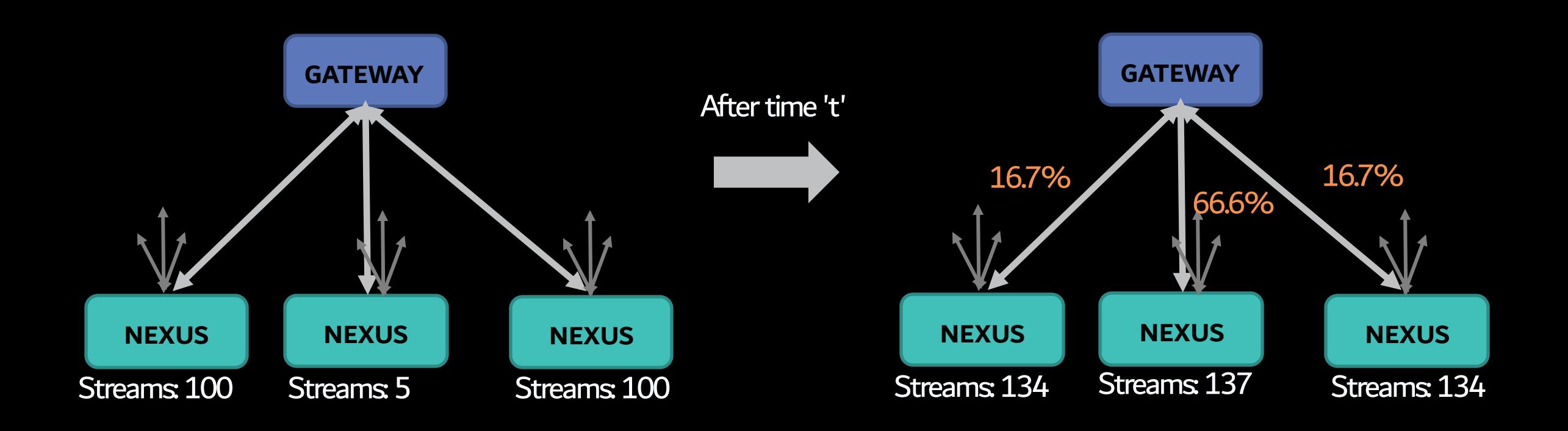

Advantages

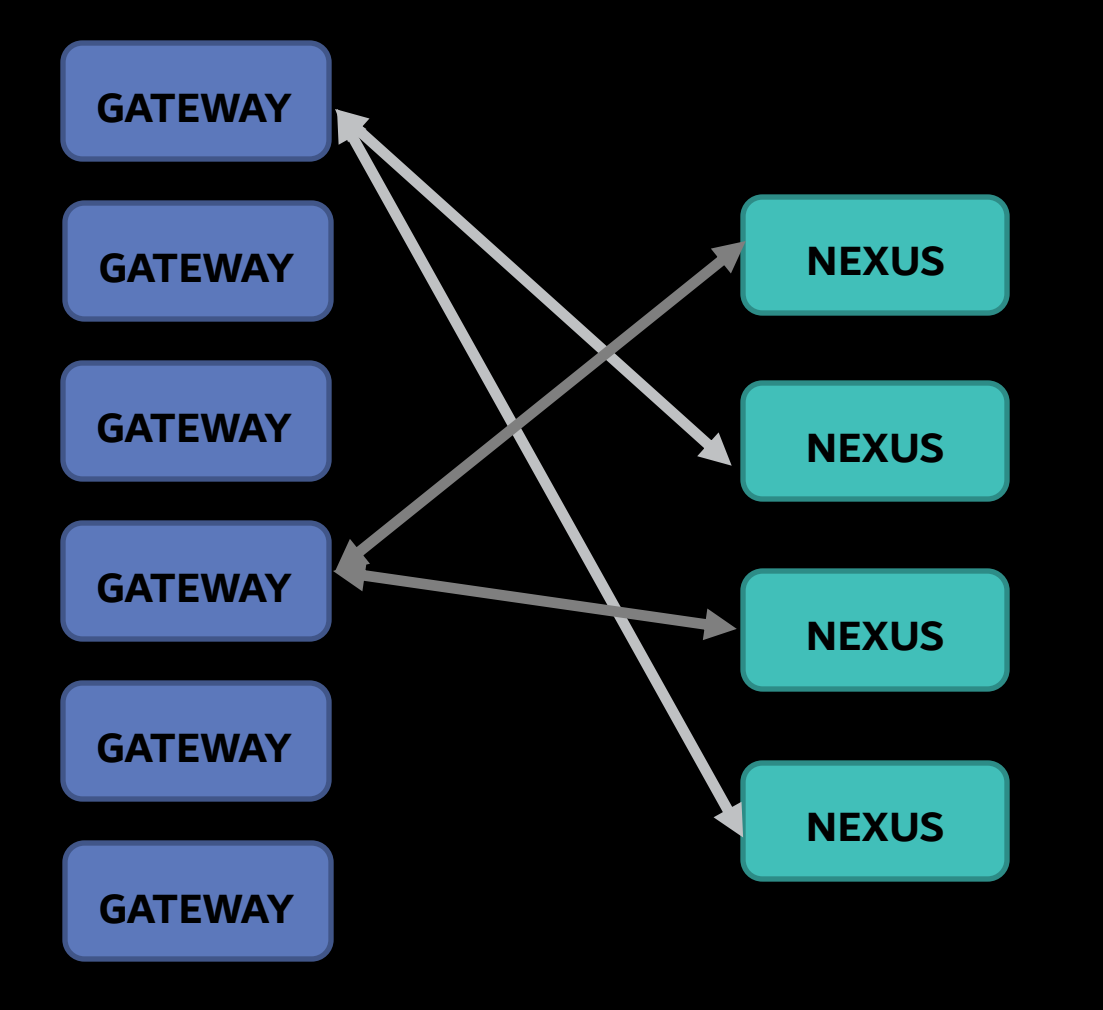

## 1. Customer Traffic Isolation

## 2. High Fault Tolerance

3. Dynamic Load Balancing

5000 ft view

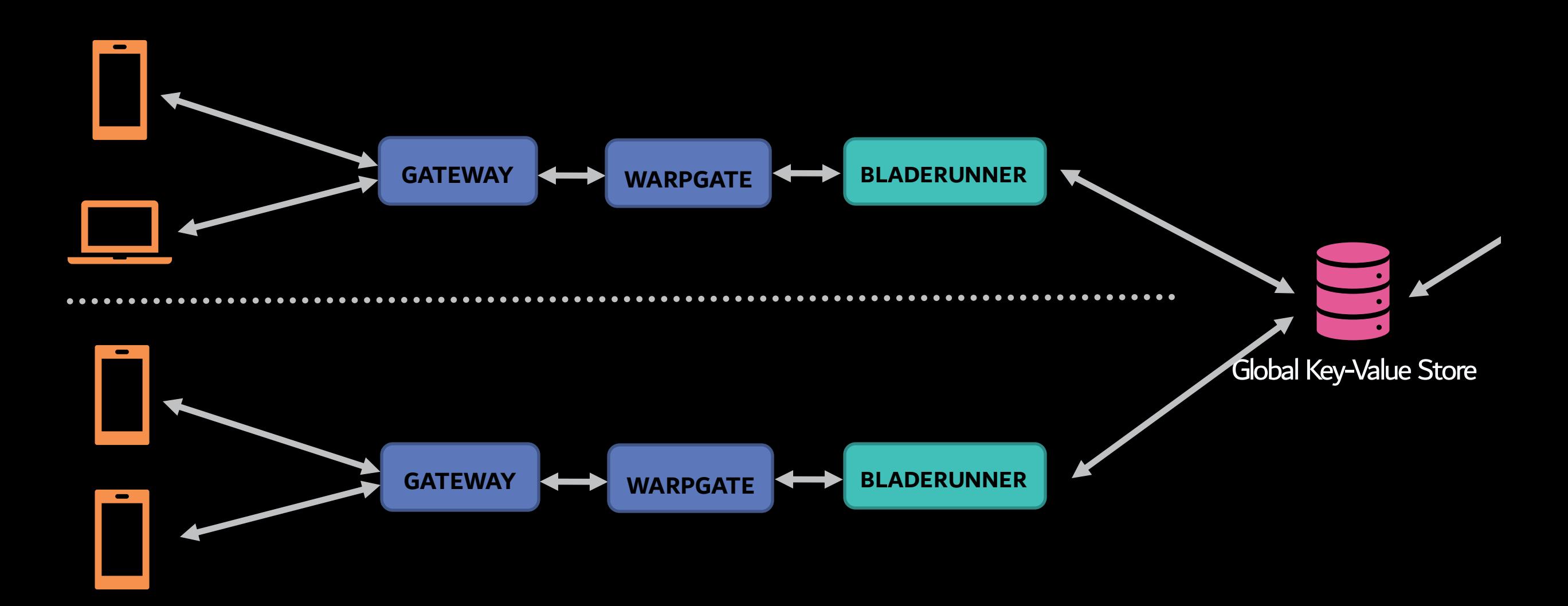

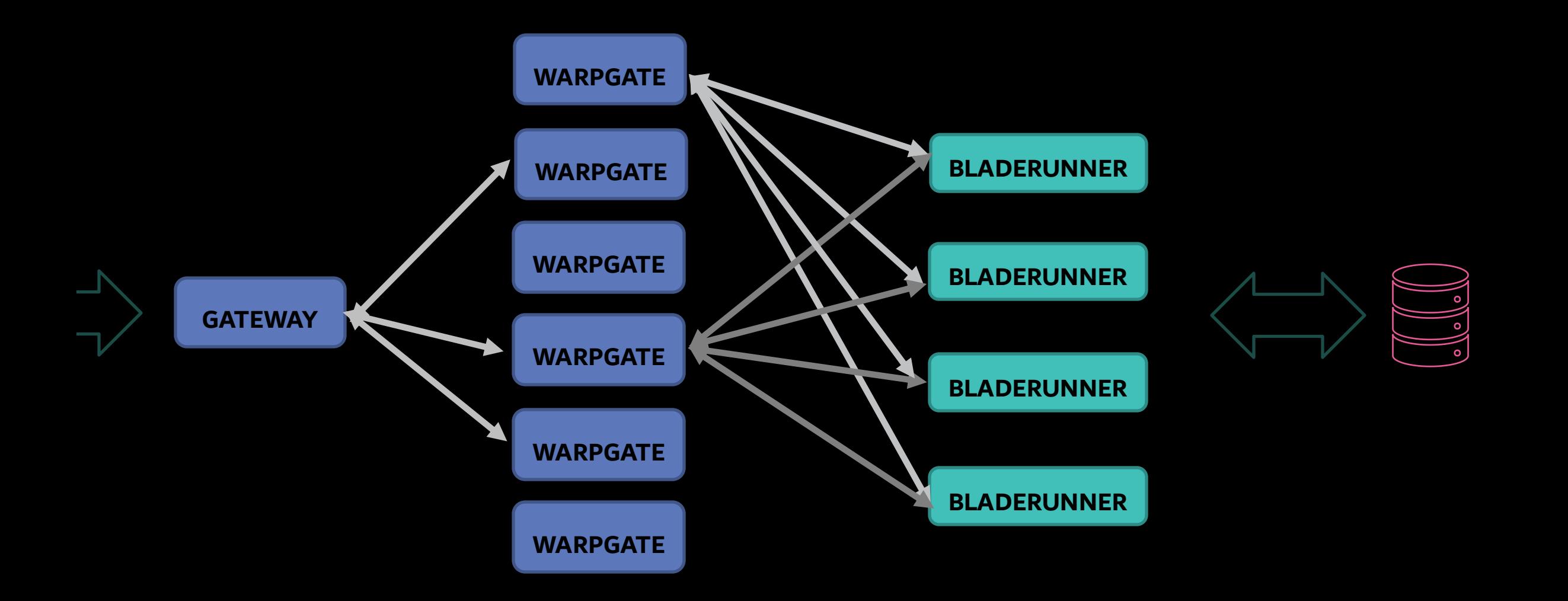

New Routing Capabilities

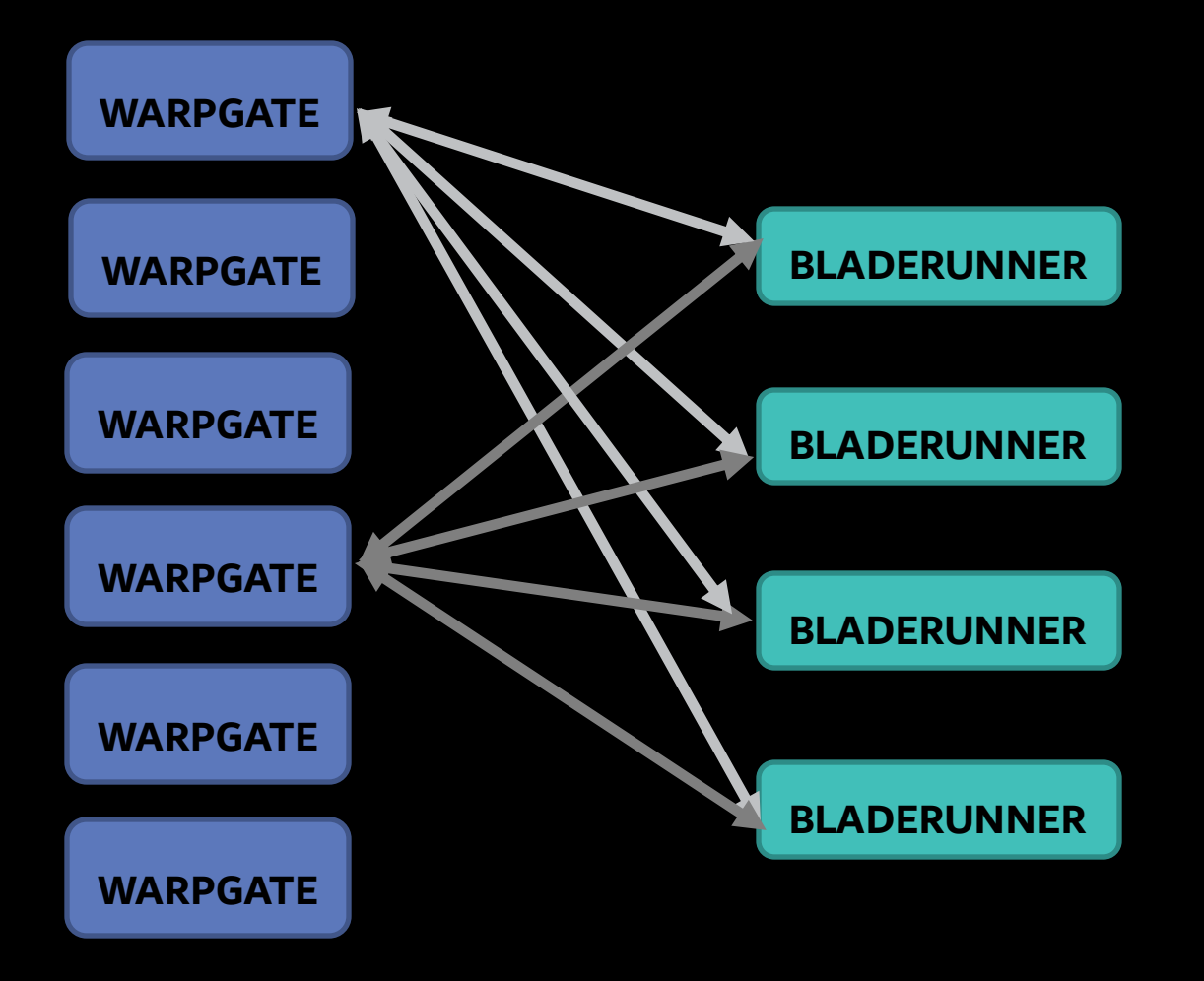

## 1. Sticky Routing

## 2. Virtual Isolation

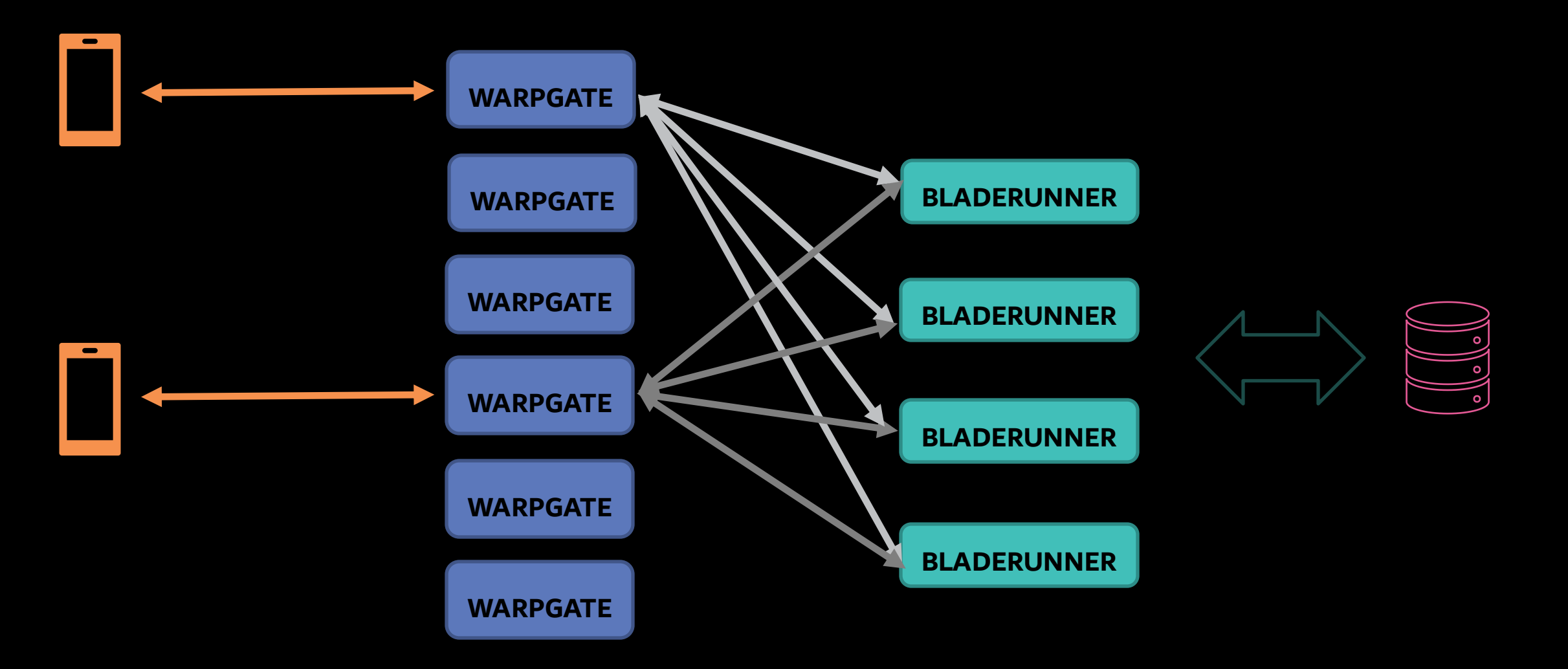

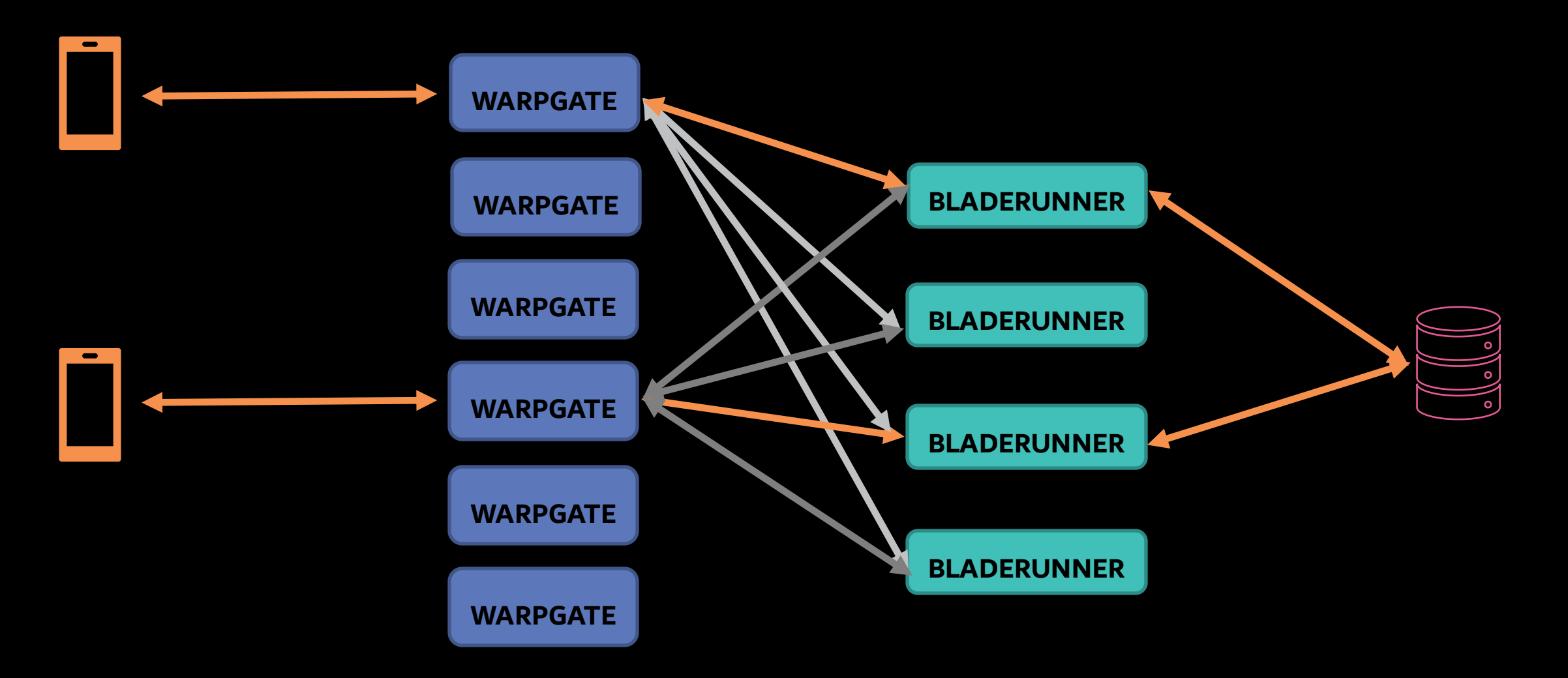

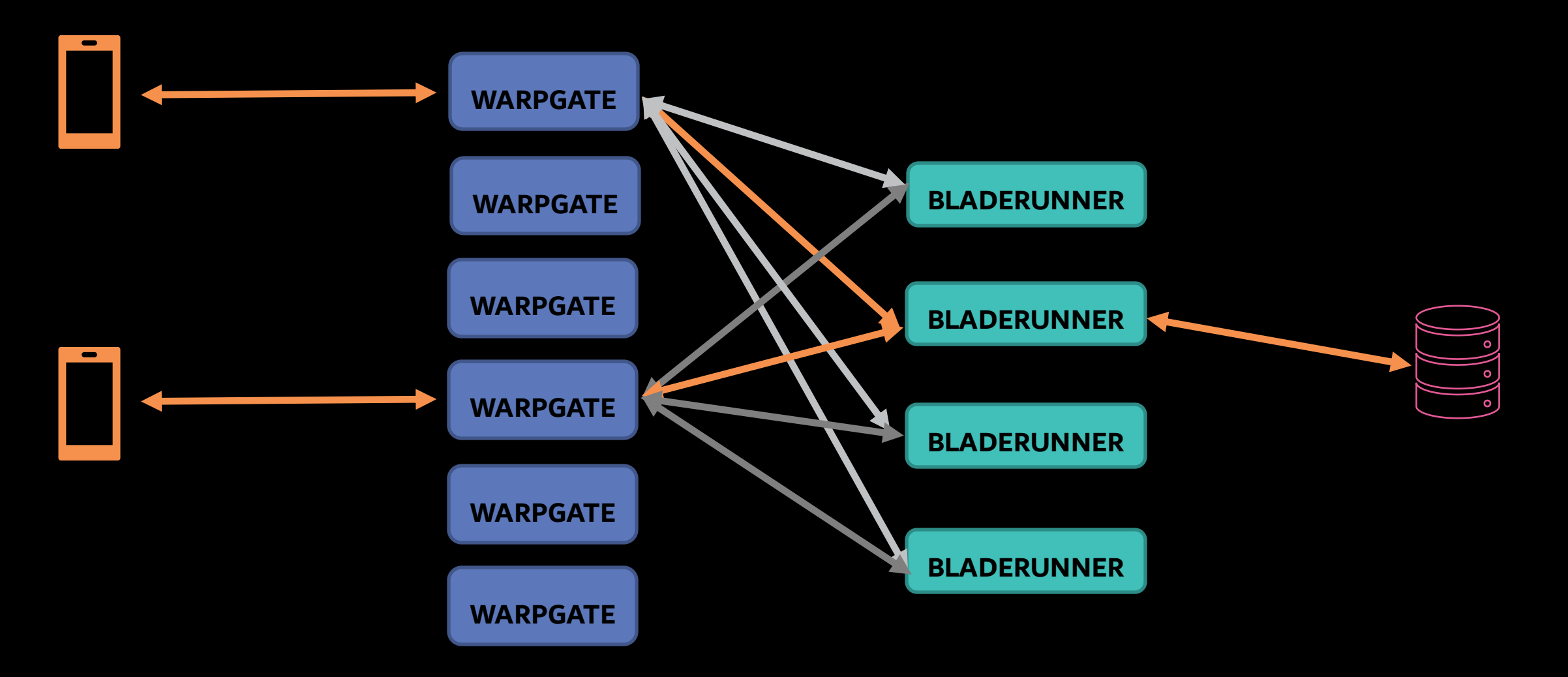

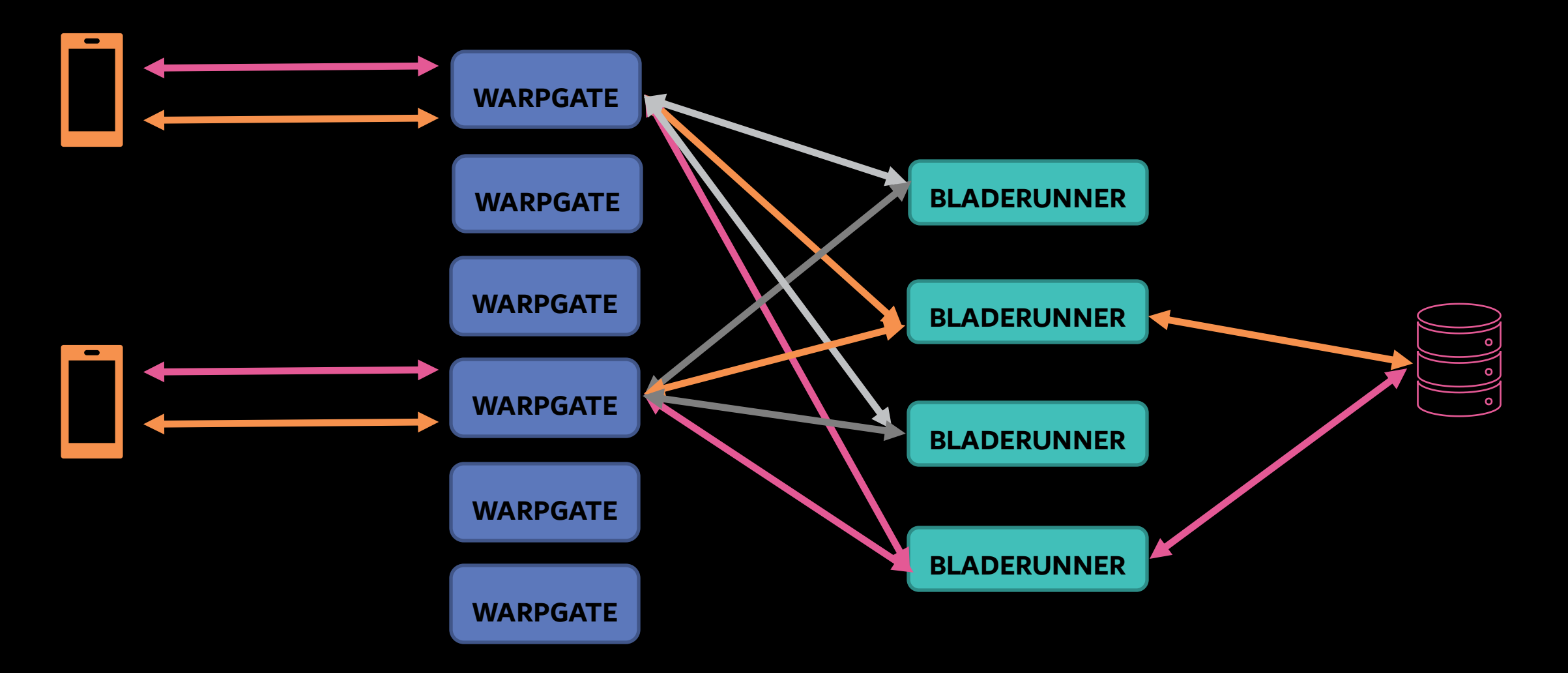

Sticky Routing : Wins

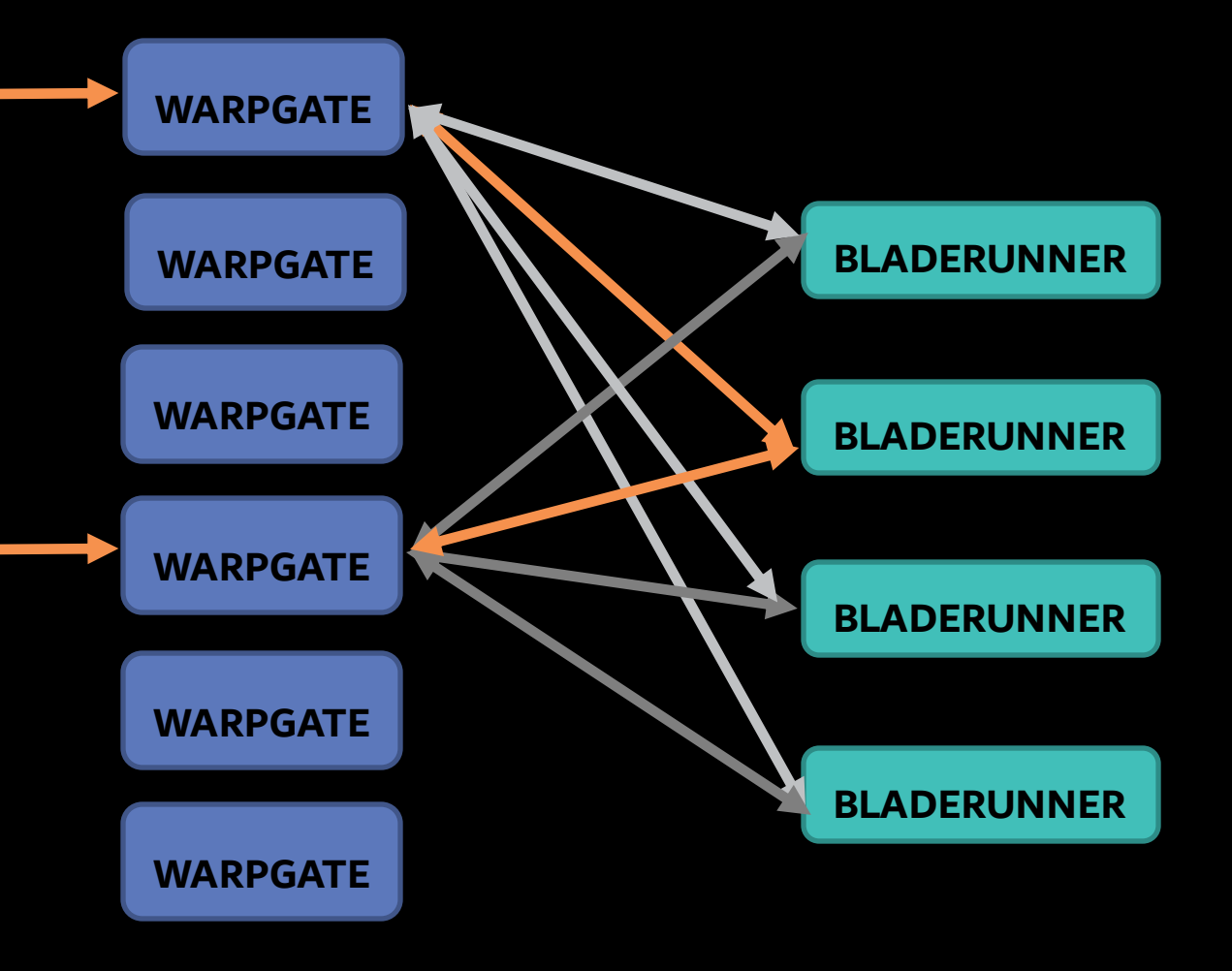

15-20% reduction of requests to the Global Key-Value Store

5-10% Memory and CPU Savings on Bladerunner

Sticky Routing

# How?

Sticky Routing : Rendezvous Hashing

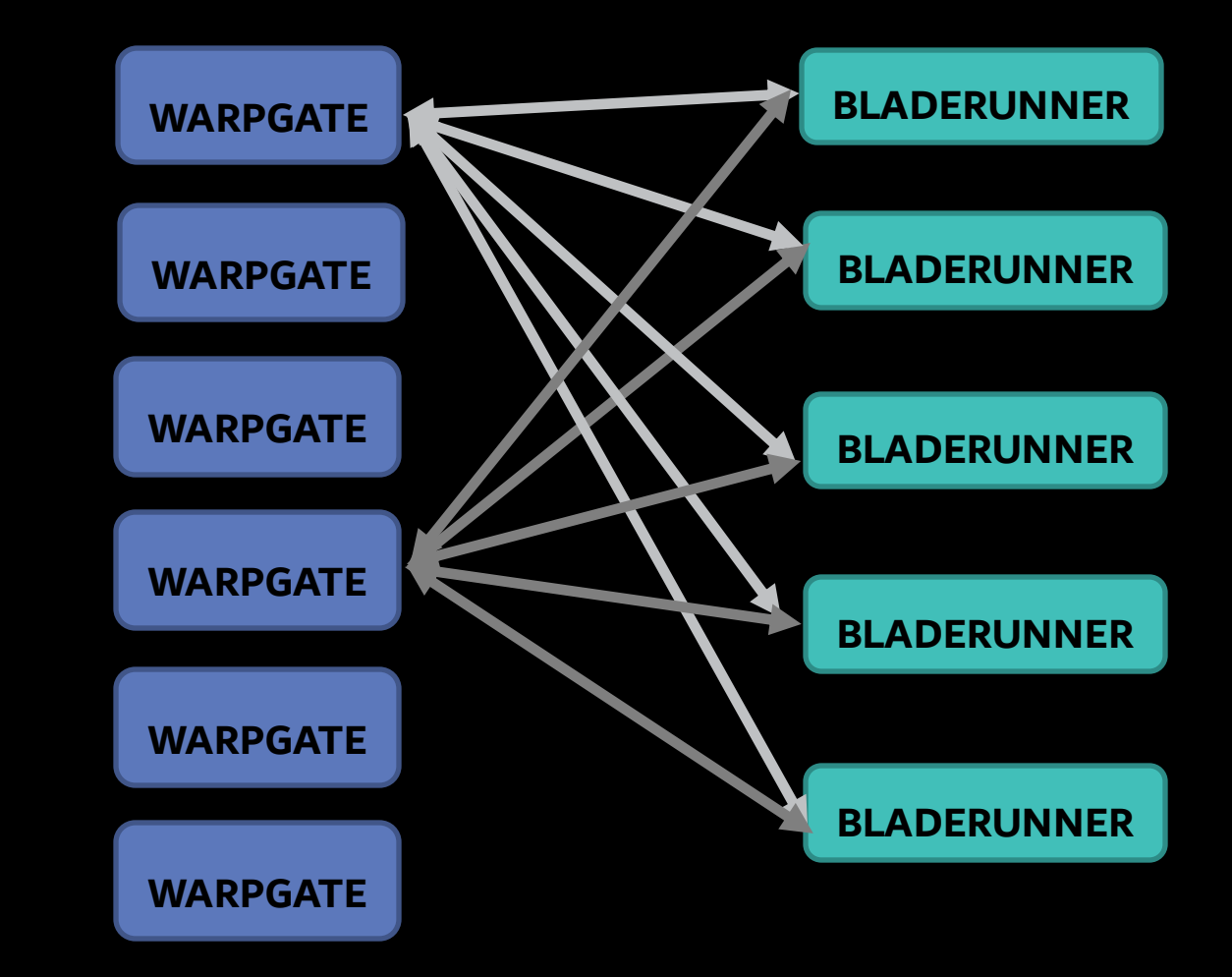

Sticky Routing : Rendezvous Hashing

On any WarpGate: Say we are routing feed  $f_i$ 

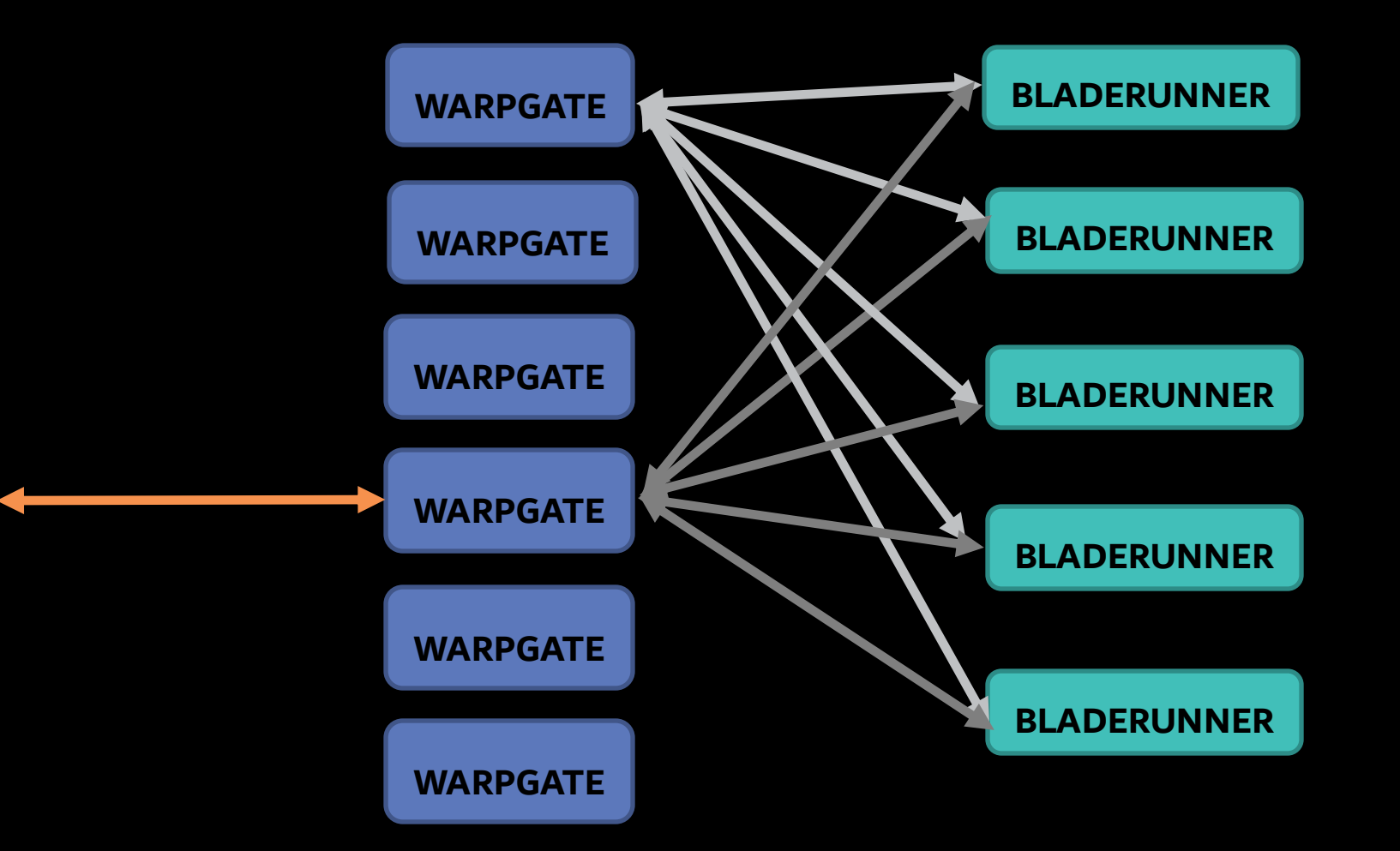

### Sticky Routing : Rendezvous Hashing

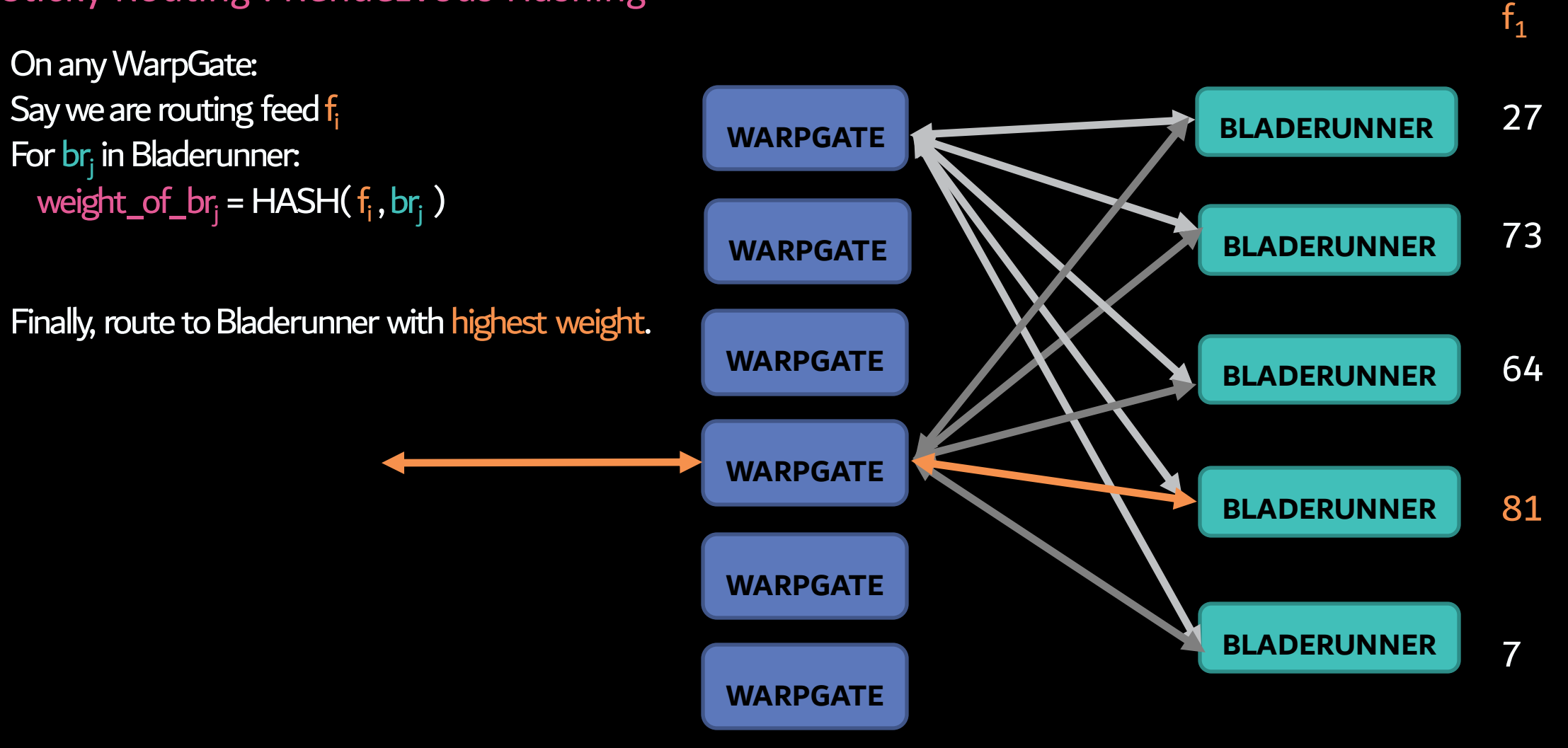

### Sticky Routing : Rendezvous Hashing

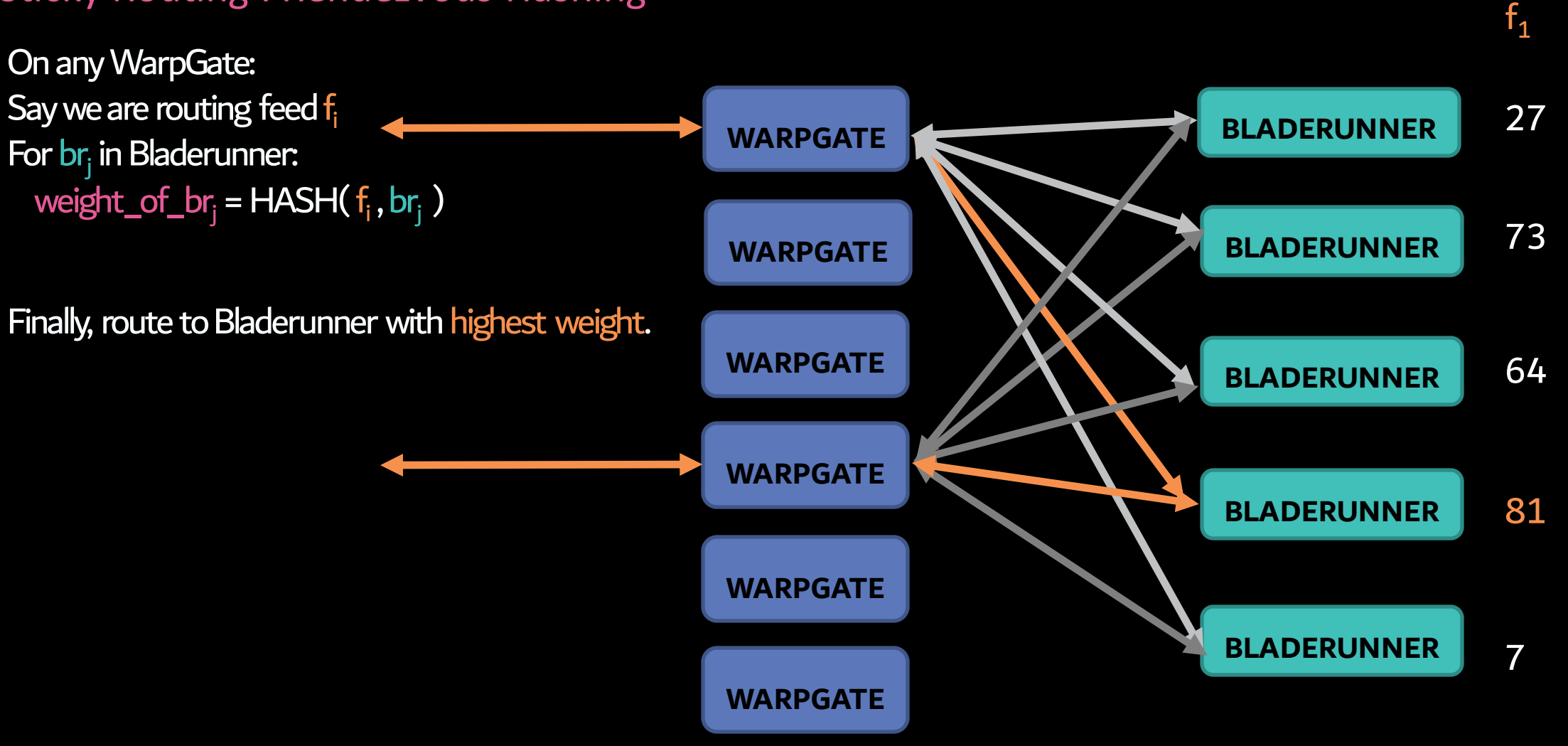

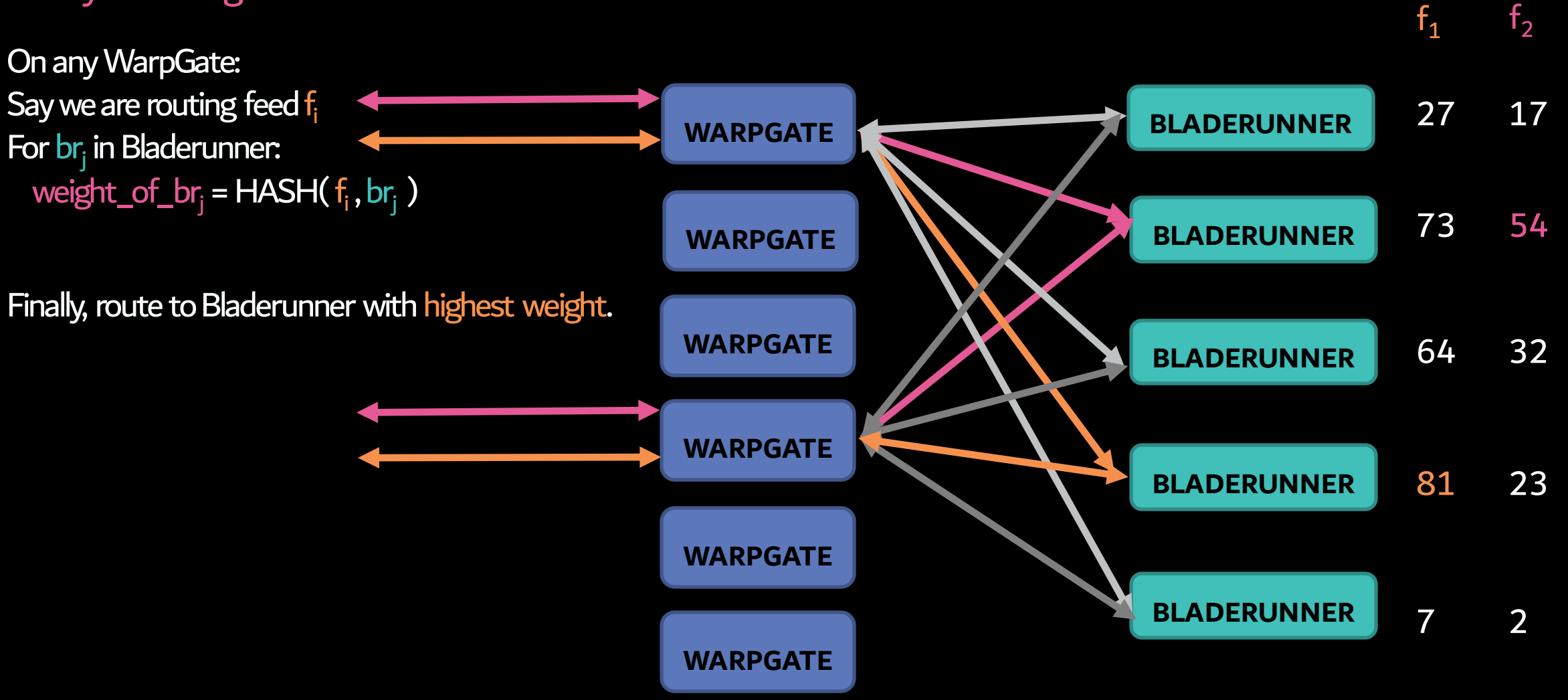

Sticky Routing : Minimal Disruption

**f**<sub>1</sub>  $f<sub>2</sub>$ 

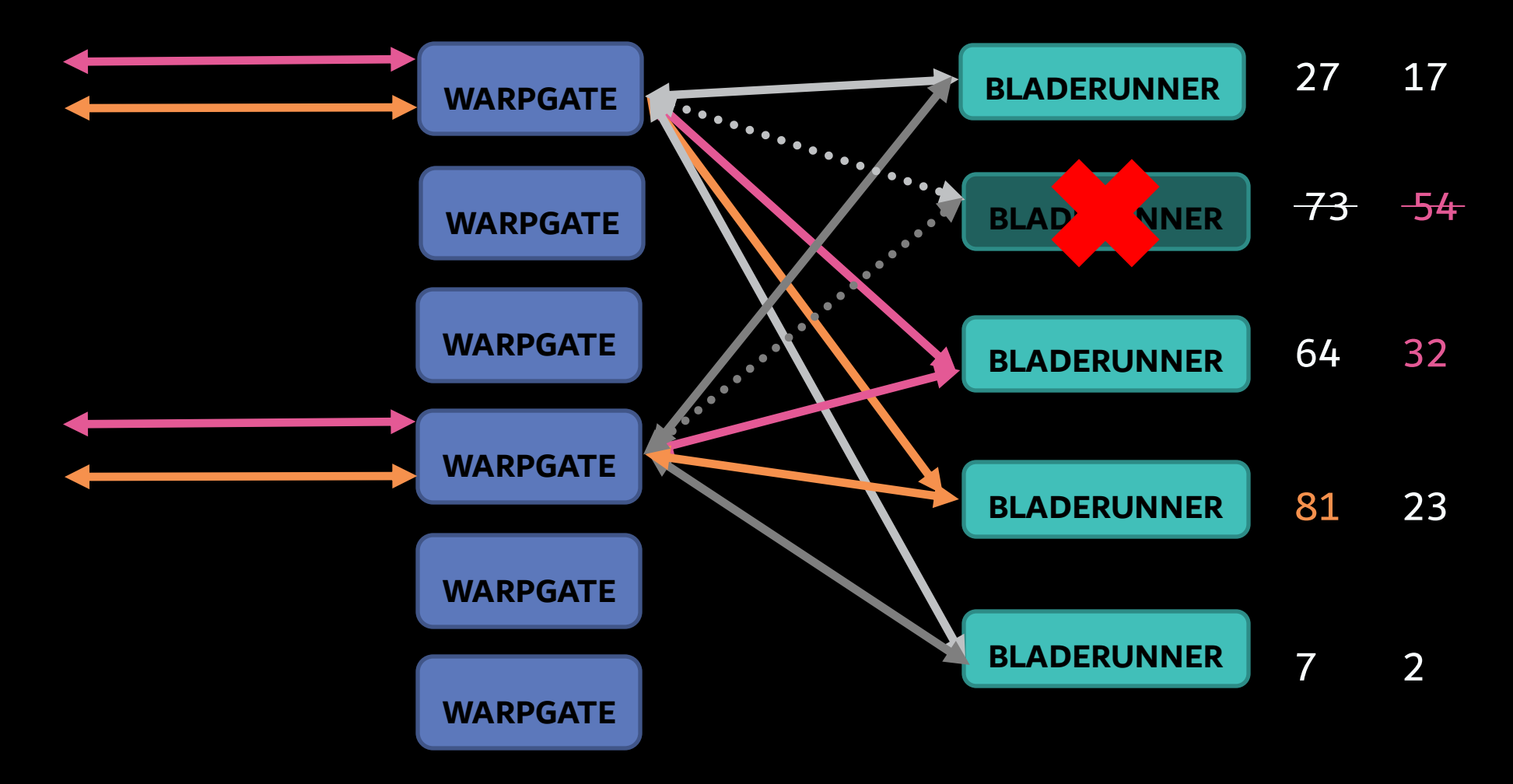

Sticky Routing : Minimal Disruption

**f**1  $f<sub>2</sub>$ 

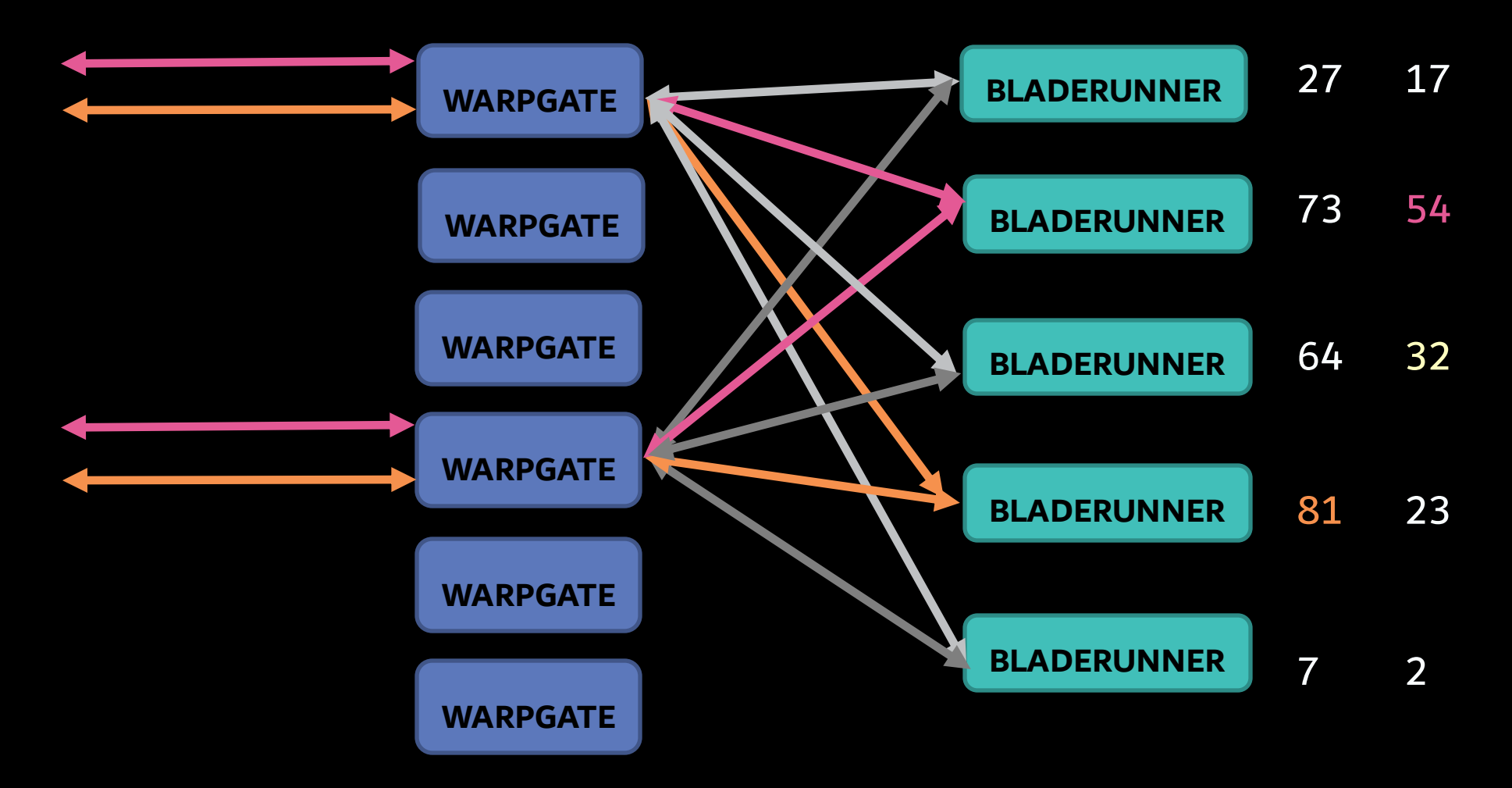

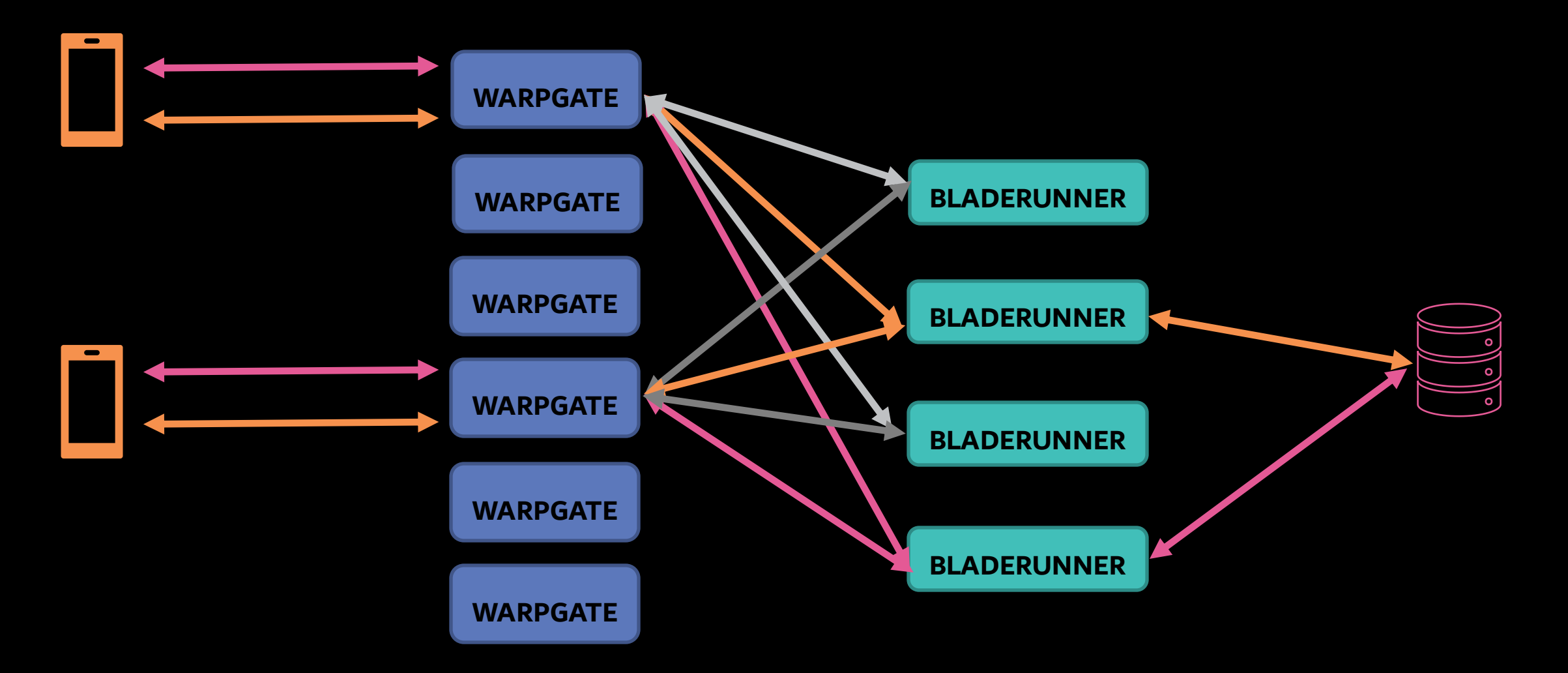
New Routing Capabilities

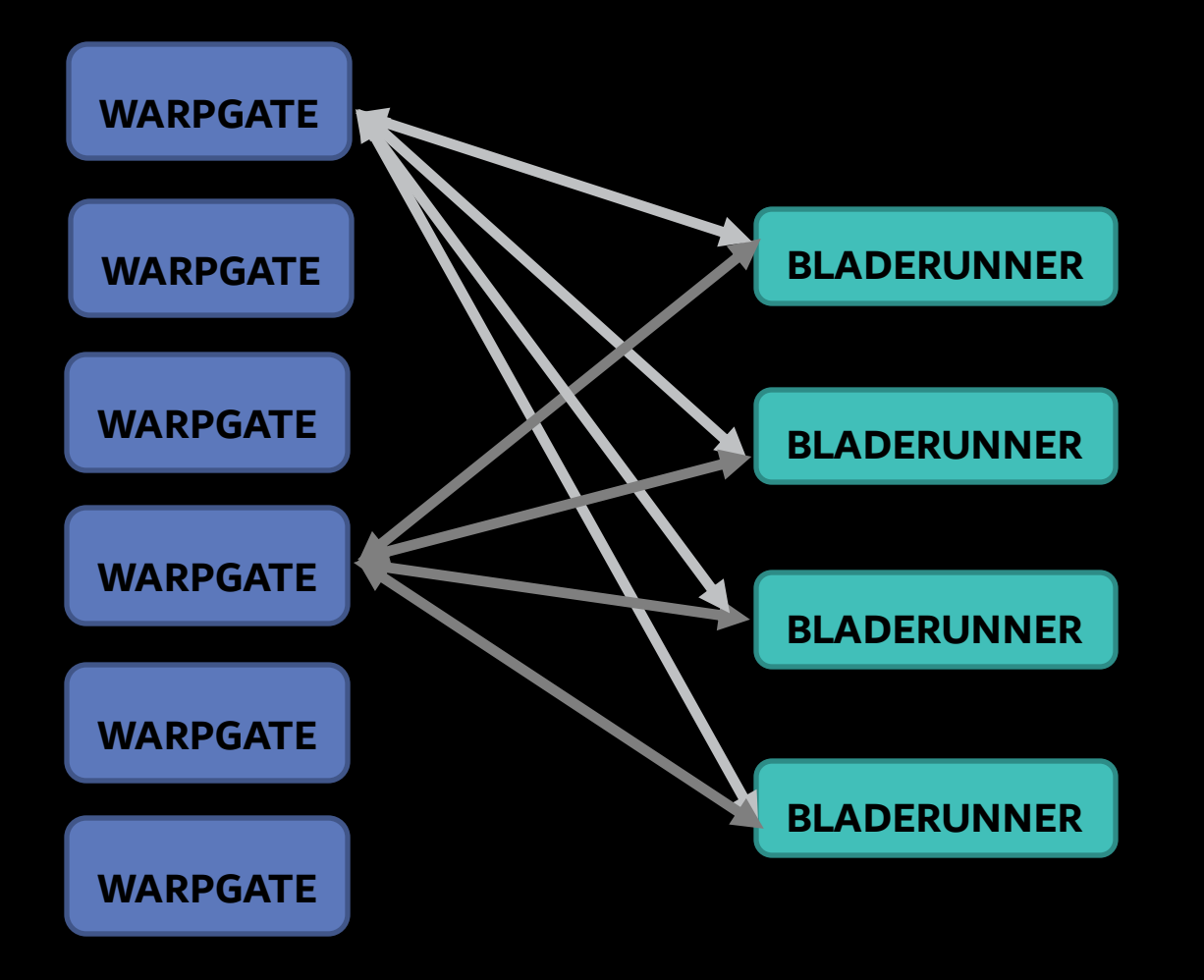

## 1. Sticky Routing

## 2. Virtual Isolation

## Looking back

#### Customer traffic Isolation in the off-box architecture

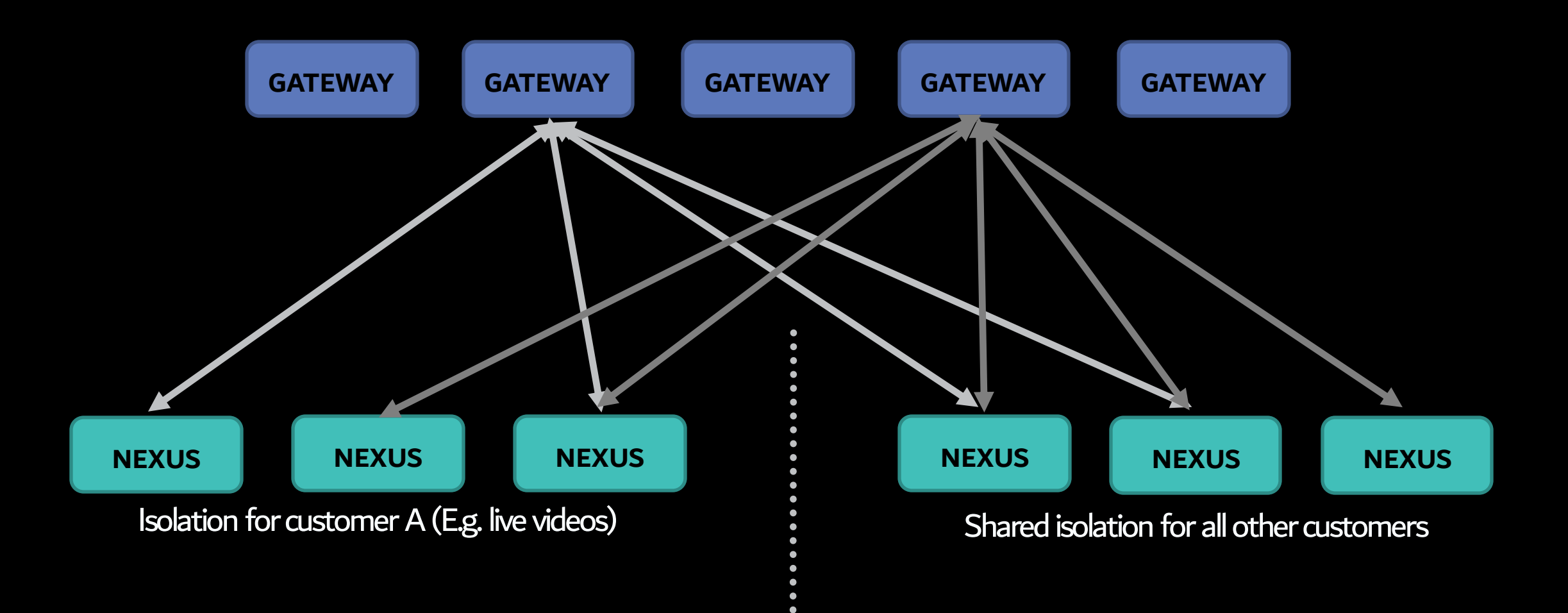

#### Virtual Isolation

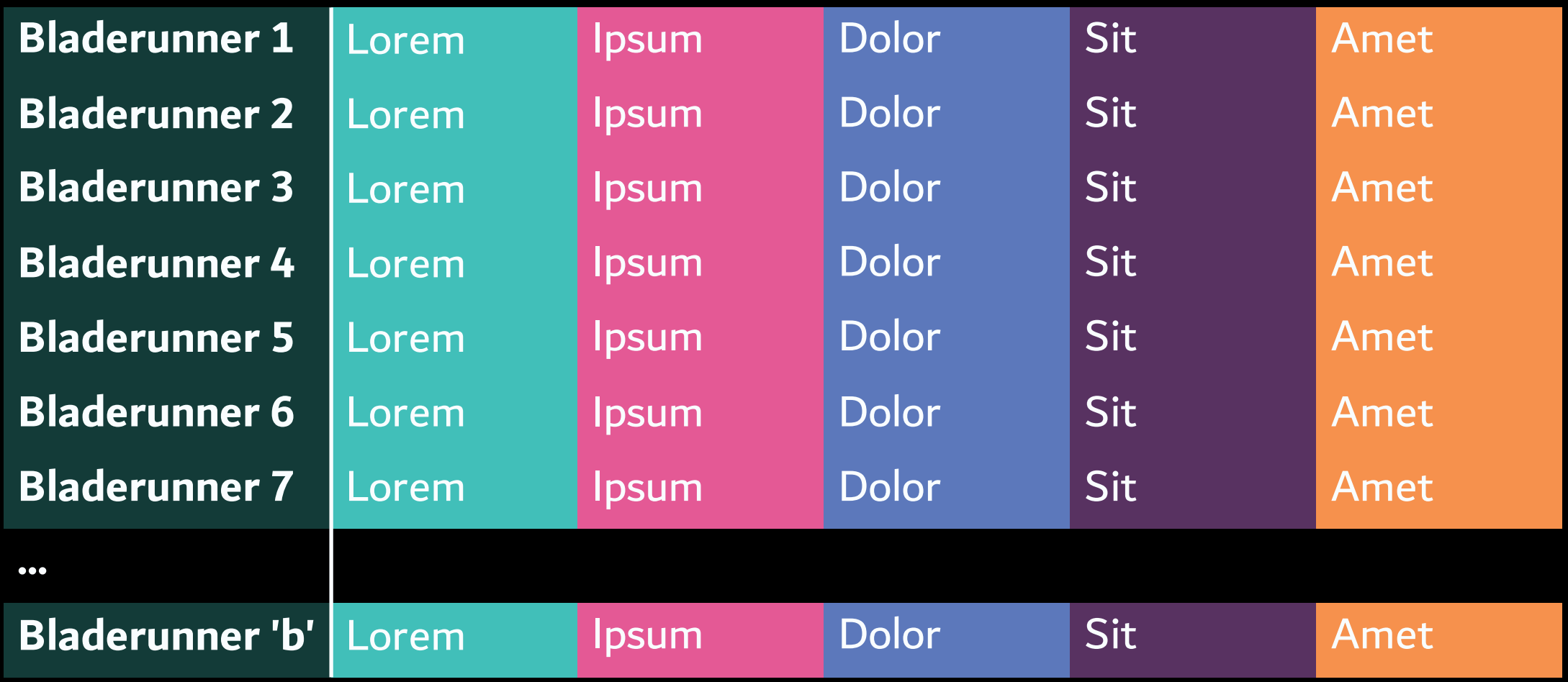

#### Virtual Isolation

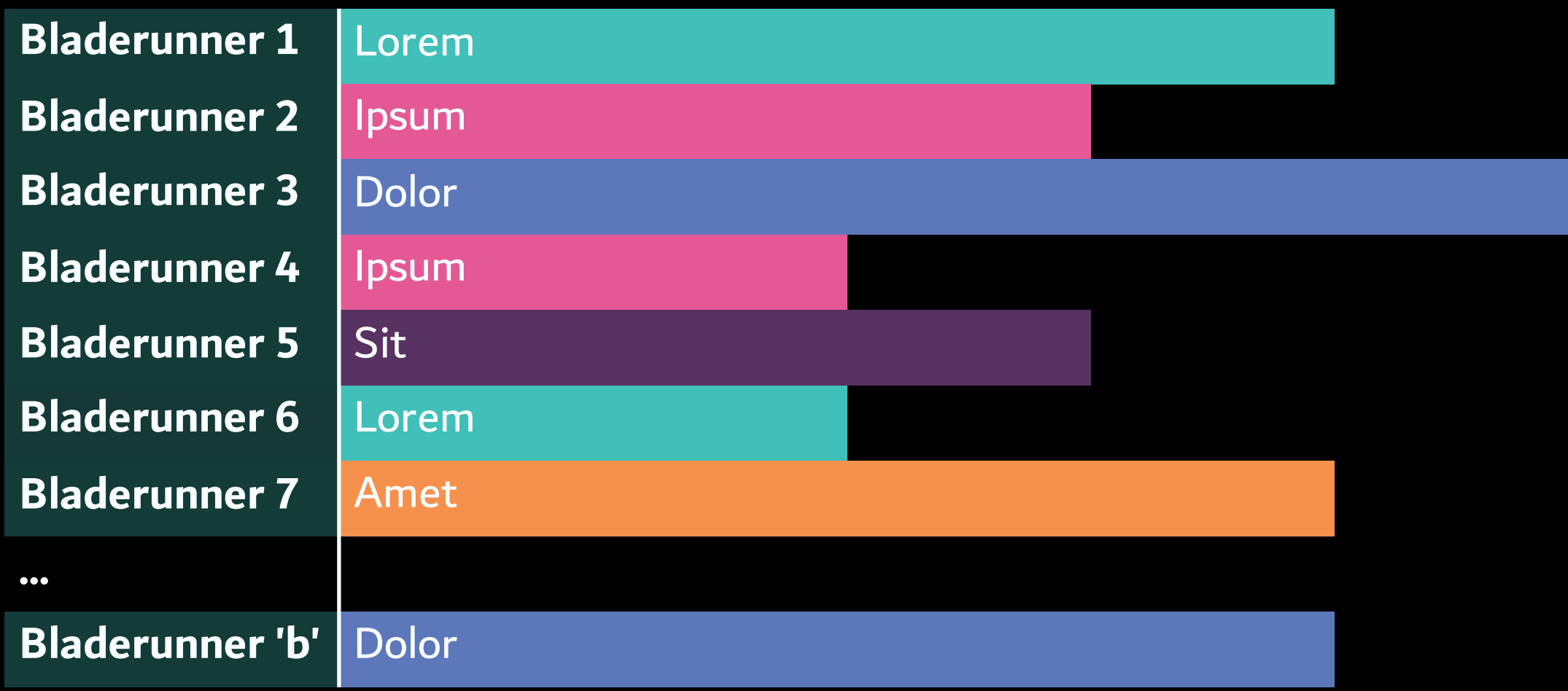

Virtual Pools for Isolation

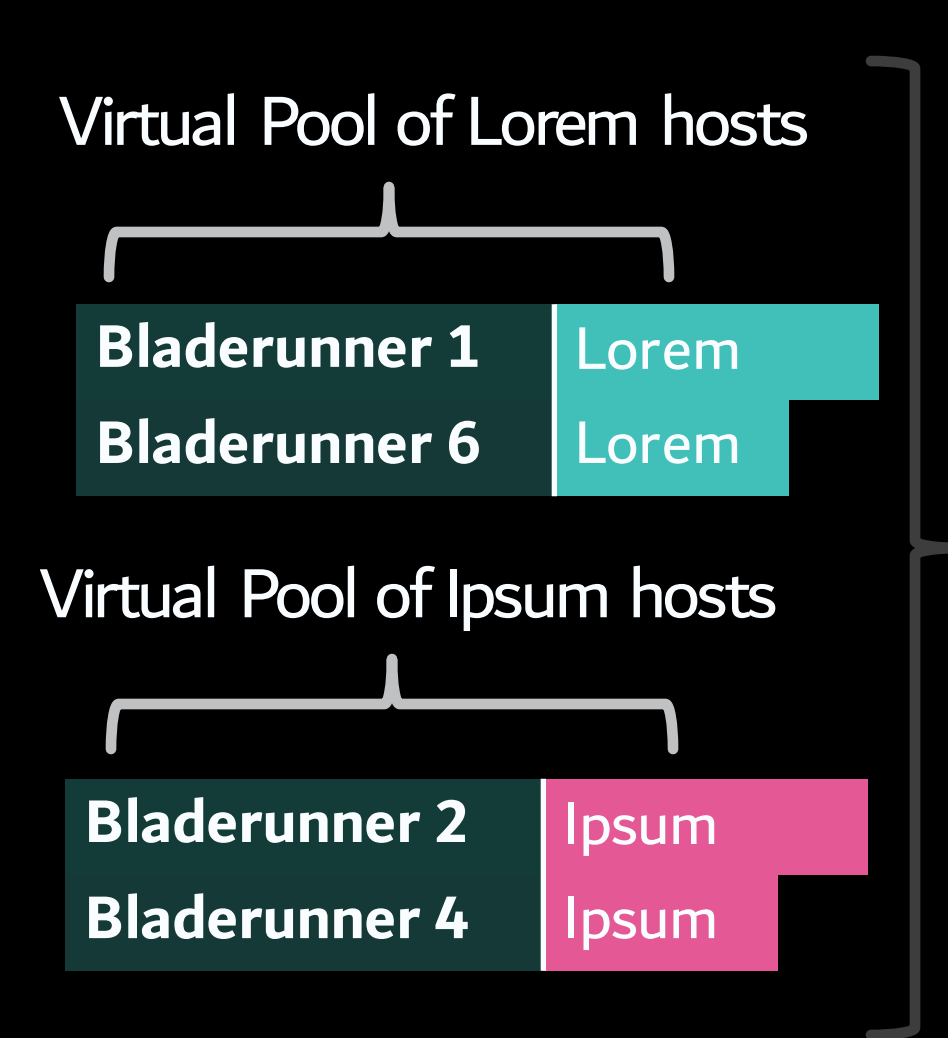

#### Pool of all Bladerunner hosts

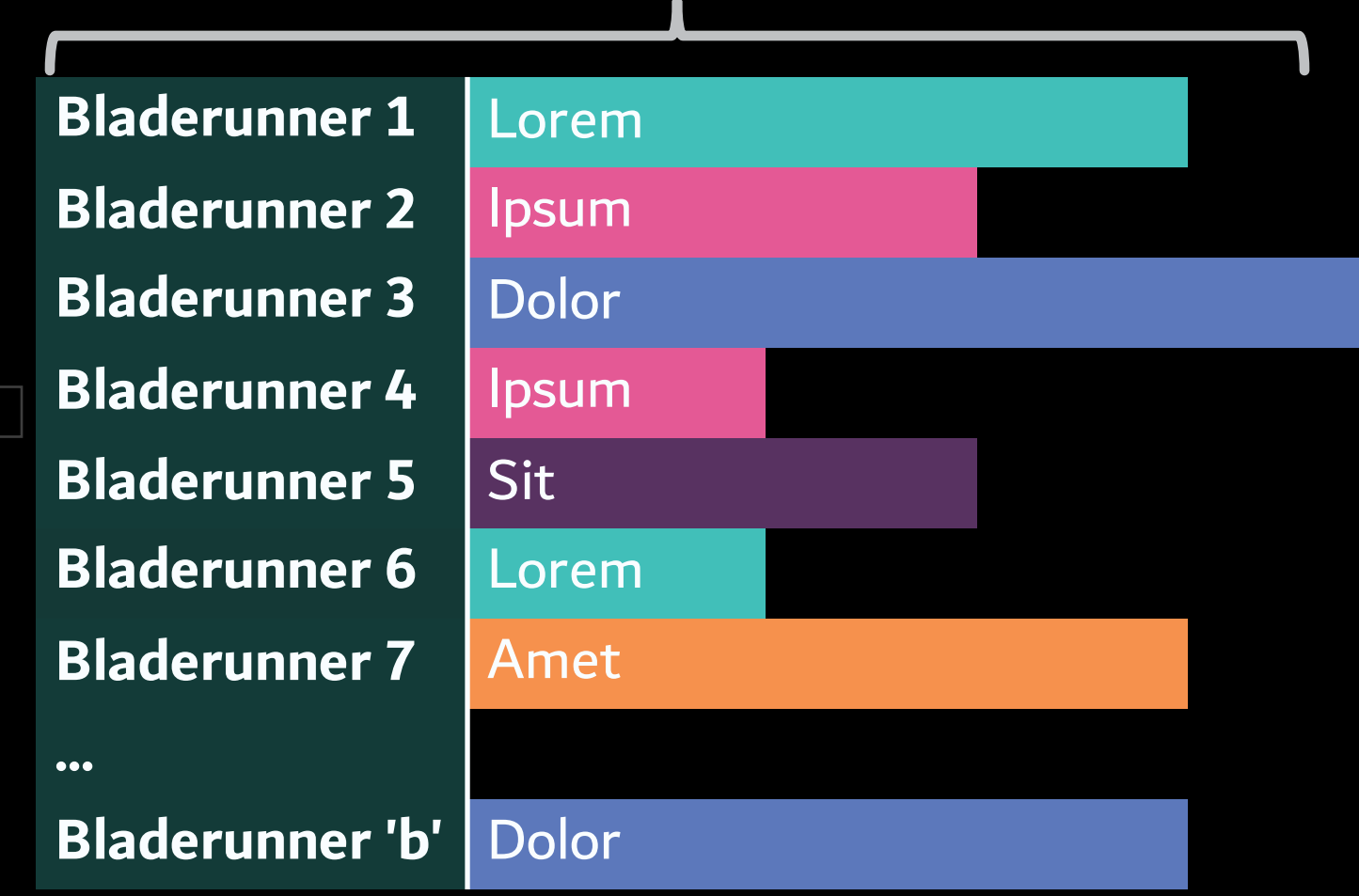

Virtual Pools for Isolation

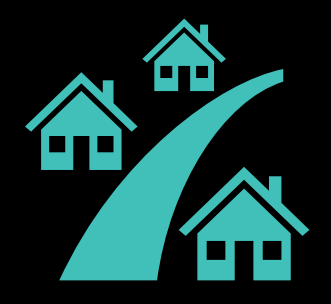

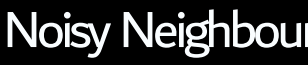

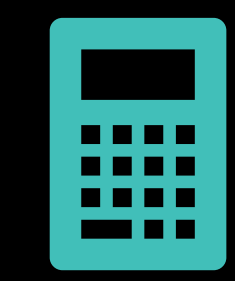

Resource Attribution **Naintenance Costs** 

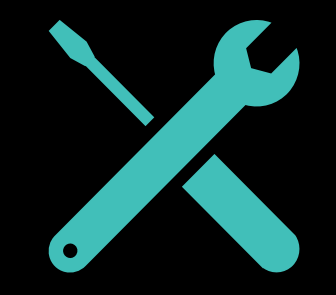

Virtual Pools for Isolation

1. WarpGate Visibility

Virtual Pools for Isolation: WarpGate Visibility

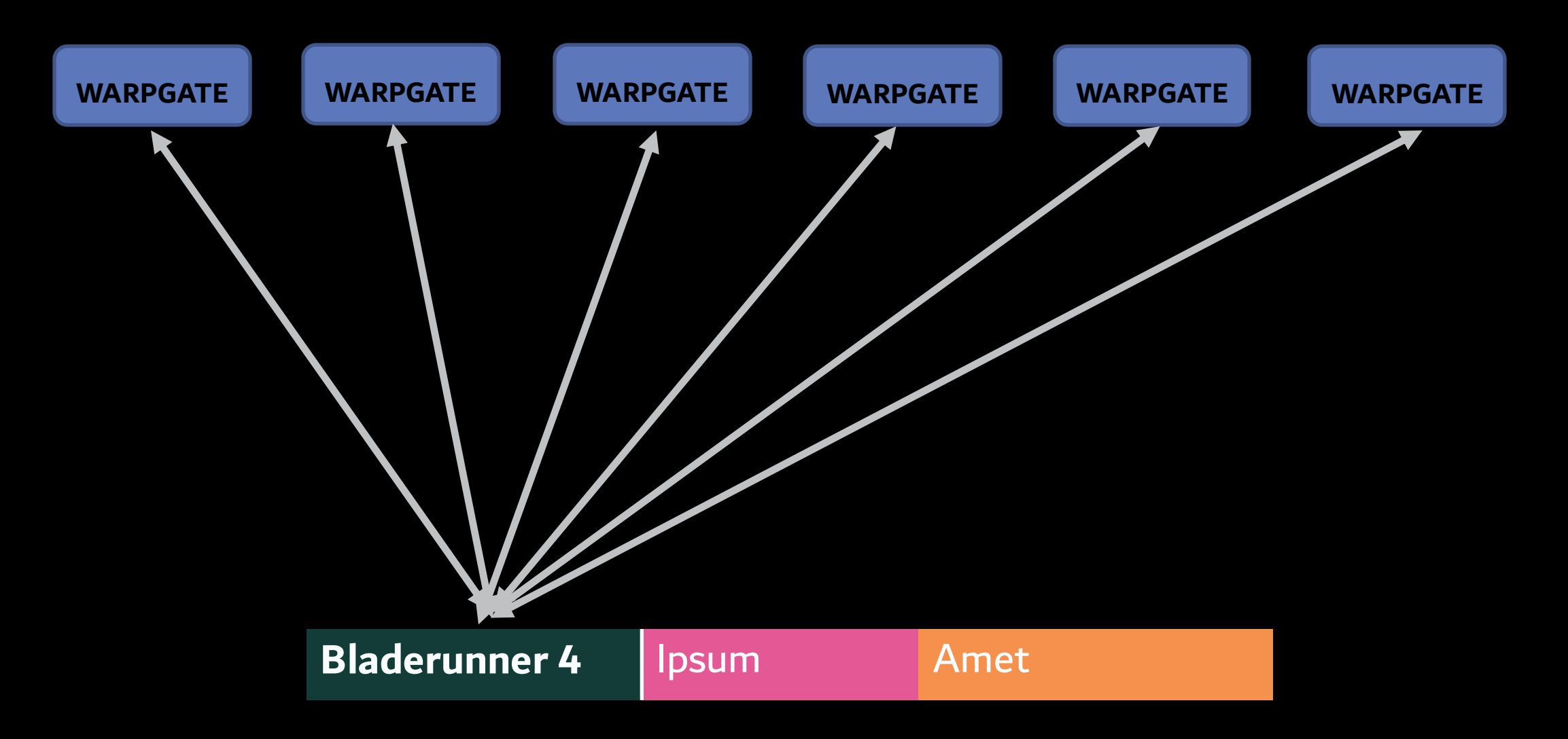

Virtual Pools for Isolation: WarpGate Visibility

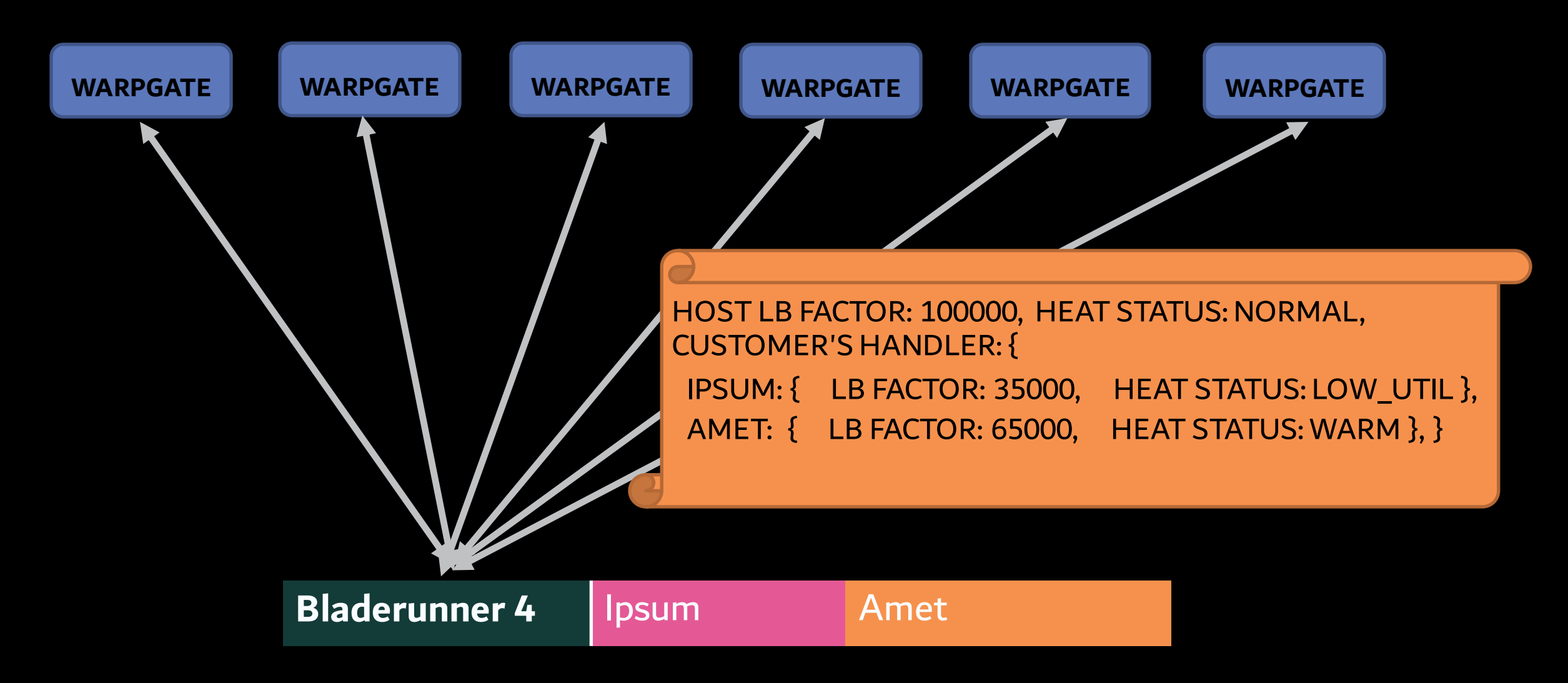

Virtual Pools for Isolation: WarpGate Visibility

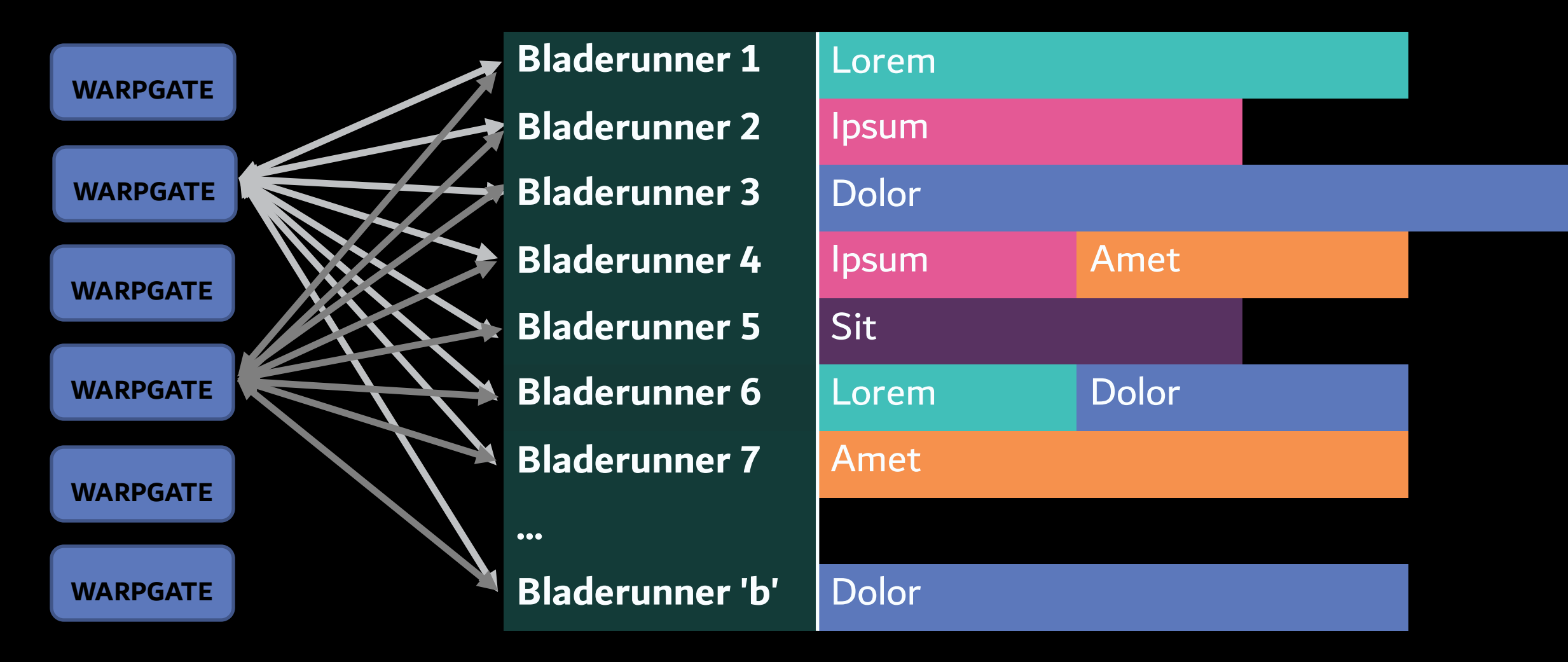

Virtual Pools for Isolation

- 1. WarpGate Visibility
- 2. Virtual Pool placement

Virtual Pools for Isolation: Virtual Pool Placement

On each WarpGate: Say we are to scale up vpool  $_i$ 

#### Virtual Pools for Isolation: Virtual Pool Placement

On each WarpGate: Say we are to scale up vpool For  $br_j$  in Bladerunner: weight\_of\_br<sub>j</sub> =  $\textsf{HASH}(\text{ vpool}_i, \textsf{br}_j)$ 

#### Virtual Pools for Isolation: Virtual Pool Placement

```
On each WarpGate:
Say we are to scale up vpool _iFor br_j in Bladerunner:
   weight_of_br<sub>j</sub> = \textsf{HASH}(\text{ vpool}_i, \textsf{br}_j)
```
Ignore weights of bladerunners that we don't want to grow into.

Finally, upsize into the bladerunner host with the highest weight.

#### Virtual Pools for Isolation: Virtual Pool Placement

On each WarpGate: Say we are to scale up vpool  $_i$ For  $br_j$  in Bladerunner: weight\_of\_br<sub>j</sub> =  $\textsf{HASH}(\text{ vpool}_i, \textsf{br}_j)$ 

Ignore weights of bladerunners that we don't want to grow into.

Finally, upsize into the bladerunner host with the highest weight.

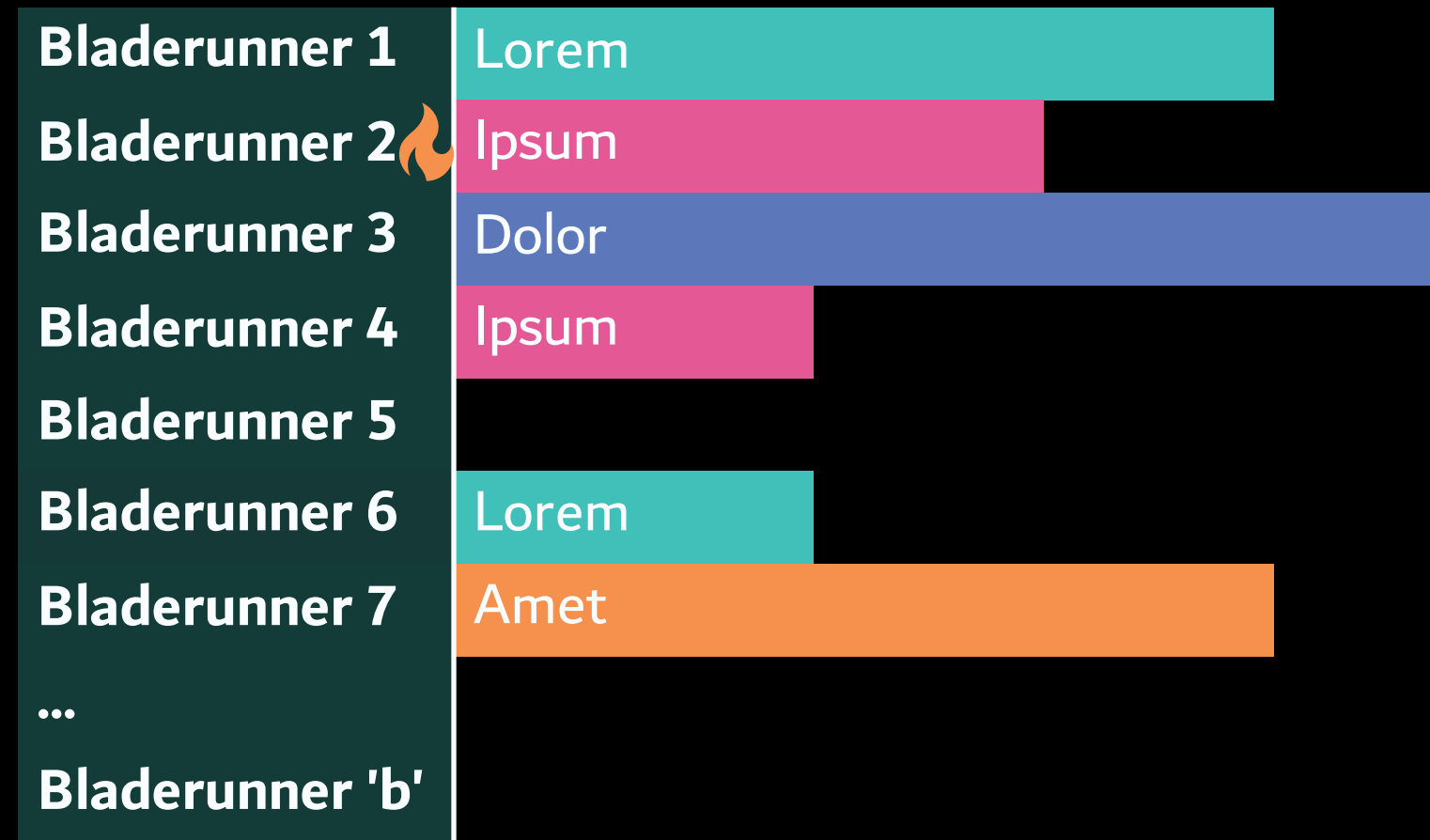

#### Virtual Pools for Isolation: Virtual Pool Placement

17 97 23 89 72 34 29 On each WarpGate: Say we are to scale up vpool  $_i$ For  $br_j$  in Bladerunner: weight\_of\_br<sub>j</sub> = HASH( vpool<sub>i</sub>, br<sub>j</sub> ) Ignore weights of bladerunners that we don't want to grow into. Finally, upsize into the bladerunner host with the highest weight.

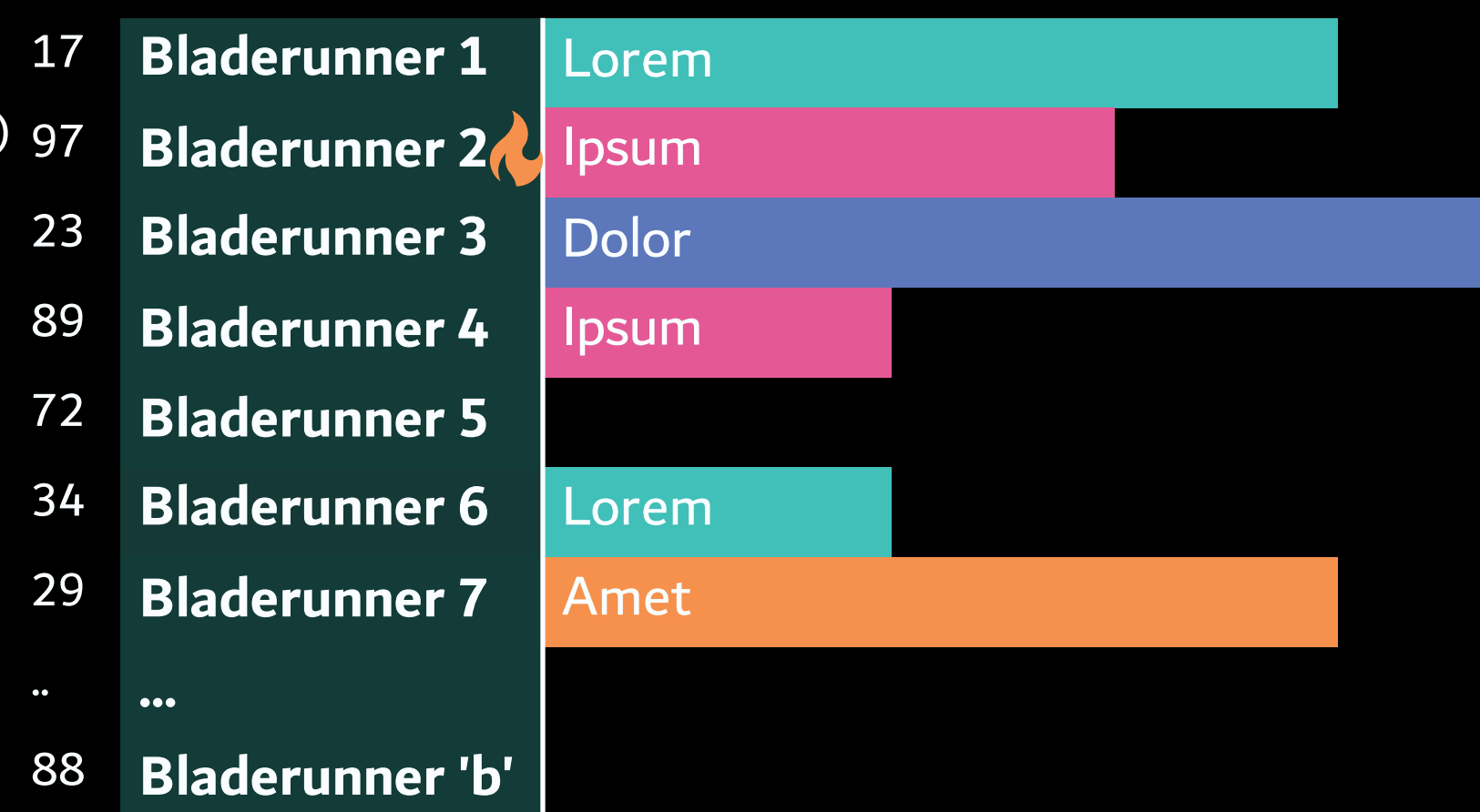

#### Virtual Pools for Isolation: Virtual Pool Placement

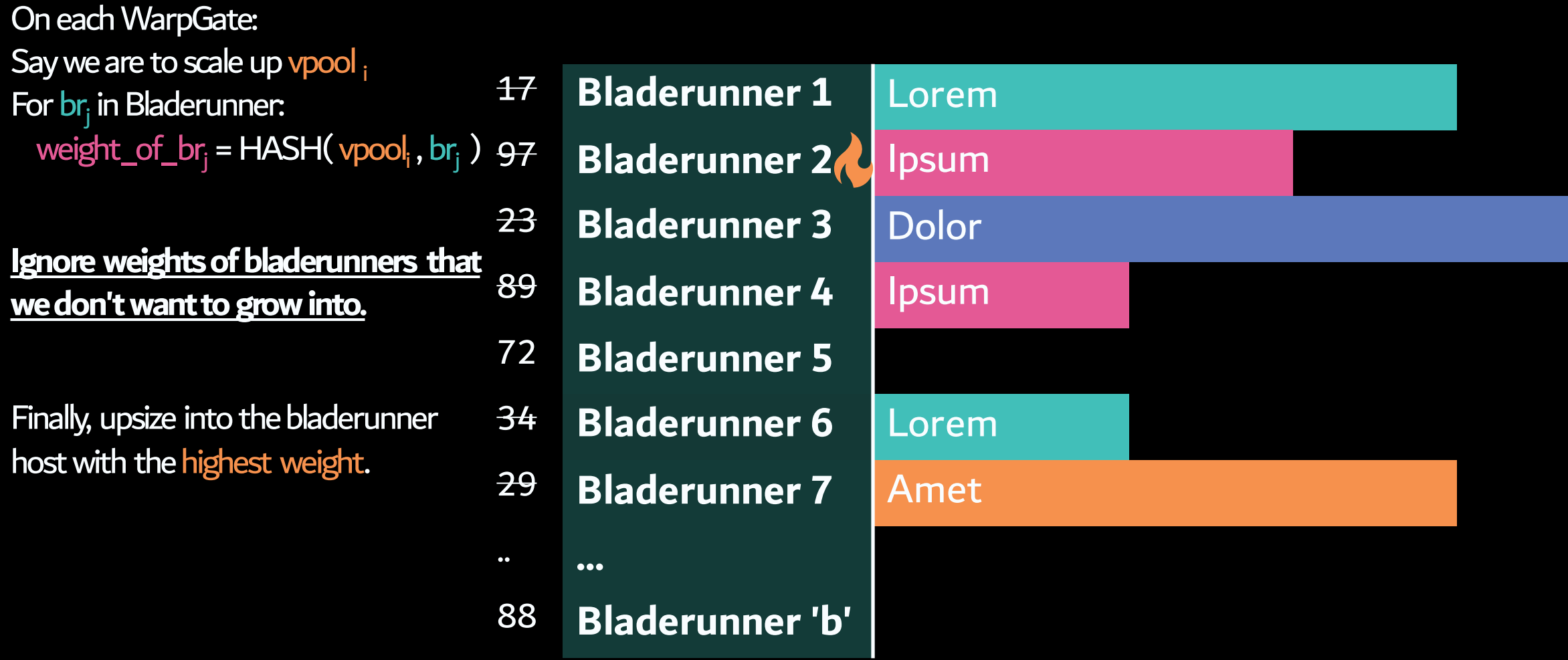

#### Virtual Pools for Isolation: Virtual Pool Placement

17 97 23 89 72 34 29 .. On each WarpGate: Say we are to scale up vpool  $_i$ For  $br_j$  in Bladerunner: weight\_of\_br<sub>j</sub> =  $\textsf{HASH}(\text{ vpool}_i, \textsf{br}_j)$ Ignore weights of bladerunners that we don't want to grow into. Finally, upsize into the bladerunner host with the highest weight.

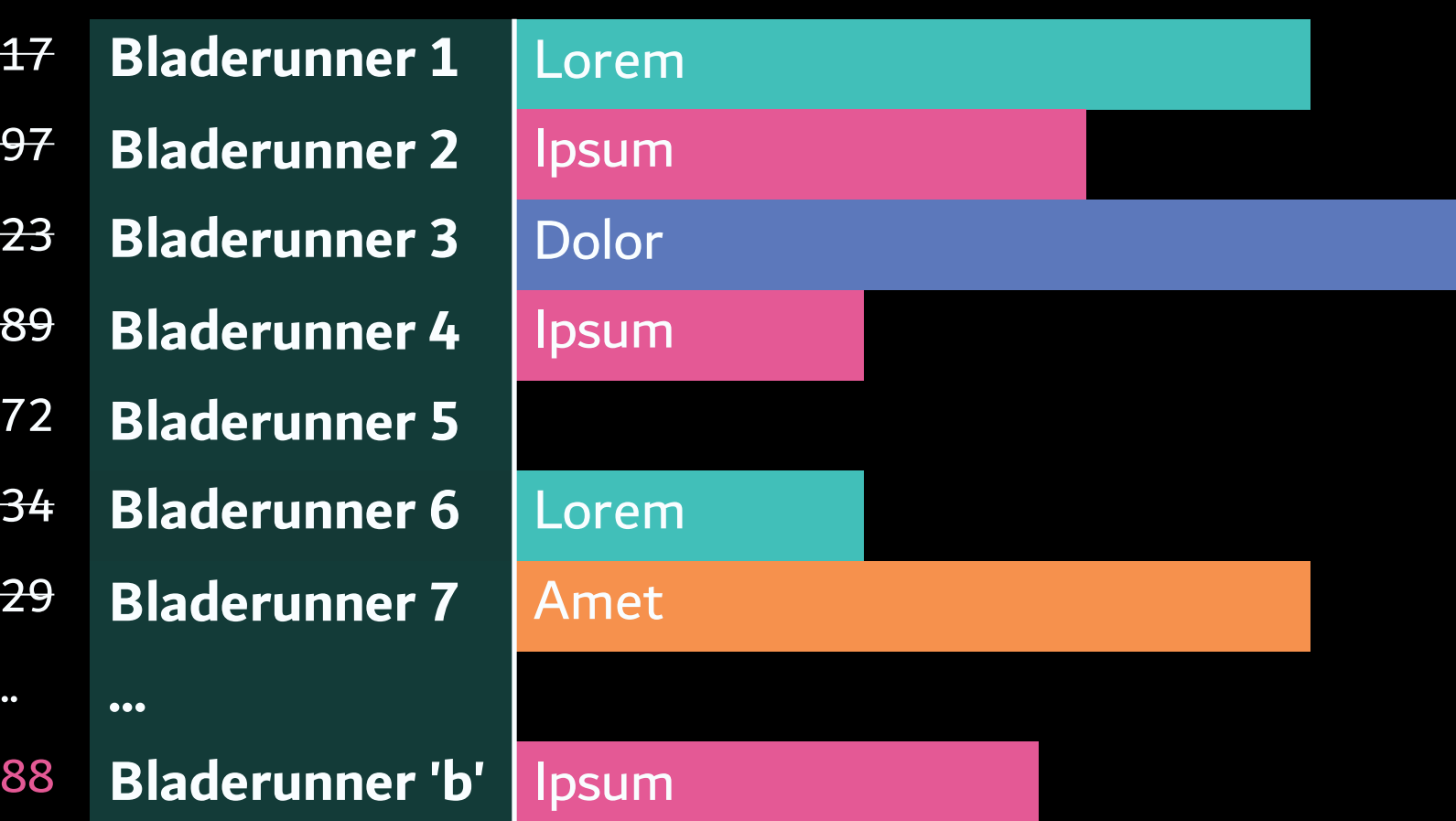

#### Virtual Pools for Isolation: Virtual Pool Placement

On each WarpGate: Say we are to scale down vpool For  $br_j$  in Bladerunner: weight\_of\_br<sub>j</sub> =  $\textsf{HASH}(\text{ vpool}_i, \textsf{br}_j)$ 

Ignore weights of bladerunners that don't have desired vpool;

Finally, downsize the bladerunner host with the LOWEST weight in the virtual pool

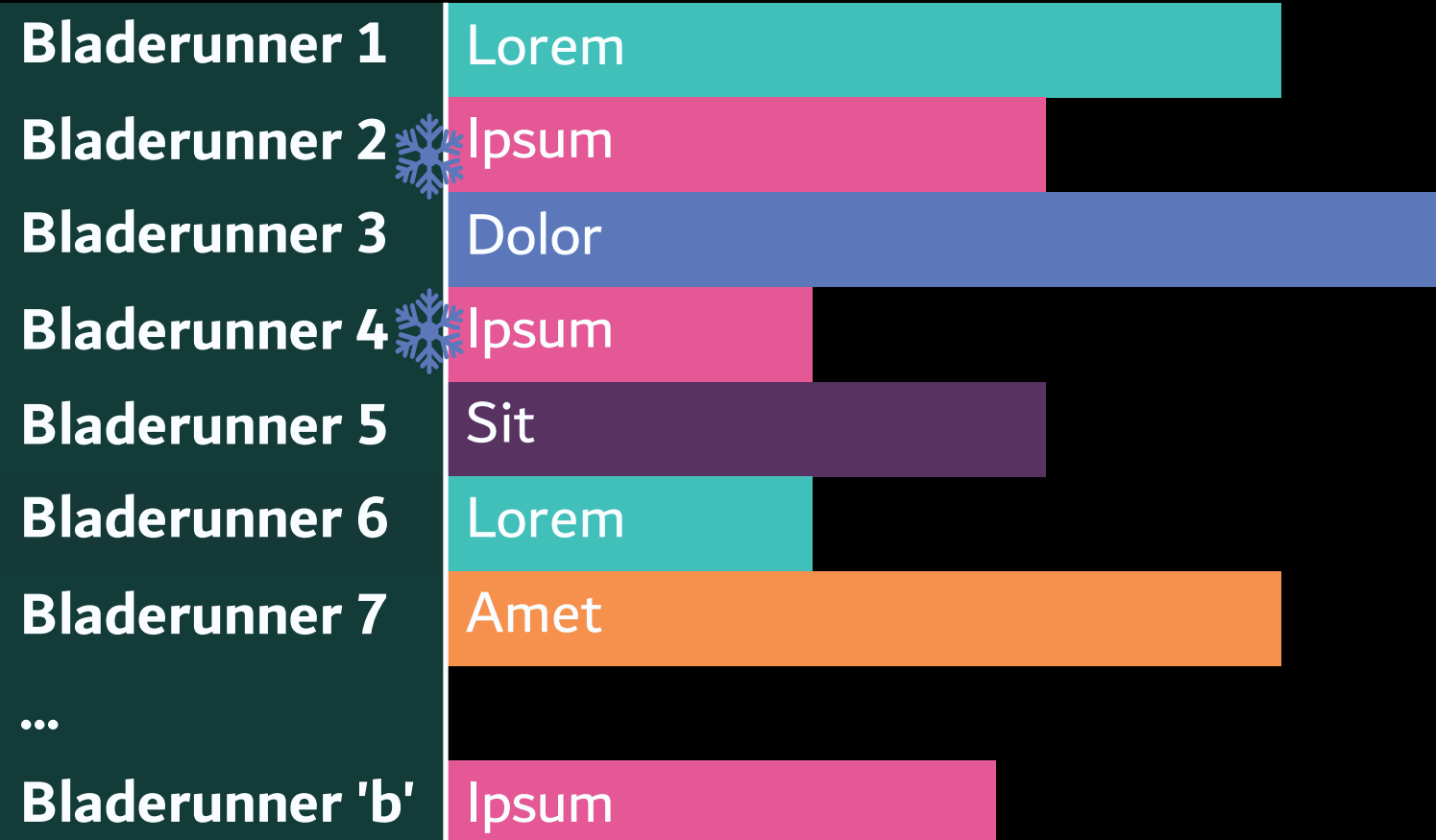

#### Virtual Pools for Isolation: Virtual Pool Placement

On each WarpGate: Say we are to scale down vpool For  $br_j$  in Bladerunner: weight\_of\_br<sub>j</sub> =  $\textsf{HASH}(\text{ vpool}_i, \textsf{br}_j)$ 

#### **Ignore weights of bladerunners that don't have desired vpool<sup>i</sup>**

Finally, downsize the bladerunner host with the LOWEST weight in the virtual pool

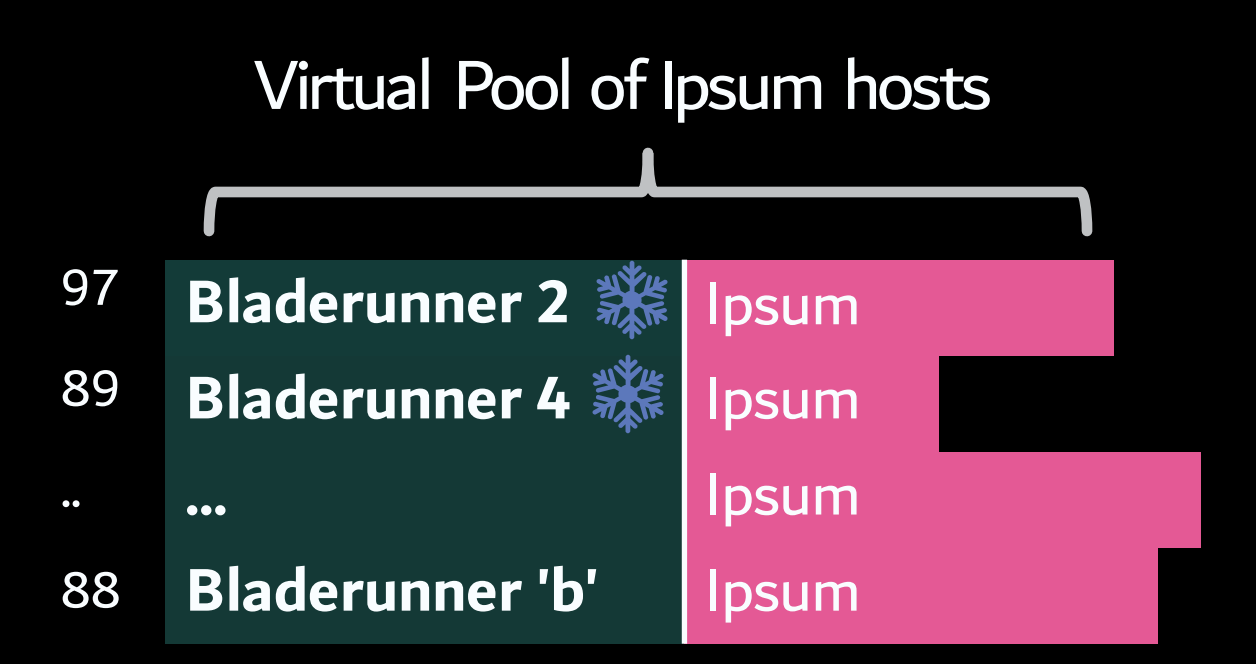

#### Virtual Pools for Isolation: Virtual Pool Placement

On each WarpGate: Say we are to scale down vpool For br<sub>j</sub> in Bladerunner: weight\_of\_br<sub>j</sub> =  $\textsf{HASH}(\text{ vpool}_i, \textsf{br}_j)$ 

#### **Ignore weights of bladerunners that don't have desired vpool<sup>i</sup>**

Finally, downsize the bladerunner host with the LOWEST weight in the virtual pool

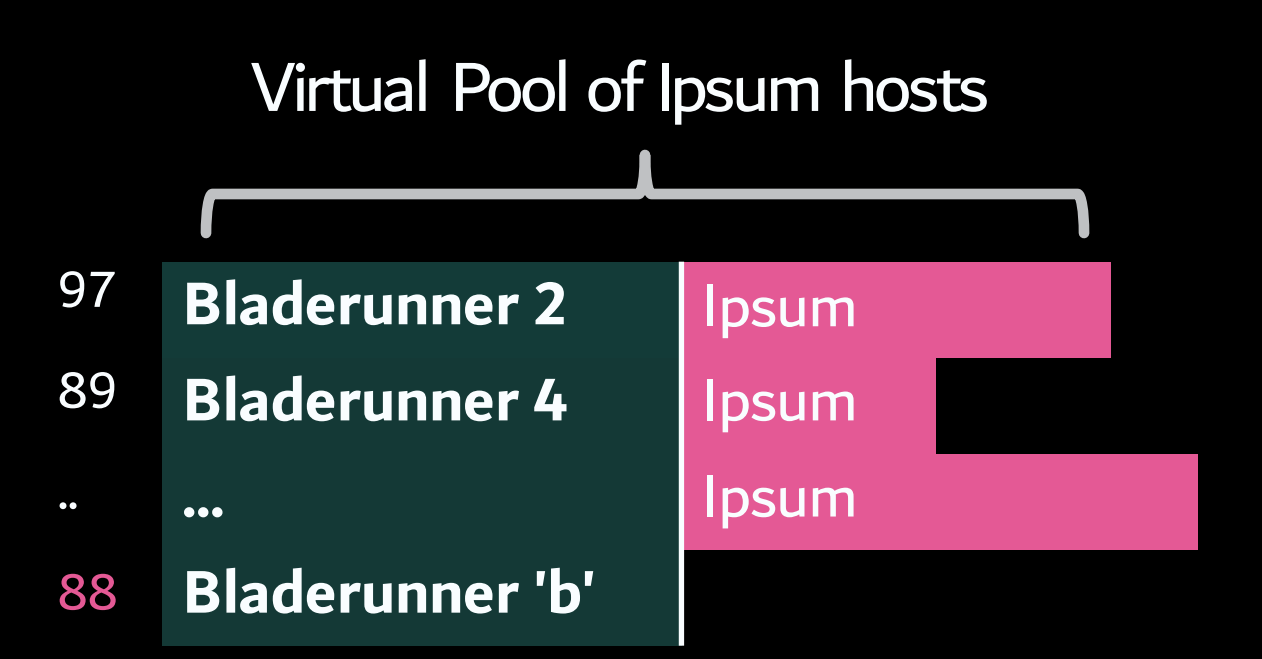

#### Virtual Pools for Isolation: Case Study of a Recent Event

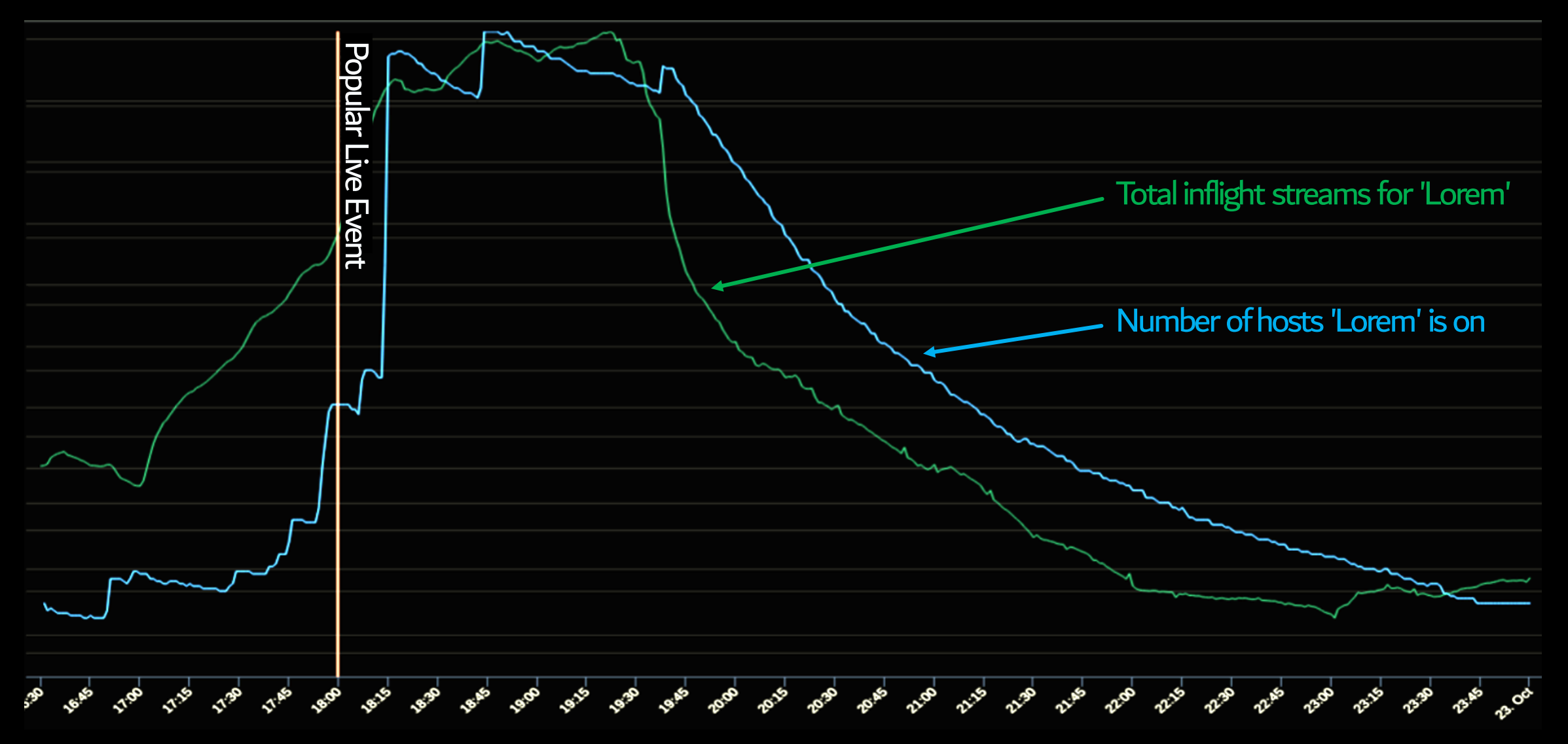

Virtual Pools for Isolation

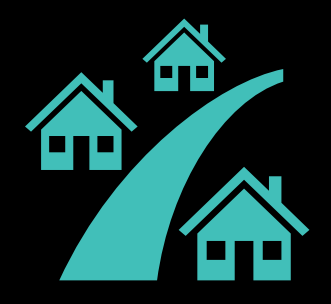

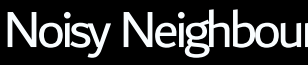

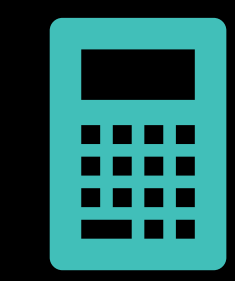

Resource Attribution **Naintenance Costs** 

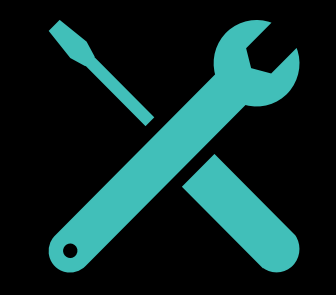

#### In Conclusion The Evolution of Traffic Routing in a Streaming World

1. Moving away from Collocation

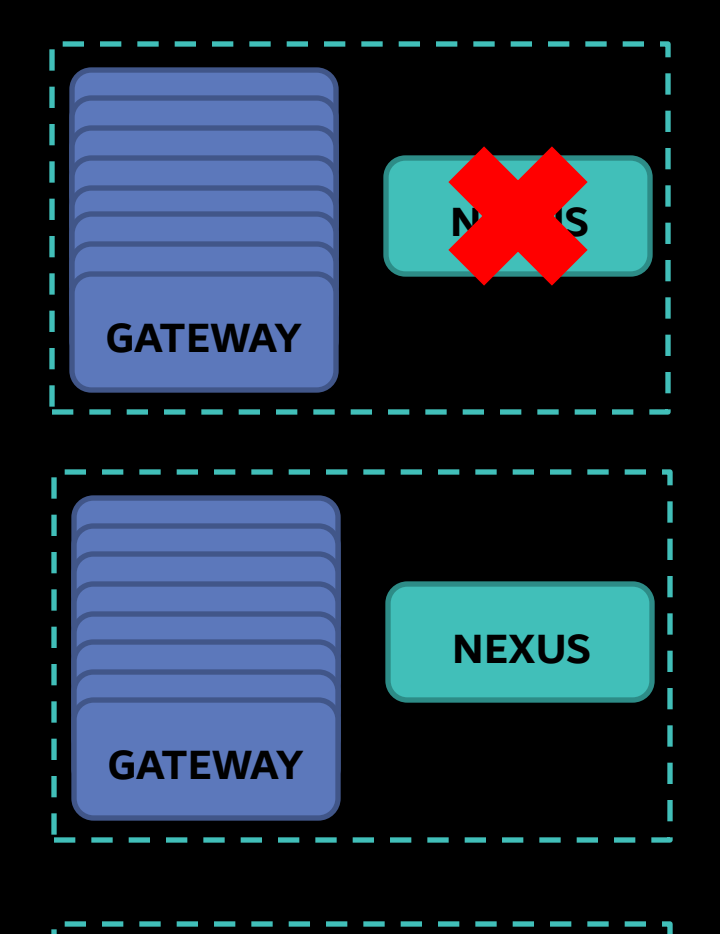

#### In Conclusion The Evolution of Traffic Routing in a Streaming World

- 1. Moving away from Collocation
- 2. Rendezvous Hashing

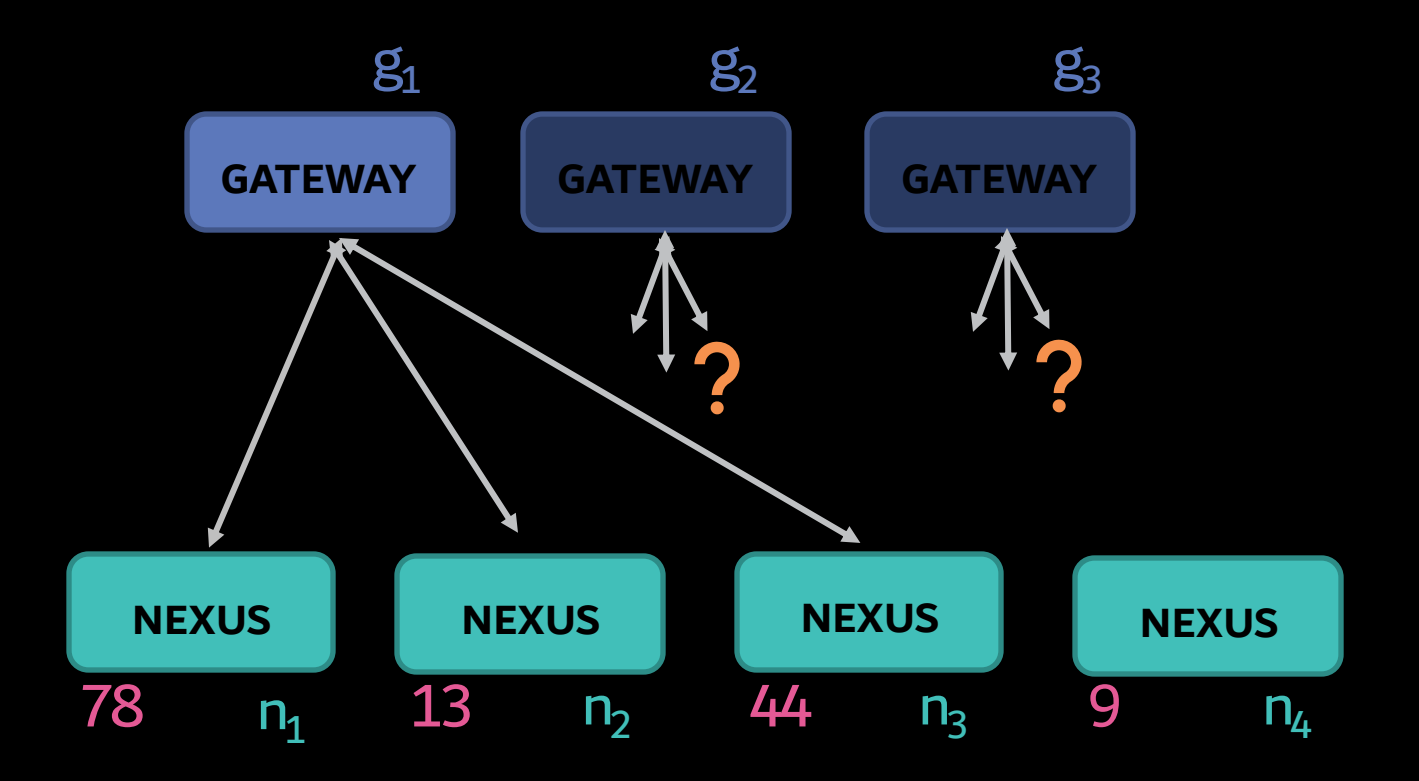

#### In Conclusion The Evolution of Traffic Routing in a Streaming World

- 1. Moving away from Collocation
- 2. Rendezvous Hashing
- 3. Full Mesh Architecture

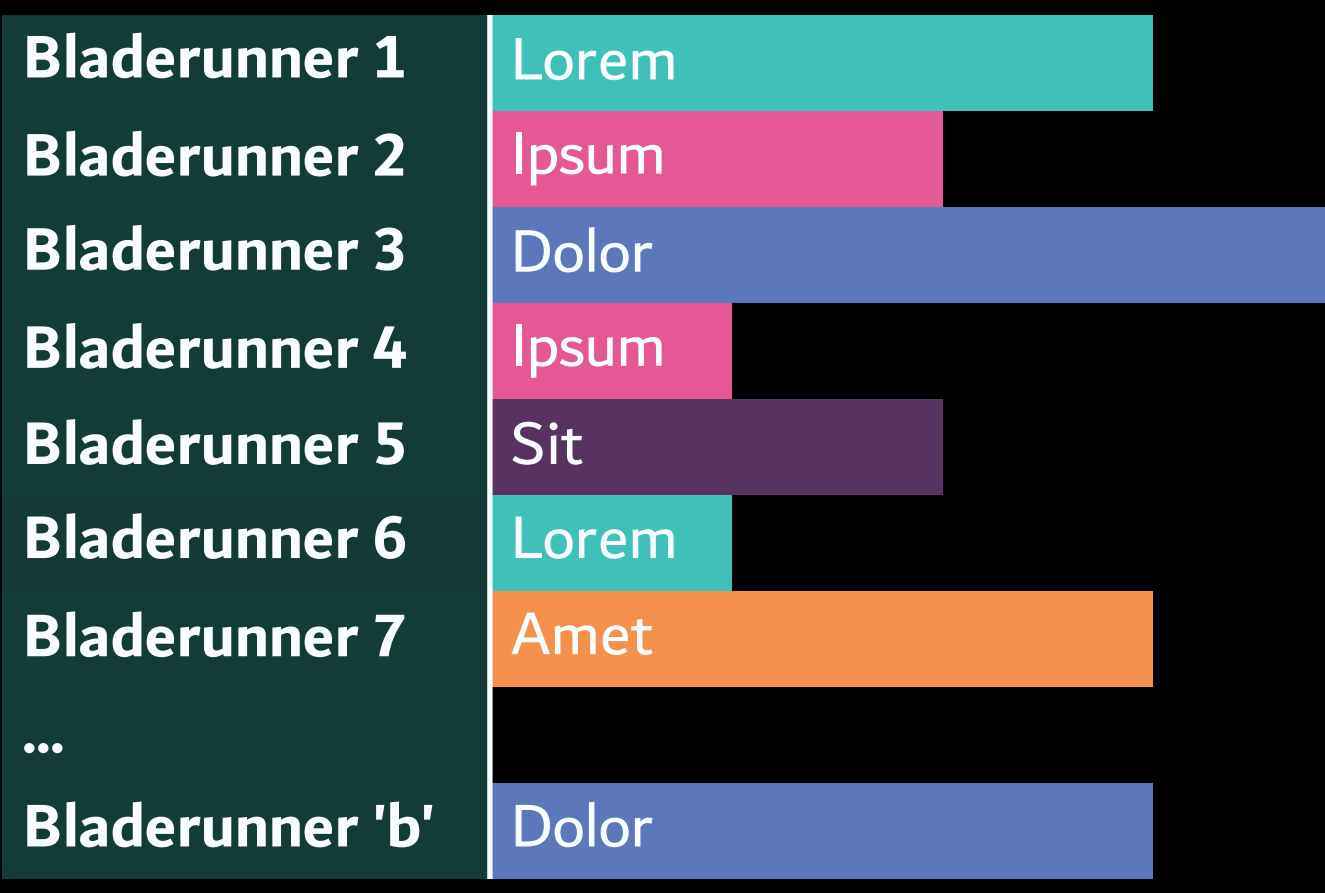

# Thank you